# ESCUELA TÉCNICA DE FORMACIÓN FORESTAL **ESTEFFOR**

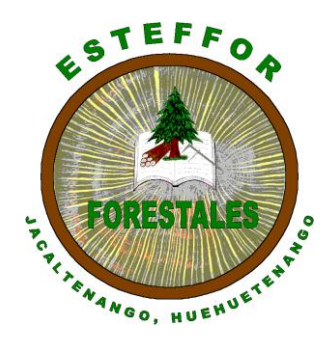

ANÁLISIS DE CALIDAD EN PLANTACIONES FORESTALES CON ESPECIES DE MELINA (*Gmelina arborea* Roxb), PINO DEL PETÉN (*Pinus caribaea* Morelet var. hondurensis), SANTA MARÍA (*Calophyllum brasiliense* Camb), CAOBA (*Swietenia macrophylla* King), MATILISGUATE (*Tabebuia rosea* (Bertol) DC), TECA (*Tectona grandis*  L.f.) Y SAN JUAN (*Vochysia guatemalensis* Donn. Smith), EN LA SUBREGIÓN III-1 IZABAL, DEL INSTITUTO NACIONAL DE BOSQUES –INAB-.

> POR: MICAELA CANDELARIA CAMPOSECO DOMINGO

PREVIO A CONFERÍRSELE EL TÍTULO DE:

PERITO FORESTAL

JACALTENANGO, NOVIEMBRE DE 2,013

<span id="page-1-0"></span>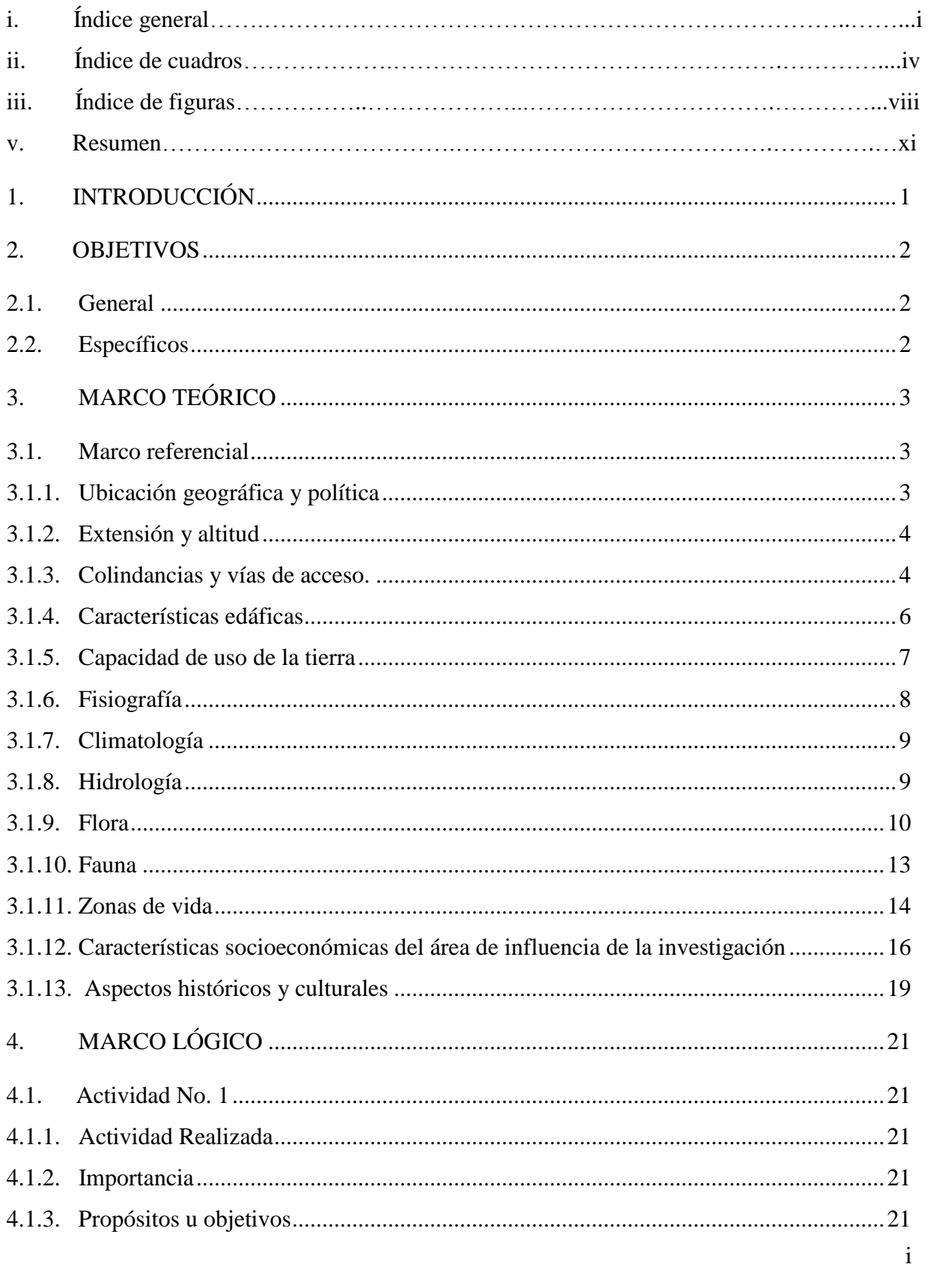

#### Índice general i.

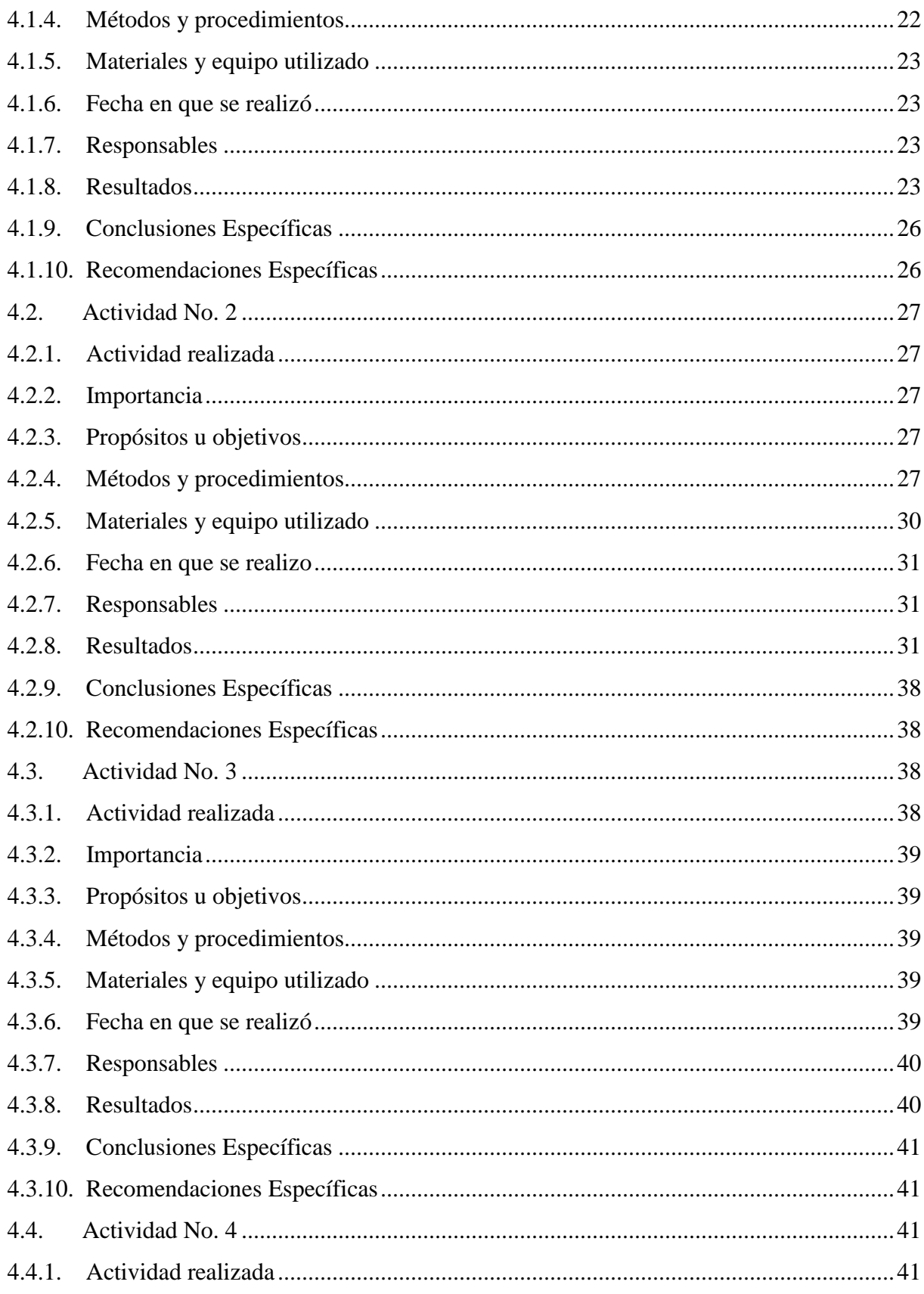

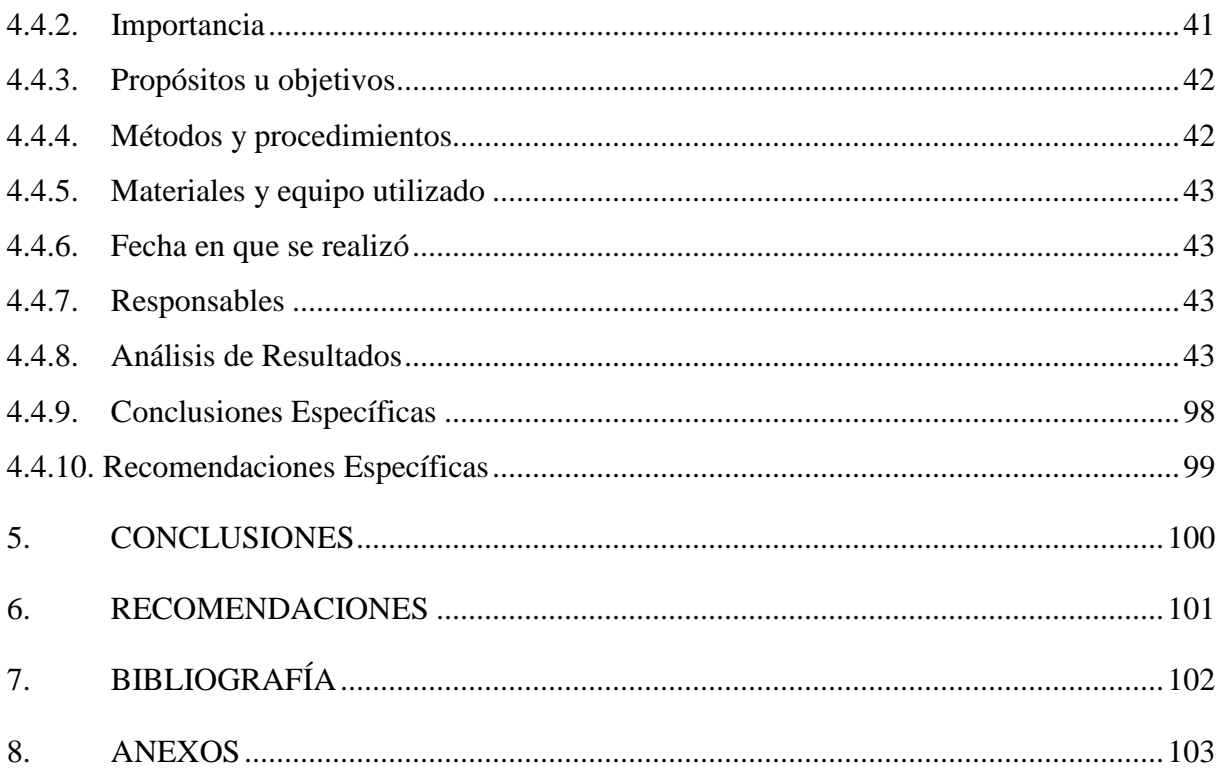

# <span id="page-4-0"></span>**ii. Índice de cuadros**

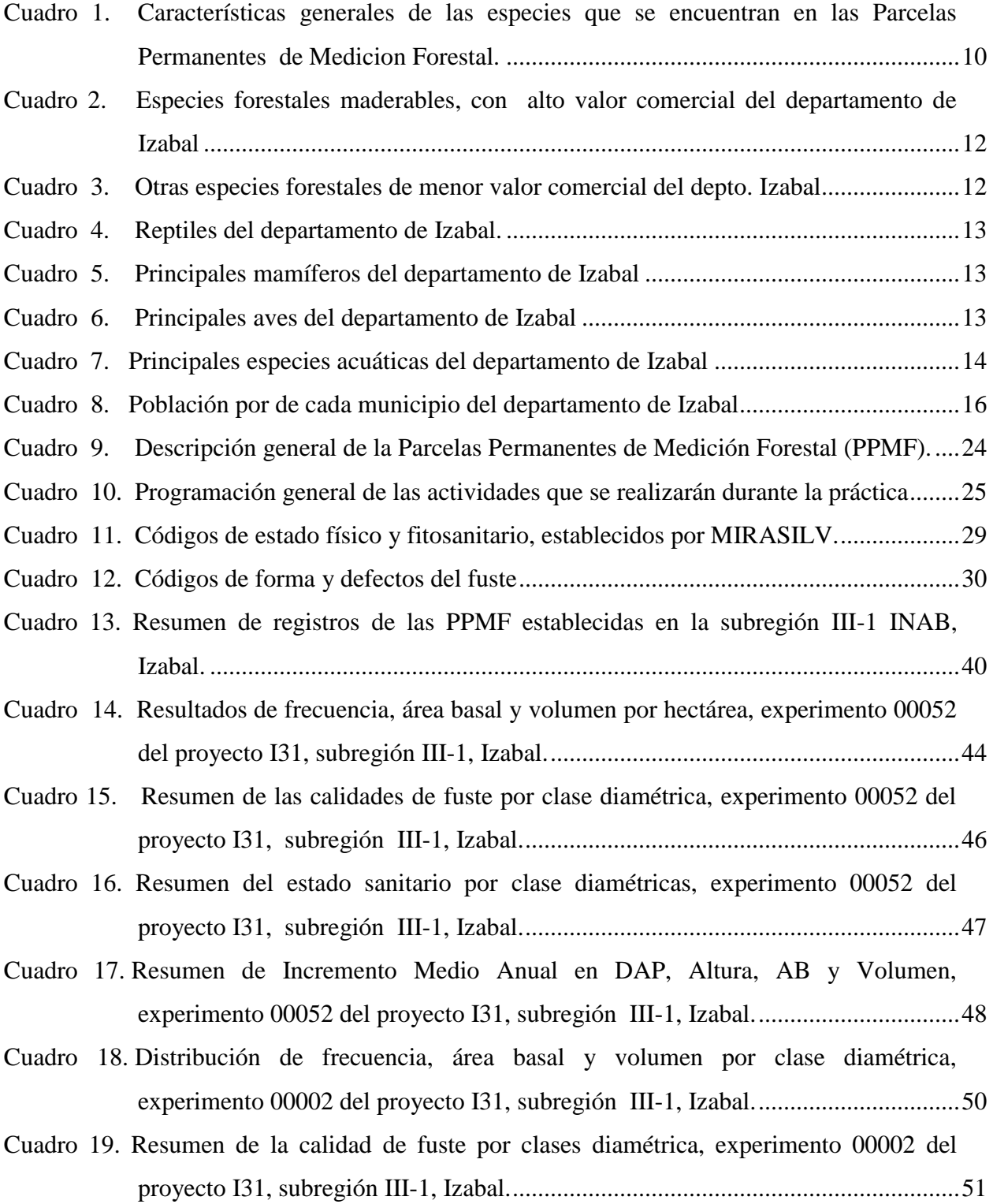

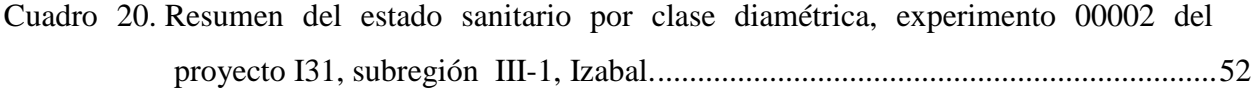

Cuadro 21. Resumen de Incrementos Medio Anual en DAP, Altura, AB y Volumen, [experimento 00002 del proyecto I31, subregión III-1, Izabal.................................53](#page-65-0)

[Cuadro 22..Distribución de frecuencia, área basal y volumen por clase diamétrica,](#page-66-0)  [experimento 00004 del proyecto I31, subregión III-1, Izabal................................54](#page-66-0)

[Cuadro 25..Resumen de Incrementos en DAP, Altura, AB y Volumen \(IMA\), experimento](#page-69-0)  [00004 del proyecto I31, subregión III-1, Izabal.....................................................57](#page-69-0)

[Cuadro 26..Distribución de frecuencia, área basal y volumen por clase diamétrica,](#page-71-0)  [experimento 00049 del proyecto I31 de la subregión III-1, INAB-Izabal.](#page-71-0) ............59

[Cuadro 27. Resumen de las calidades de fuste por clase diamétrica, experimento 00049 del](#page-72-0)  [proyecto I31, subregión III-1, INAB-Izabal............................................................60](#page-72-0)

[Cuadro 28. Resumen del estado sanitario por clase diamétrica, experimento 00049 del](#page-73-0)  [proyecto I31 de la subregión III-1, INAB-Izabal....................................................61](#page-73-0)

[Cuadro 29. Resumen de incrementos en DAP, Altura, AB y Volumen \(IMA\), experimento](#page-74-0)  [00049 del proyecto I31 de la subregión III-1, INAB-Izabal.](#page-74-0) ..................................62

- [Cuadro 30. Distribución de frecuencia, área basal y volumen por clase diamétrica, proyecto](#page-75-0)  [I31 experimento 00005, ubicado en la finca Hacienda Río Dulce, subregión III-](#page-75-0)1, Izabal. [...................................................................................................................63](#page-75-0)
- [Cuadro 31. Distribución de frecuencia, área basal y volumen por clase diamétrica, proyecto](#page-77-0)  [I3, experimento 00051 ubicado en la finca Tablitas de la subregión III-1, Izabal..65](#page-77-0)
- [Cuadro 32..Resumen de las calidades de fuste por clase diamétrica, proyecto I31, experimento](#page-78-0)  [00005, ubicado en la finca Hacienda Rio Dulce de la subregión III-1, Izabal........66](#page-78-0)
- [Cuadro 33.Resumen de las calidades de fuste por clase diamétricas, proyecto I31,](#page-79-0)  [experimento 00051, ubicado en la finca Tablitas de la subregión III-1, Izabal.](#page-79-0) .....67
- [Cuadro 34. Resumen del estado sanitario por clase diamétrica, proyecto I31, experimento](#page-80-0)  [00005, ubicado en la finca Hacienda Río Dulce de la subregión III-1, Izabal......68](#page-80-0)

[Cuadro 23. Resumen de las calidades de fuste por clase diamétrica, experimento 00004 del](#page-68-0)  [proyecto I31, subregión III-1, Izabal......................................................................56](#page-68-0)

[Cuadro 24..Resumen del estado sanitario por clase diamétrica, experimento 00004 del](#page-68-1)  [proyecto I31, subregión III-1, Izabal......................................................................56](#page-68-1)

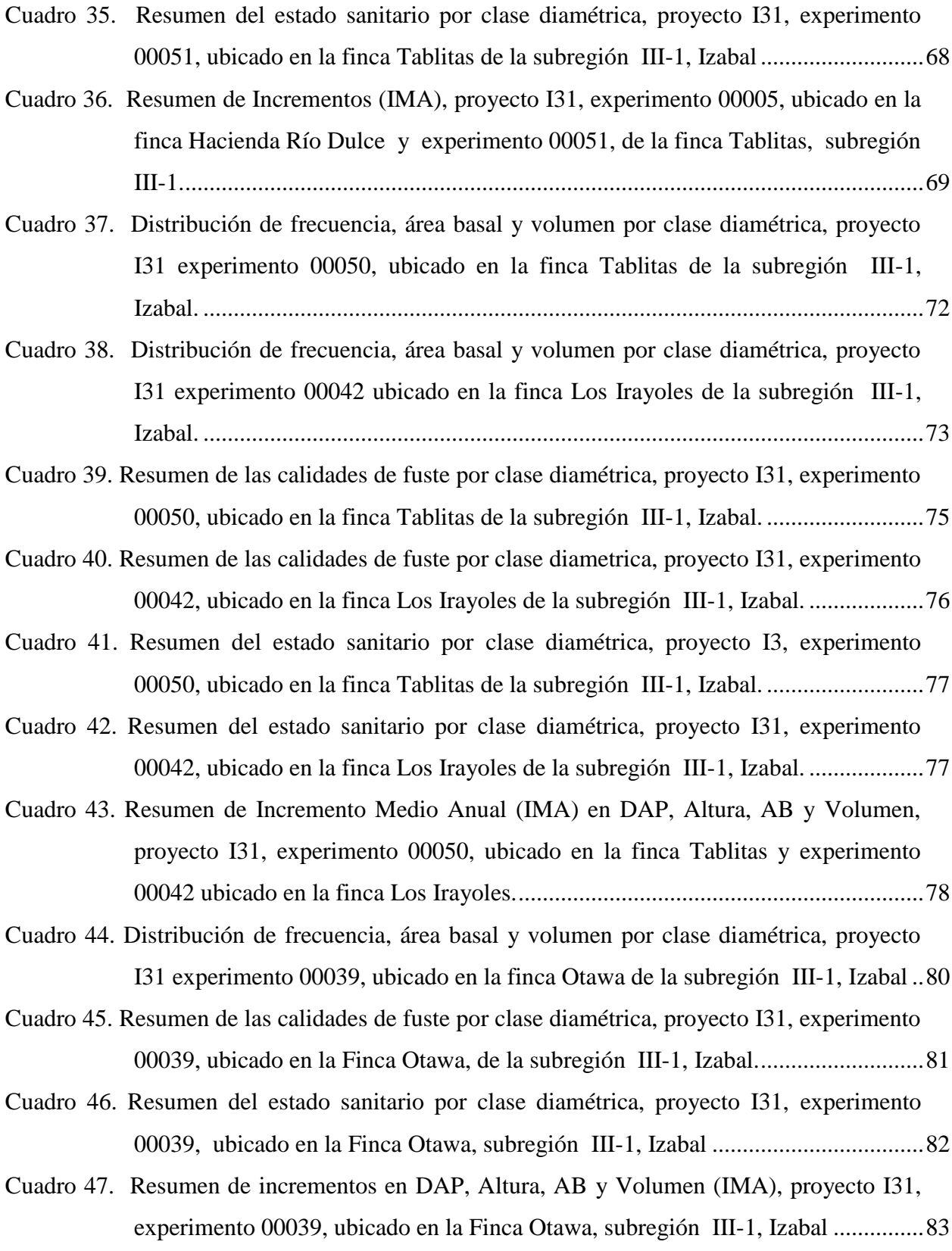

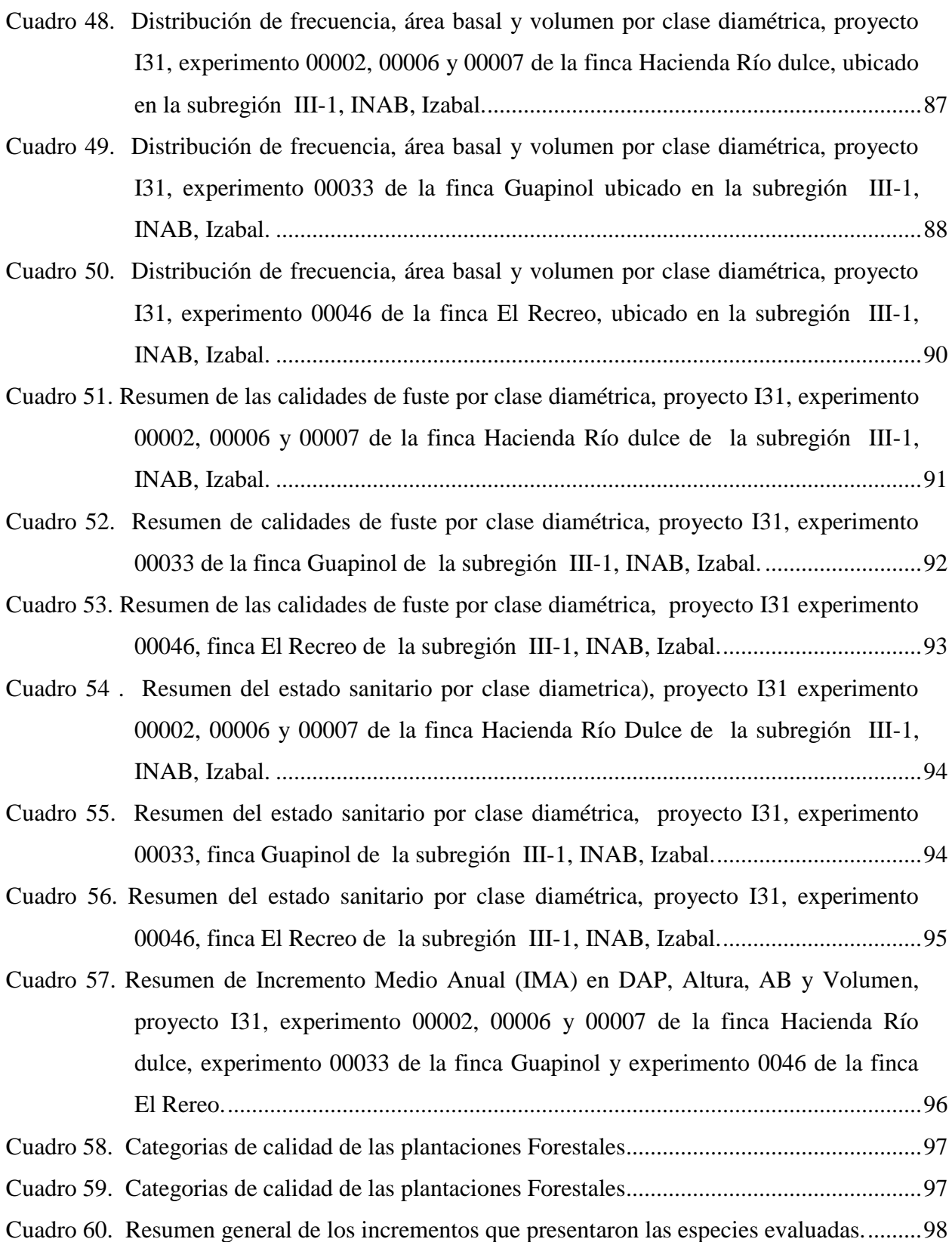

# **iii. Índice de figuras**

<span id="page-8-0"></span>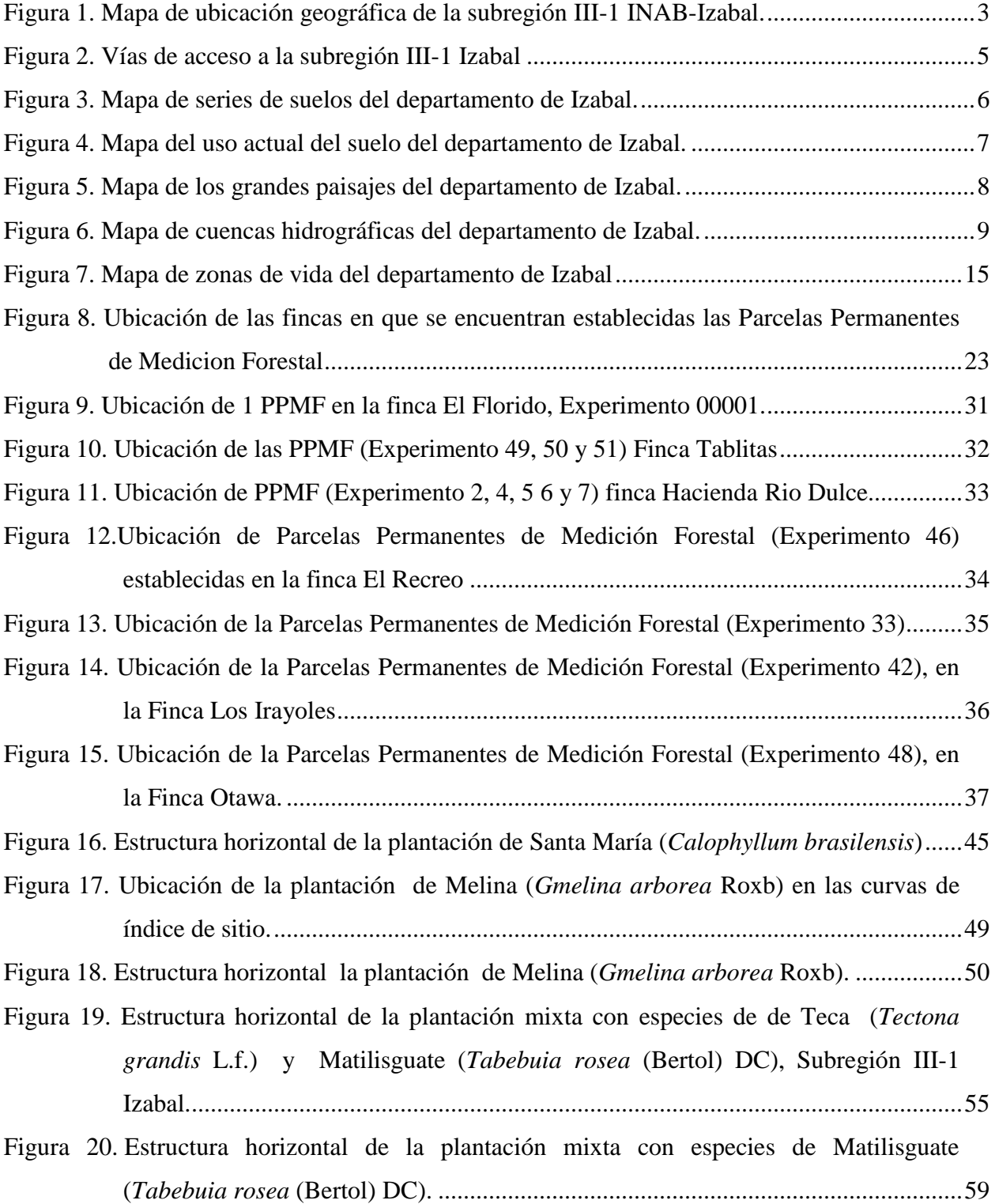

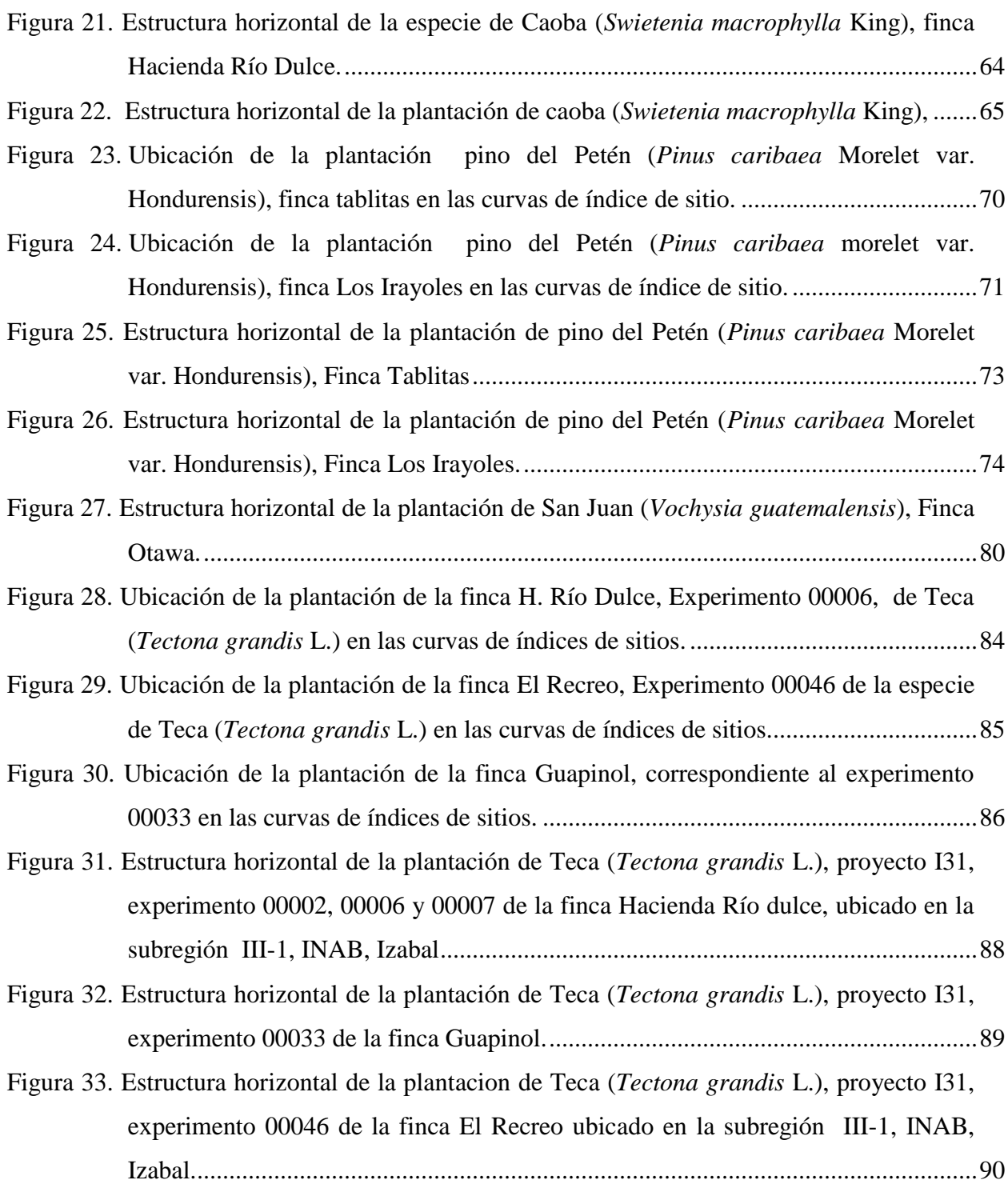

# **iv. Índice de Anexos**

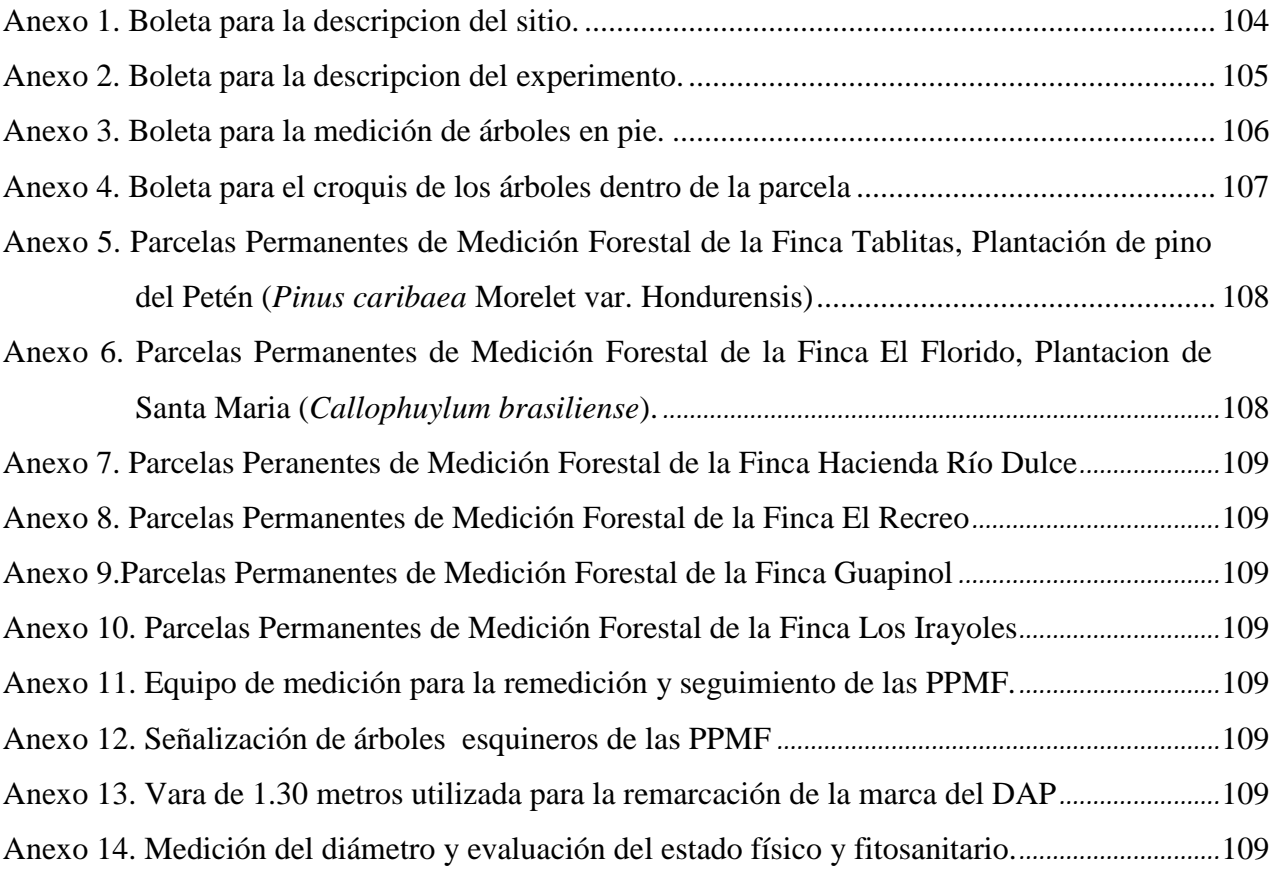

#### **v. Resumen**

<span id="page-11-0"></span>En la subregión III-1 INAB, Izabal, se encuentran establecidas Parcelas Permanentes de Medición Forestal (PPMF), en los proyectos sometidos al régimen de Incentivos Forestales PINFOR mayores a 45 hectáreas para conocer el crecimiento y calidad de las plantaciones forestales y así poder aplicar el manejo silvicultural.

Ante esto la Práctica Forestal Supervisada -PFS- que contempla la Escuela Técnica de Formación Forestal -ESTEFFOR-, del municipio de Jacaltenango, departamento de Huehuetenango involucra la evaluación de Parcelas Permanentes de Medición Forestal (PPMF), para conocer la productividad, calidad y desarrollo de siete especies forestales; Melina (*Gmelina arborea* Roxb), Pino del Petén (*Pinus caribaea* Morelet var. hondurensis), Santa María (*Calophyllum brasiliense* Camb), Caoba (*Swietenia macrophylla* King), Matilisguate (*Tabebuia rosea* (Bertol) DC), Teca (*Tectona grandis* L.f.) y San Juan (*Vochysia guatemalensis* Donn. Smith) en plantaciones puras y Teca (*Tectona grandis* L.f.) junto a la especie Matilisguate (*Tabebuia rosea* (Bertol) DC) en una plantación mixta ubicadas en el municipio de El Estor, Los Amates y Livingston.

Los datos obtenidos en las parcelas fueron ingresados al programa MIRASILV® a través de diez experimentos para llevar un registro y actualización de datos en el proyecto I31 de la subregión III-1 Izabal, para generar informes a nivel de resumen de los experimentos que permitan conocer la situación actual de cada plantación. Durante el análisis de la información se obtuvieron los resultados que se describen a continuación.

La especie de Santa María *(Calophyllum brasiliense* Camb), presentó un Incremento Medio Anual en volumen de 3.58 m 3 /ha y 0.85 m 2 /ha en área basal; la especie de Melina *(Gmelina arborea* Roxb*)*, presentó un Incremento Medio Anual en volumen 4.14 m 3 /ha y 0.57 m 2 /ha en área basal; la especie de Teca *(Tectona grandis* L.f.*)* y Matilisguate *(Tabebuia rosea* (Bertol) DC) en una plantación mixta presentó un Incremento Medio Anual en volumen de 11.49 m 3 /ha y 1.07 m 2 /ha en área basal; la especie de Matilisguate *(Tabebuia rosea* (Bertol) DC*)*, presento un Incremento Medio Anual en volumen de 2.66 m<sup>3</sup>/ha y  $0.80 \text{ m}^2$ /ha en área basal.

La especie de Caoba *(Swietenia macrophylla* King*)*, presentó un Incremento Medio Anual en volumen de 13.58 m<sup>3</sup>/ha en la finca Hacienda Río Dulce y 5.47 m<sup>3</sup>/ha en la plantación establecida en la finca Tablitas, en cuanto al área basal, la plantación establecida en la finca Hacienda Río Dulce presentó un incremento de 1.32 m<sup>2</sup>/ha y 0.88 m<sup>2</sup>/ha en la finca tablitas;

La especie de Pino del Petén *(Pinus caribaea* Morelet var. Hondurensis*),* presentó un Incremento Medio Anual en volumen de 11.35 m<sup>3</sup>/ha en la finca tablitas y 16.43 en la finca los Irayoles, en cuanto al área basal la finca tablitas presento un incremento de 1.62 m<sup>2</sup>/ha y 2.31 m 2 /ha la finca Los Irayoles; La especie de San Juan *(Vochysia guatemalensis* Donn. Smith), presento un Incremento Medio Anual en volumen de 6.71 m<sup>3</sup>/ha y 1.88 m<sup>2</sup>/ha en área basal en la finca Otawa; La especie de Teca *(Tectona grandis* L*.)*, presentó un Incremento Medio Anual en volumen de 10.66m<sup>3</sup>/ha en la finca El Recreo, 10.46 m<sup>3</sup>/ha en la finca Hacienda Rio Dulce y 7.60m<sup>3</sup>/ha en la finca Guapinol, en cuanto al área basal la finca El Recreo presento mayor proporción con un incremento de 1.87m<sup>2</sup>/ha, seguido de la plantación establecida en la finca Hacienda Rio dulce con un incremento de 0.89 m<sup>2</sup>/ha y finalmente, la finca Guapinol presento un incremento de 0.41 m<sup>2</sup>/ha.

El mayor incremento y desarrollo en volumen maderable la presentan la plantación de Pino del Petén (*Pinus caribaea* Morelet var. hondurensis) establecida en la finca Los Irayoles y la plantación que presentó menores incrementos es la correspondiente a la especie de Matilisguate (*Tabebuia rosea* (Bertol) DC), esto se determinó en base los informes que genera el programa MIRASILV®.

# **1. INTRODUCCIÓN**

<span id="page-13-0"></span>En Guatemala existe una red de parcelas permanentes de medición forestal (PPMF), establecidos mediante proyectos realizados a través de programas dirigidos por el Instituto Nacional de Bosques -INAB-, basados en la metodología "Manejo de Información sobre Recursos Arbóreos en el Componente de Silvicultura" (MIRASILV®), para la sistematización de la información de los árboles de las PPMF obtenidas en el campo, permitiendo analizar datos de las variables dasométricas como: incremento promedio anual en diámetros y alturas, índices de sitio, área basal, volumen existentes y estados fitosanitarios para evaluar la calidad de las plantaciones forestales.

La evaluación y seguimiento, es una actividad que permite conocer el desarrollo, productividad y la calidad de las plantaciones forestales, resultando de gran utilidad para productores y personas que desean trabajar con proyectos del Programa de Incentivos Forestales PINFOR, permitiéndoles seleccionar la especie de mayor crecimiento acorde a condiciones particulares de cada área evaluada, haciendo proyecciones futuras para el aprovechamiento de una plantación.

La práctica Forestal Supervisada (PFS) que contempla la Escuela Técnica de Formación Forestal ESTEFFOR, se realizó en la subregión III-1 INAB, Izabal, para darle seguimiento y remedición de 29 Parcelas Permanentes de Medición Forestal -PPMF- instaladas en siete fincas ubicadas en el municipio de los Amates, El Estor y Livingston, permitiendo evaluar la calidad de las plantaciones con siete especies forestales que se mencionan a continuación; Melina (*Gmelia arborea* Roxb), Pino del Petén (*Pinus caribaea* Morelet var. hondurensis), Santa María (*Calophyllum brasiliense* Camb), Caoba (*Swietenia macrophylla* King), Matilisguate (*Tabebuia rosea* (Bertol) DC, Teca (*Tectona grandis* L.f.) y San Juan (*Vochysia guatemalensis* Donn. Smith) en plantaciones puras y Teca (*Tectona grandis* L.f.) y Matilisguate (*Tabebuia rosea* (Bertol) DC) en plantaciones mixtas.

Con la información generada se actualizó la base de datos de las Parcelas Permanentes de Medición Forestal en la Subregión III-1 INAB Izabal, generada en años anteriores para darle seguimiento a la investigación del crecimiento y evaluación de la calidad de las especies mencionadas con anterioridad.

# **2. OBJETIVOS**

# <span id="page-14-1"></span><span id="page-14-0"></span>**2.1. General:**

2.1.1. Evaluar la calidad de plantaciones forestales puras y mixtas en las especies de Melina (*Gmelina arborea* Roxb), Pino del Petén (*Pinus caribaea* Morelet var. hondurensis), Santa María (*Calophyllum brasiliense* Camb), Caoba (*Swietenia macrophylla* King), Matilisguate (*Tabebuia rosea* (Bertol) DC, Teca (*Tectona grandis* L.f.) y San Juan (*Vochysia guatemalensis* Donn. Smith), a través de la remedición de PPMF de la subregión III-1 INAB-Izabal.

# <span id="page-14-2"></span>**2.2. Específicos:**

- 2.2.1. Generar una base de datos que contenga información general de las PPMF, establecidas en la subregión III-1, INAB, Izabal.
- 2.2.2. Realizar la remedición y actualización de 29 Parcelas Permanentes de Medición Forestal establecidas en distintas plantaciones de la Subregión III-1 INAB-Izabal, para conocer los incrementos que presenten las plantaciones forestales.
- 2.2.3. Análisis e interpretación de los datos cuantitativos y cualitativos que presenten las especies forestales a través de rangos dimétricos para relacionarlo con el potencial productivo del bosque.

# **3. MARCO TEÓRICO**

# <span id="page-15-1"></span><span id="page-15-0"></span>**3.1. Marco referencial**

## <span id="page-15-2"></span>**3.1.1. Ubicación geográfica y política**

El área de administración del INAB subregión III-1, es el departamento de Izabal, el cual se localiza en el Nor-oriente de la República de Guatemala, siendo su cabecera el municipio de Puerto Barrios, ubicada a una distancia de 300 Kms de la ciudad capital. Su posición Geográfica está entre las coordenadas 15°44´06" latitud Norte y 88°36´17" longitud Oeste.

La Práctica Forestal Supervisada PFS se desarrolla en la Subregión III-1 INAB-Izabal con sede en el municipio de Morales, comprendido entre las coordenadas  $15^{\circ}28'27.5"$  latitud Norte y  $88^{\circ}$ 49'40.7" longitud Oeste, a una distancia de 243 Kilómetros de la ciudad capital.

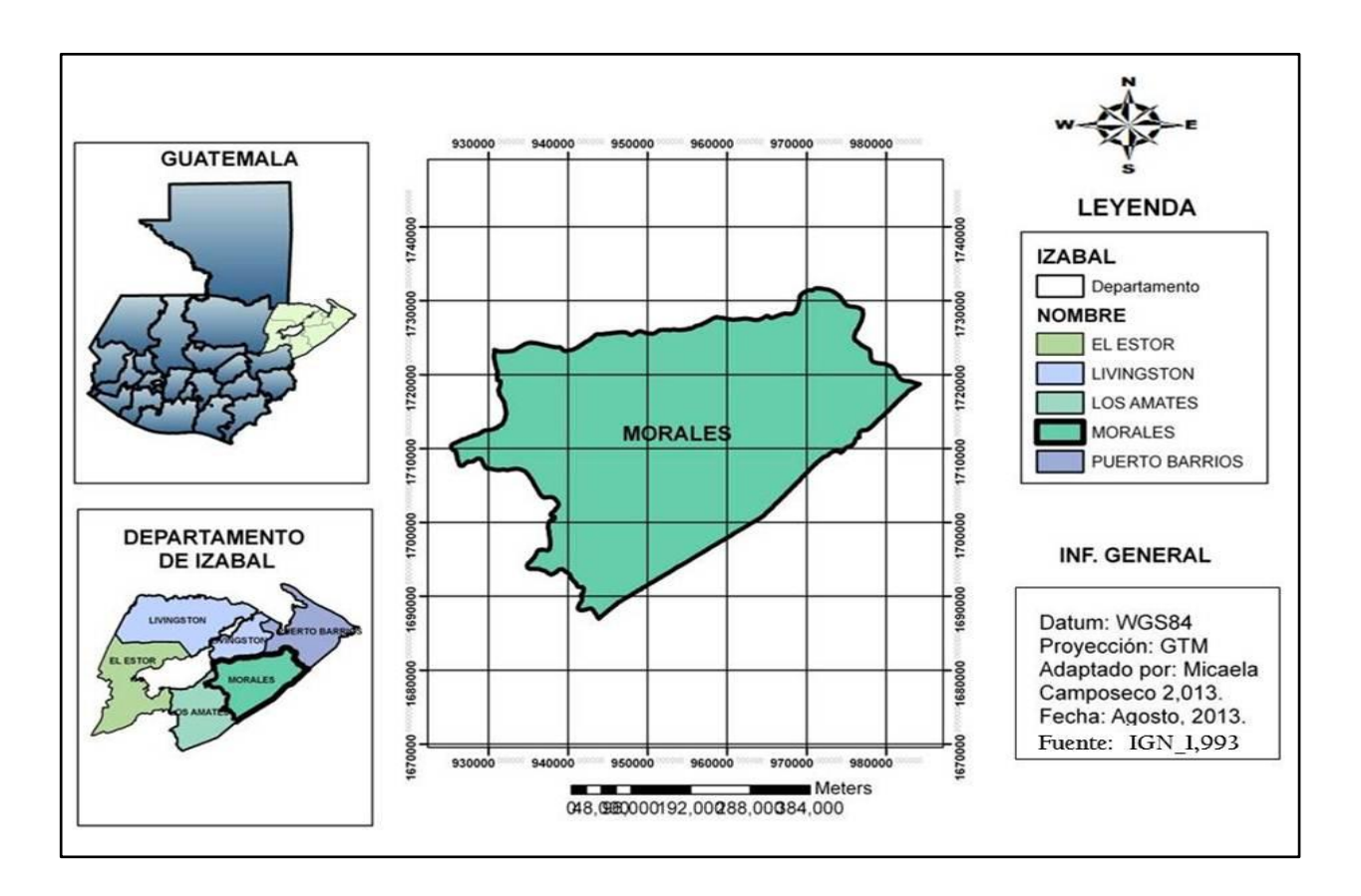

Figura 1. Mapa de ubicación geográfica de la subregión III-1 INAB-Izabal.

#### <span id="page-16-0"></span>**3.1.2. Extensión y altitud**

Izabal es un departamento de la República de Guatemala, situado en la región nororiental del país. Tiene una extensión territorial de 9,038 kms<sup>2</sup>, está integrado administrativamente por cinco municipios: Livingston, El Estor, Morales, Los Amates y Puerto Barrios que es su cabecera departamental. El municipio de Morales tiene una extensión de 1,295 km<sup>2</sup> y está a 50 msnm.

#### <span id="page-16-1"></span>**3.1.3. Colindancias y vías de acceso.**

#### **a. Colindancias del departamento**

La parte norte del departamento limita con el departamento de Petén, el Mar Caribe; al Sur con el departamento de Zacapa; al Este con la República de Honduras; y al Oeste con el departamento de Alta Verapaz.

#### **b. Vías de acceso.**

Se puede tener acceso al municipio tomando la carretera CA-13 que conduce al departamento de Petén y a las comunidades de la franja transversal del norte. Sin embargo, existen principalmente dos rutas que conducen al municipio de morales, descritas a continuación.

#### **1º. Ruta 1**

De Huehuetenango a la Ciudad Capital, luego a Morales, Izabal. La distancia que se recorre en esta ruta es de 610 km, aproximadamente, y conlleva 15 horas de recorrido aproximadamente. Fuente (Croquis de ubicación PFS, 2013).

#### **2º. Ruta 2.**

De Huehuetenango a Cobán, Alta Verapaz y finalmente a Morales, Izabal. La distancia que se recorre en esta ruta es de 557 km aproximadamente, y conlleva 11 horas de recorrido aproximadamente.

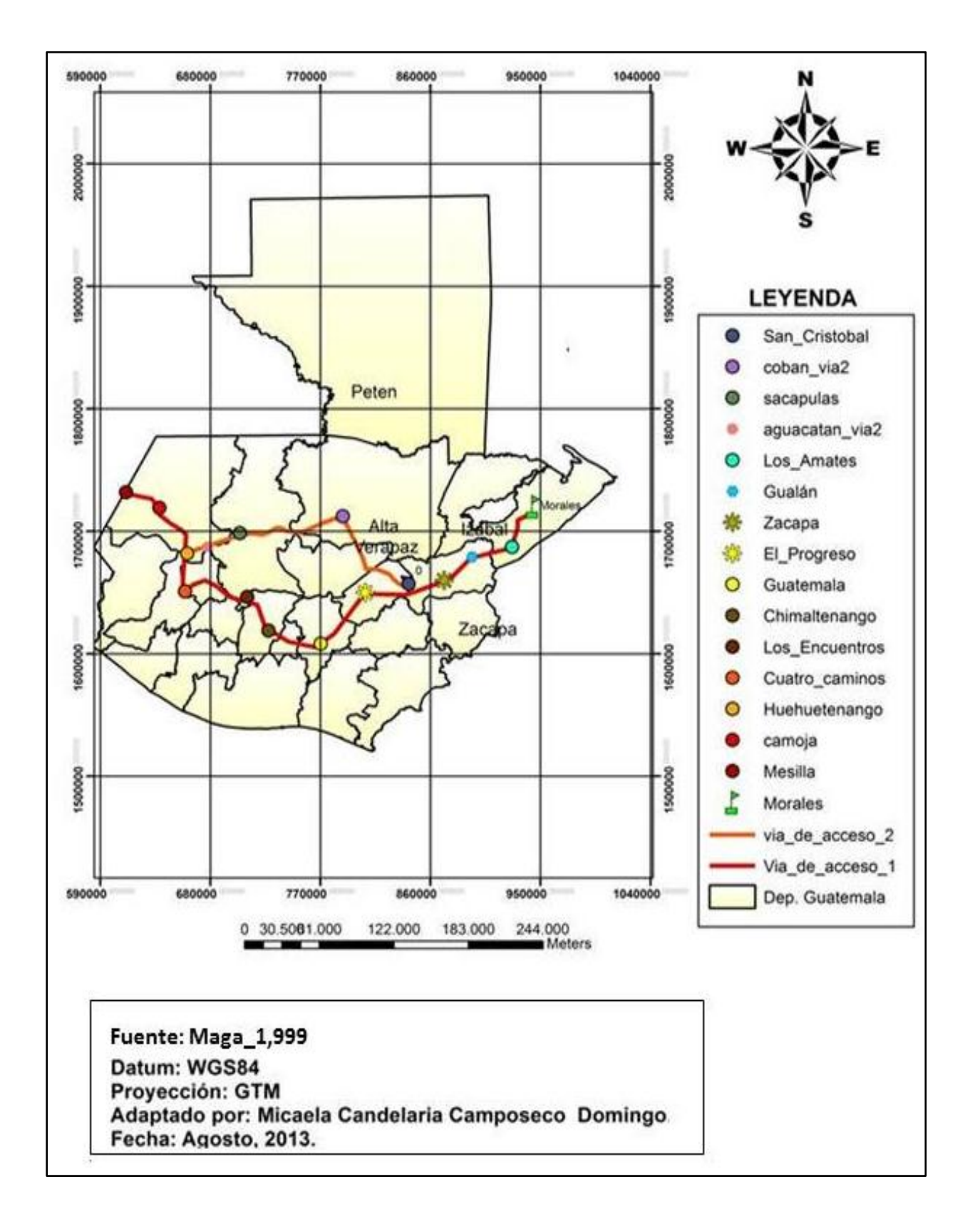

Figura 2. Vías de acceso a la subregión III -1 Izabal

## <span id="page-18-0"></span>**3.1.4. Características edáficas**

#### **a. Suelos**

De acuerdo a la Clasificación de Reconocimiento de los Suelos de la República de Guatemala, (Simmons, Tarano y Pinto), en el departamento de Izabal se presentan 28 series de suelos, siendo los más importantes por su área de cubrimiento: Chacalté (21.63%) que se localiza principalmente en el Cerro San Gil y alrededores de Livingston, Inca (12.29%) que se localiza en la parte aluvial del Río Motagua y Gacho (10.68%) que se localiza principalmente en la Sierra del Merendón. Figura 3.

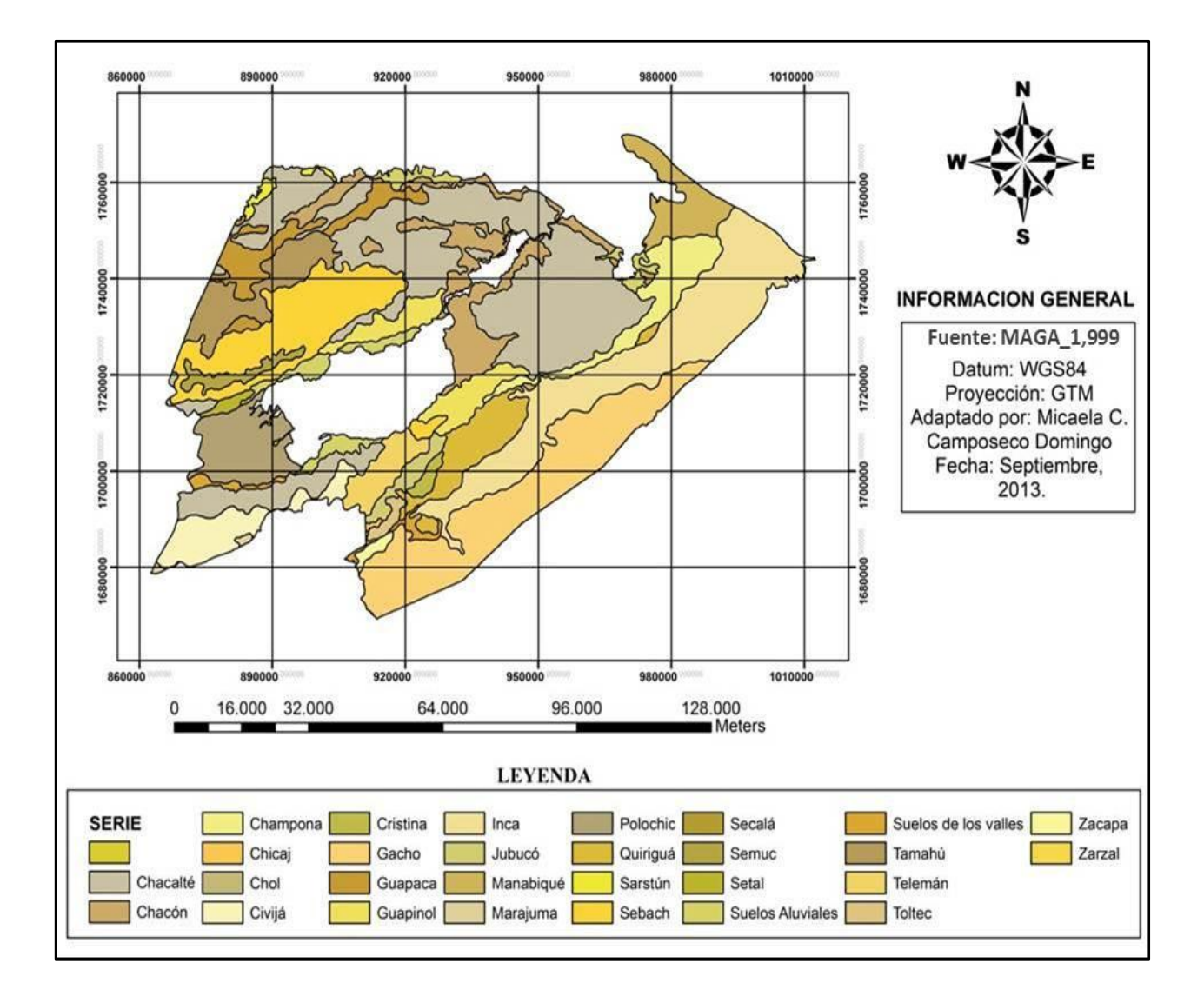

Figura 3. Mapa de series de suelos del departamento de Izabal.

## <span id="page-19-0"></span>**3.1.5. Capacidad de uso de la tierra**

#### **a. Uso actual del suelo**

Izabal, posee el 39.59 % de su territorio ocupado actualmente por bosques naturales, entre primario, secundario y humedales; mientras que los cultivos agrícolas permanentes y limpios anuales ocupan el 30% aproximadamente del territorio departamental; los humedales y tierras inundables que ocupan el 8% del territorio del departamento, quedando los suelos restantes ocupados en infraestructura, pastos naturales, matorrales, tierras áridas, y áreas de extracción de minerales.

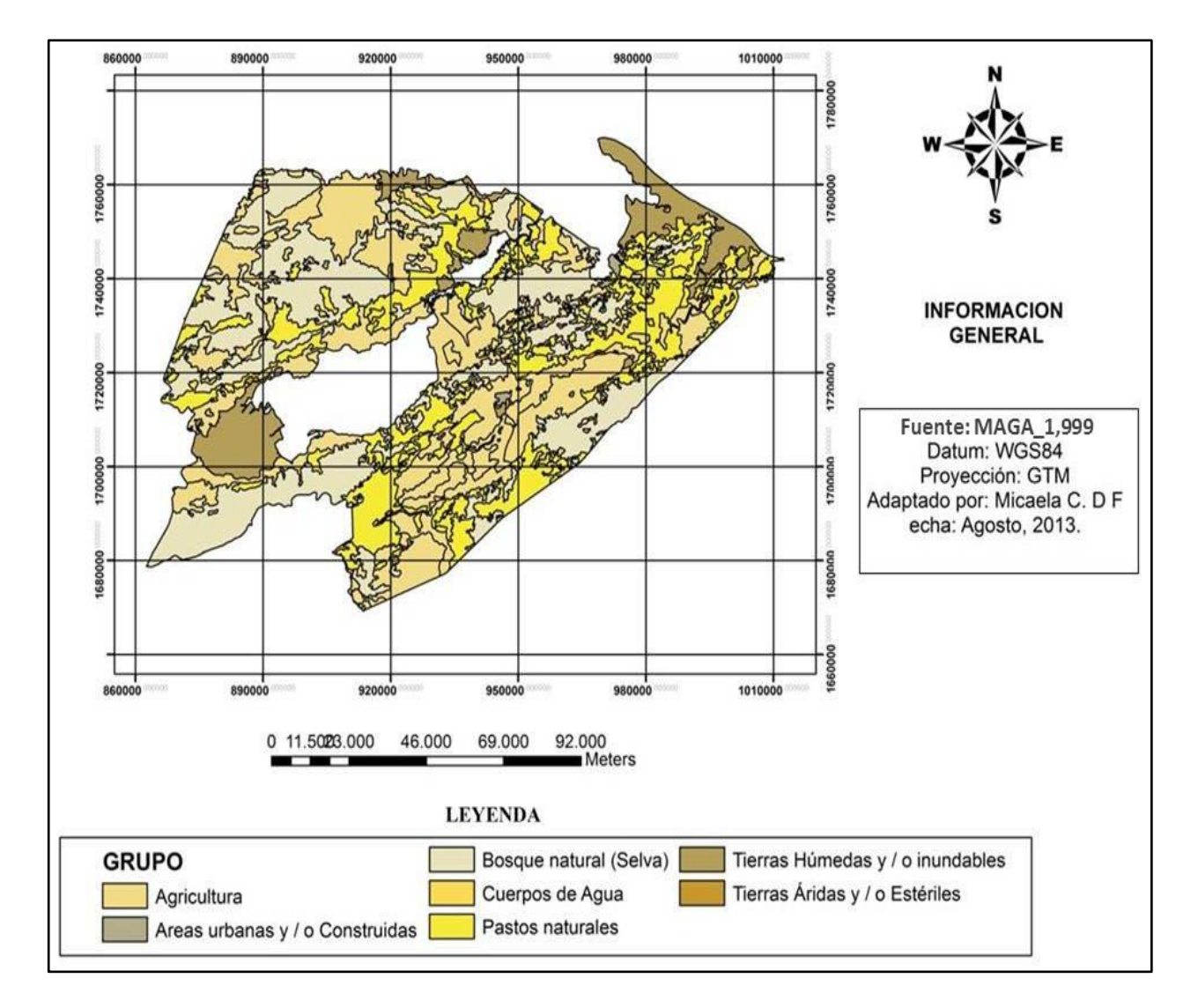

Figura 4. Mapa del uso actual del suelo del departamento de Izabal.

### <span id="page-20-0"></span>**3.1.6. Fisiografía**

El departamento de Izabal se encuentra localizado fisiográficamente entre las Unidades de tierras Altas Cristalinas (Sierra del Merendón y Sierra de Las Minas), Depresión del Motagua (zona de todas las fincas bananeras), Tierras Altas Sedimentarias (Sierra de Santa Cruz) y Depresión de Izabal (partes bajas del Río Polochic, Río Dulce, Río Sarstún y Livingston.

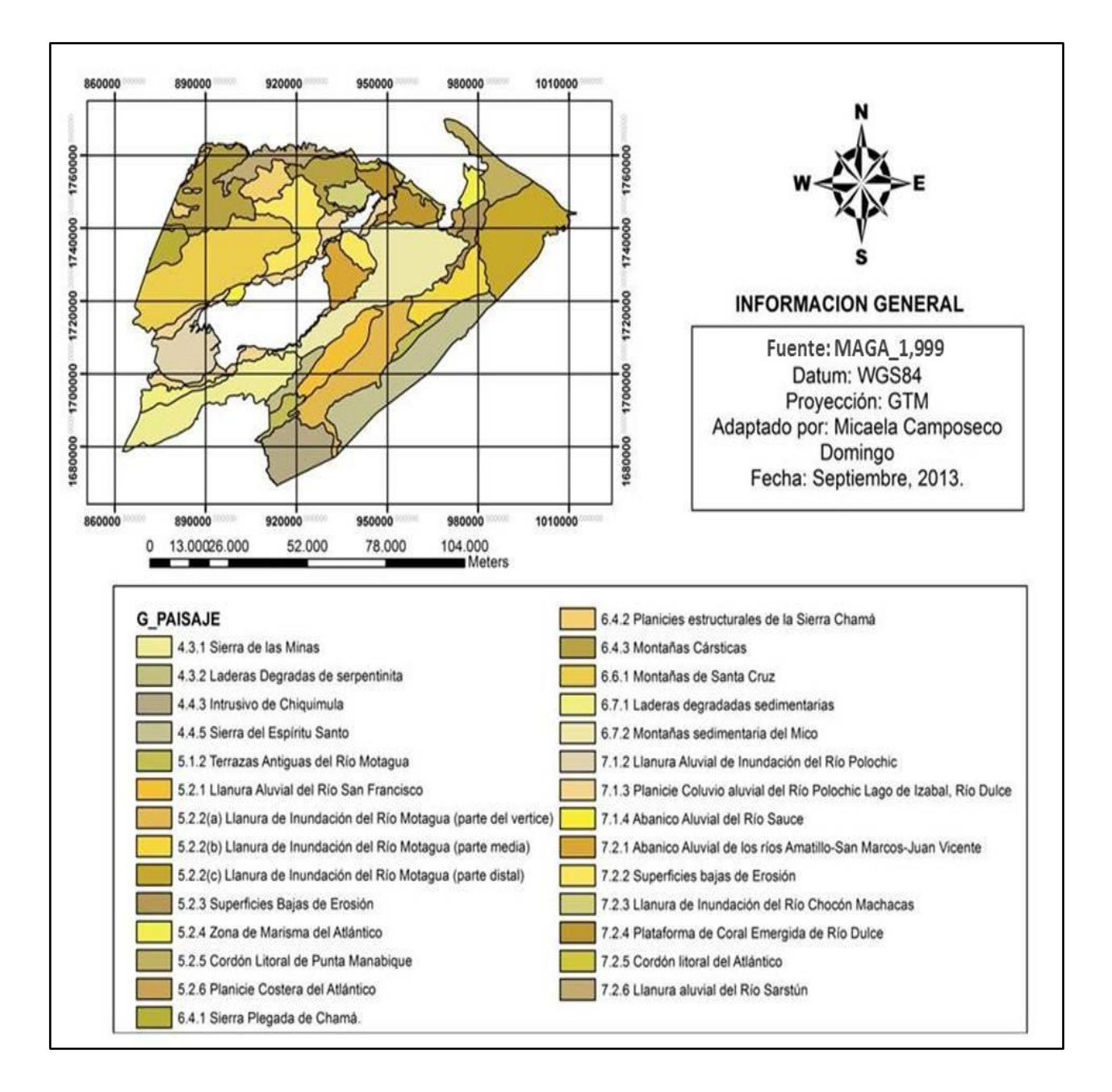

Figura 5. Mapa de los grandes paisajes del departamento de Izabal**.**

## <span id="page-21-0"></span>**3.1.7. Climatología**

El clima habitual del departamento de Izabal es cálido.

#### <span id="page-21-1"></span>**3.1.8. Hidrología**

El sistema hidrográfico del departamento de Izabal drena mayoritariamente hacia la vertiente del atlántico y está conformado por cuatro cuencas: Río Motagua, Río Polochic, Río Dulce y Río Sarstún, así como la cuenca del lago de Izabal que desembocan en el Golfo de Honduras. Desembocan en la bahía de Amatique los siguientes ríos: Machacas, Pichilingo y Escondido. Al Golfo de Honduras van a desembocar los siguientes ríos: Motagua, San Francisco, Piteros y Canal de los Ingleses. Con afluentes del Motagua, están los siguientes: San Francisco, Tenedores, Bobos, Quebrada Grande, Animas, Negro, Guerrero, Frío, Plátanos y Chinamito. Posee el Lago de Izabal al centro del departamento, el cual es el más grande de Guatemala. Cuenta con grandes ríos como: Motagua, Río Dulce, Sarstún, Polochic, San Francisco y Chocón.

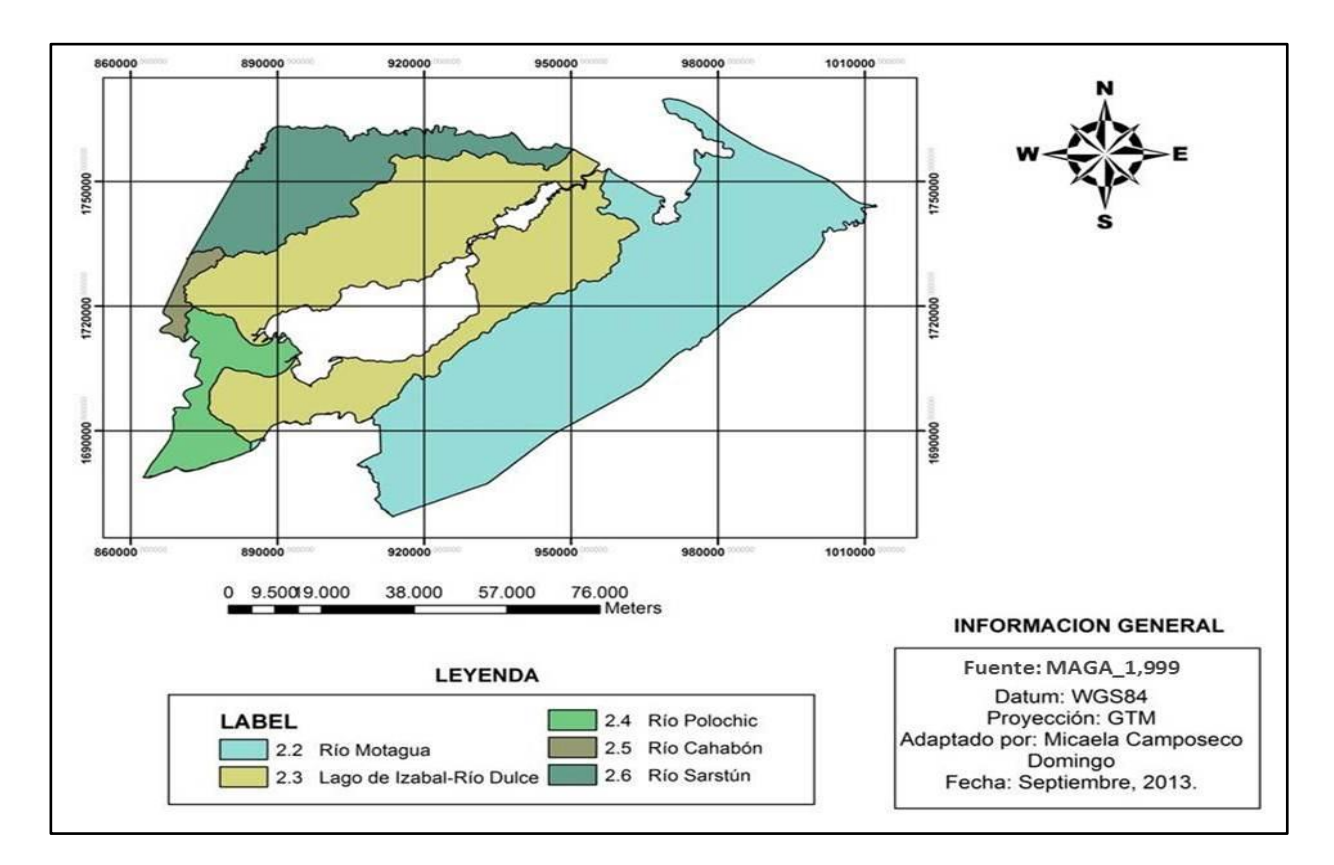

<span id="page-21-2"></span>Figura 6. Mapa de cuencas hidrográficas del departamento de Izabal.

# **3.1.9. Flora**

Entre el conjunto de especies vegetales que se pueden encontrar en la subregión III-1, Izabal, están las siguientes:

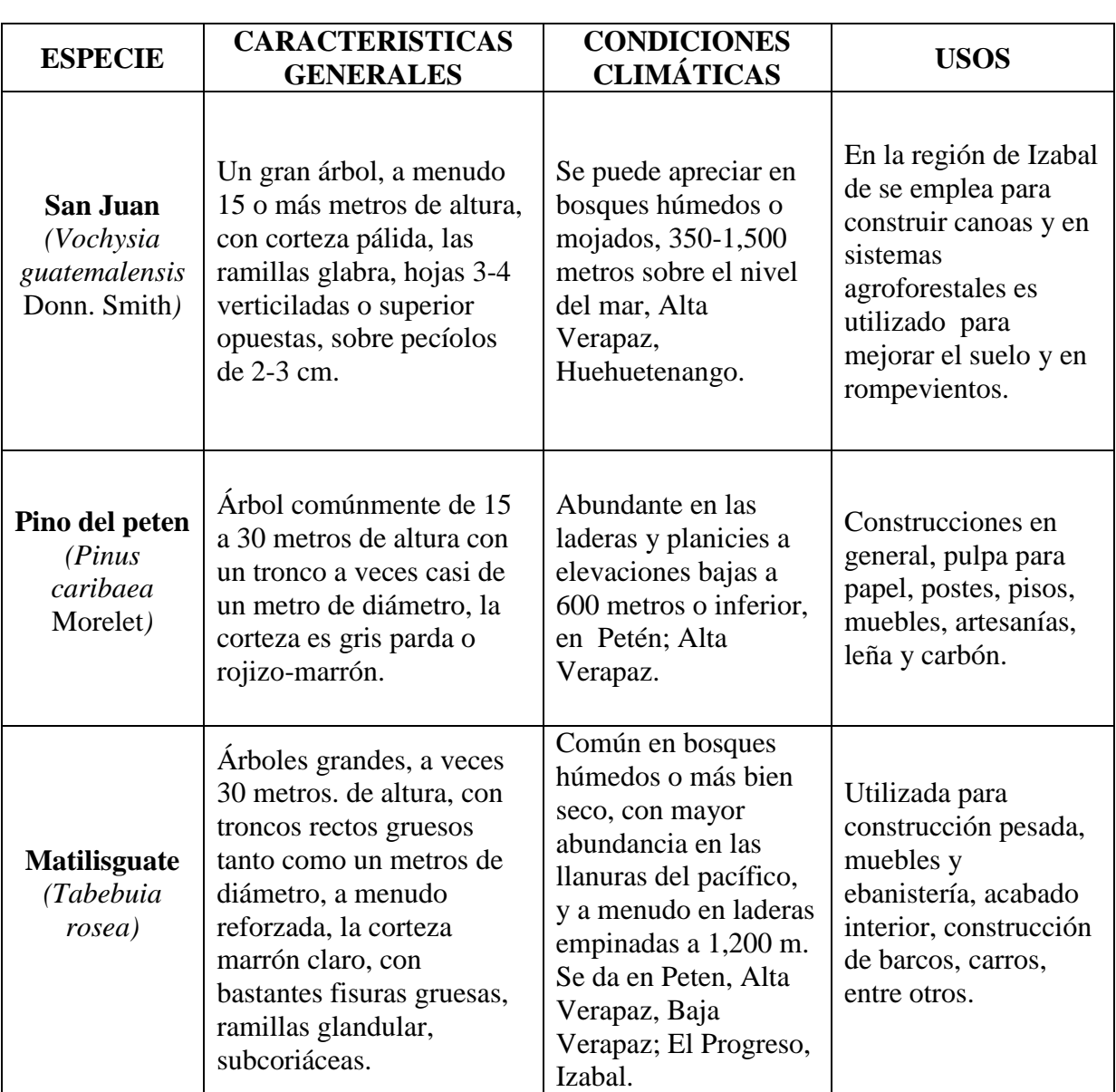

<span id="page-22-0"></span>Cuadro 1. Características generales de las especies que se encuentran en las Parcelas Permanentes de Medicion Forestal.

Continuación del cuadro No. 1…………………………………………………….……………

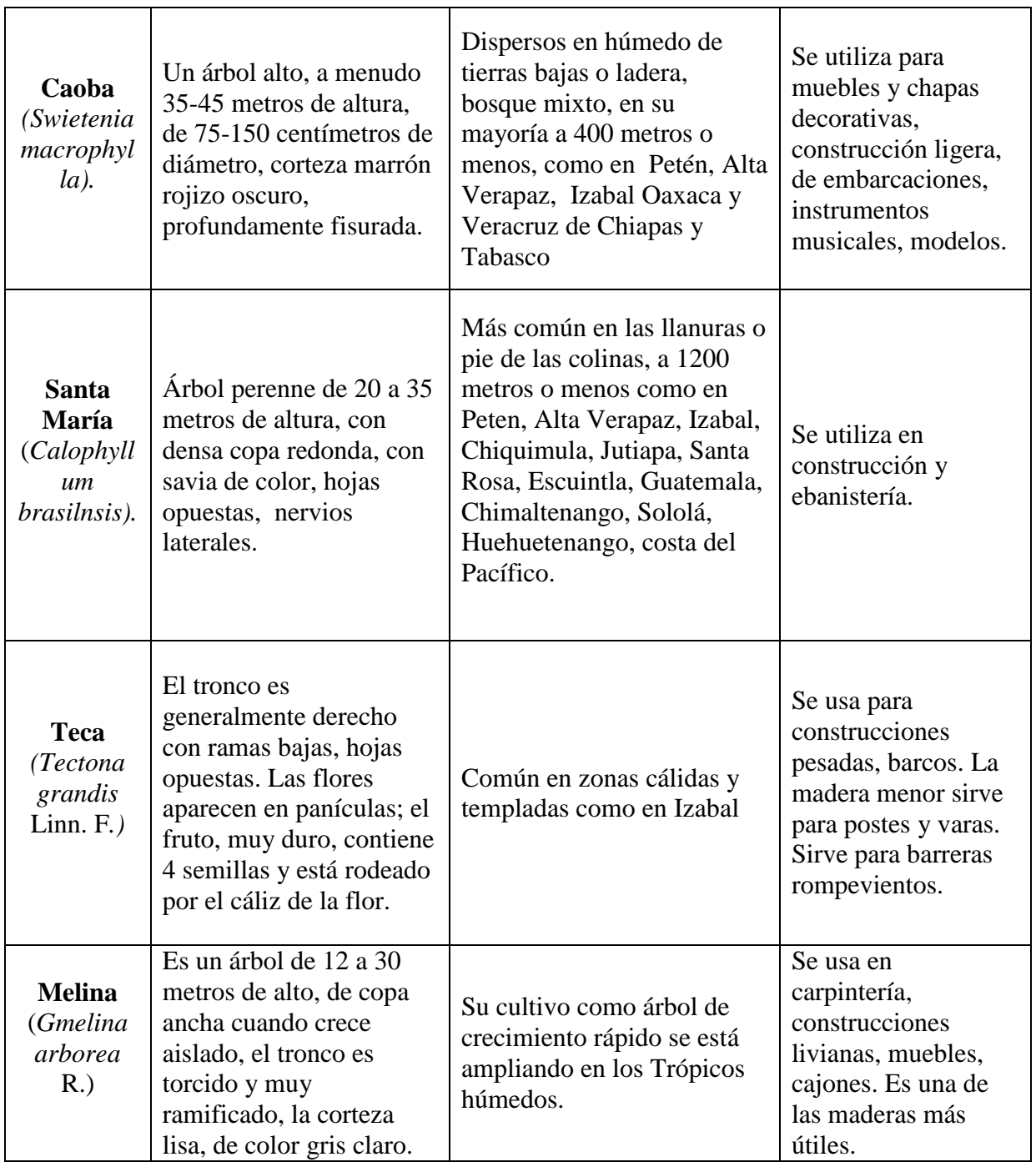

**Fuente**: flora de Guatemala, CATIE, 1,997.

| NO.            | <b>NOMBRE COMÚN</b> | <b>NOMBRE CIENTÍFICO</b>   |
|----------------|---------------------|----------------------------|
|                | Irayol              | Genipa americana L.        |
| $\overline{2}$ | Eucalipto           | Eucalyptus Spp.            |
| 3              | Palo de Jiote       | Bursera simaruba           |
| $\overline{4}$ | Almendra            | Prnus amygdalus L.         |
| 5              | Encino blanco       | Quercus spp.               |
| 6              | Cuje                | Inga radians.              |
| 7              | Laurel              | Laurus nobilis L.          |
| 8              | Nogal               | Juglans regia.             |
| 9              | Encino rojo         | Quercus rubra              |
| 10             | Hormigo             | Platymiscium dinorphadrum. |
| 11             | Cola de coche       | Pithecellobium aboreum.    |
| 12             | Cedro               | Cedrela odorata L.         |
| 13             | Cenicero            | Pithecellobium saman       |
| 14             | Madre cacao         | Gliricidia sepium.         |
| 15             | Tamarindo           | Tamarindus indica          |
| 16             | Medallo             | Andira inermis             |
| 17             | Mapola              | Papaver rhoeas             |
| 18             | Roble negro         | Quercus sp                 |
| 19             | Mangle rojo         | Rizhophora mangle          |

<span id="page-24-0"></span>Cuadro 2. Especies forestales maderables, con alto valor comercial del departamento de Izabal

**Fuente:** manual de especies forestales de Guatemala, 2009

<span id="page-24-1"></span>Cuadro 3. Otras especies forestales de menor valor comercial del depto. Izabal

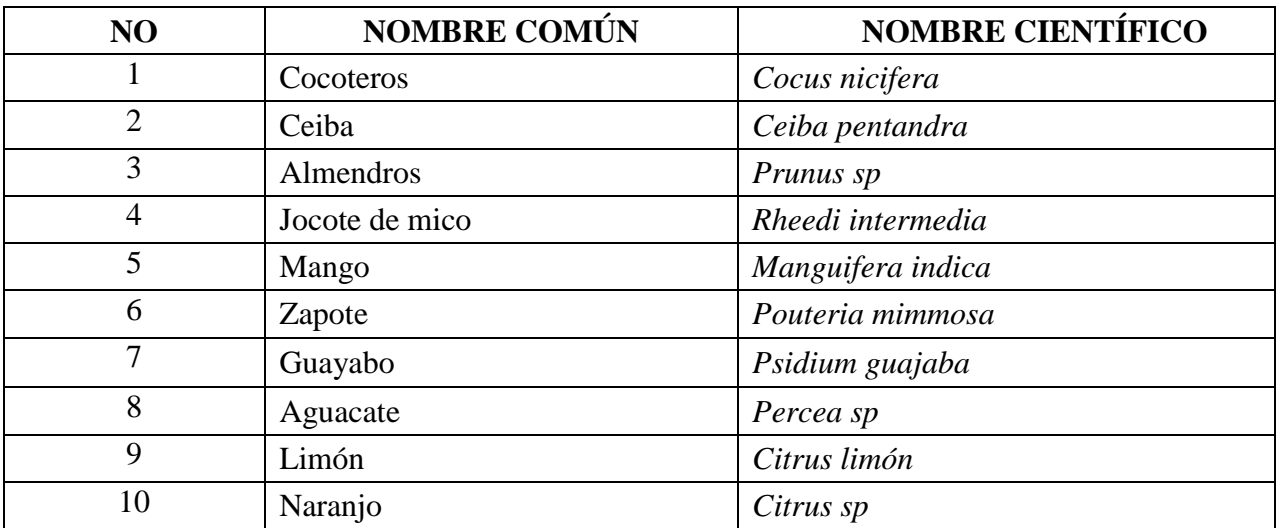

**Fuente:** manual de especies forestales de Guatemala, 2009.

## <span id="page-25-0"></span>**3.1.10. Fauna**

Las especies de fauna enumeradas en el Cuadro No. 4, corresponden a las más importantes y constituyen una fuente de investigación científica, turística y educativa, promoviendo su importancia social y ecológica para garantizar los procesos de conservación y protección dentro de los ecosistemas naturales a los que pertenecen.

<span id="page-25-1"></span>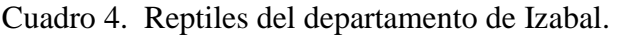

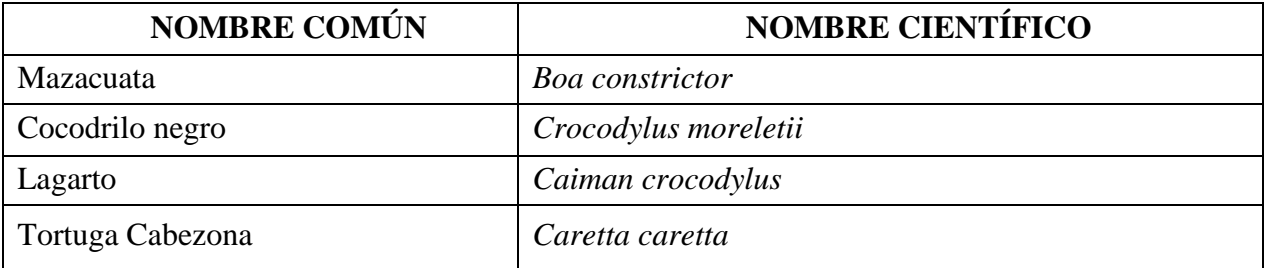

**Fuente:** manual de especies de fauna de Guatemala, 2009.

<span id="page-25-2"></span>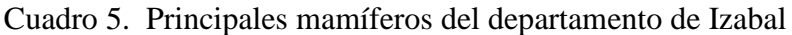

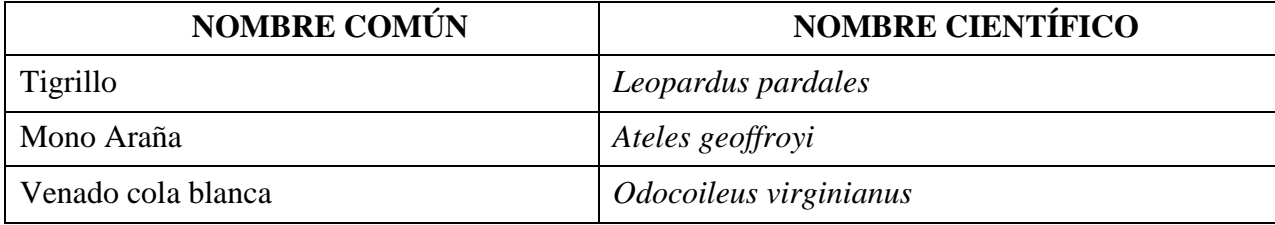

**Fuente:** manual de especies de fauna de Guatemala, 2009.

<span id="page-25-3"></span>Cuadro 6. Principales aves del departamento de Izabal

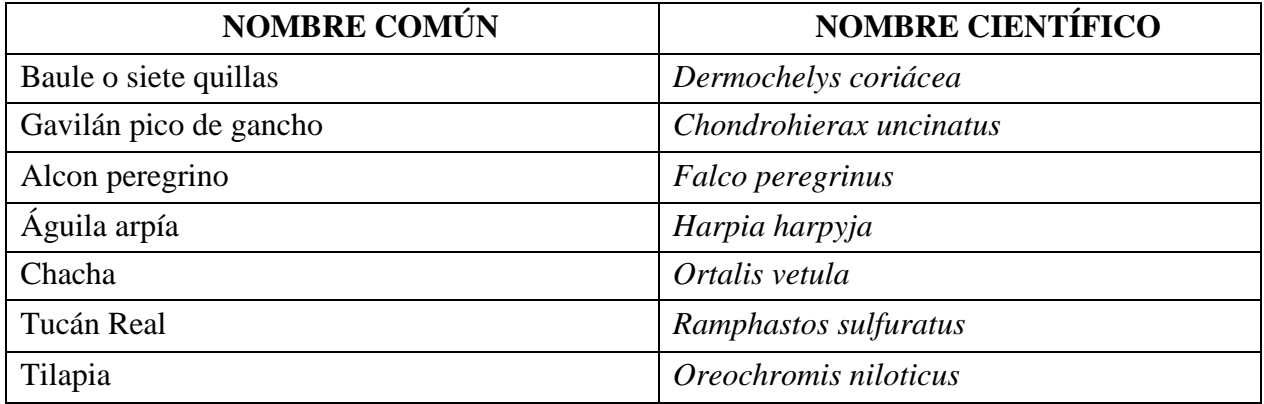

**Fuente:** manual de especies de fauna de Guatemala

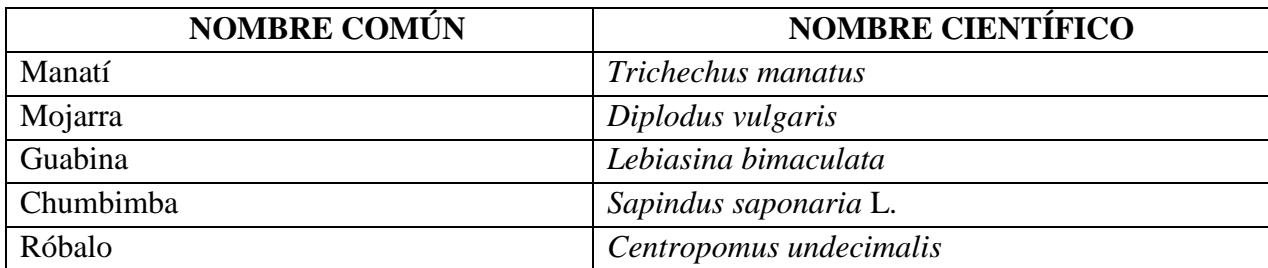

<span id="page-26-1"></span>Cuadro 7. Principales especies acuáticas del departamento de Izabal

**Fuente:** manual de especies de fauna de Guatemala

#### <span id="page-26-0"></span>**3.1.11. Zonas de vida**

#### **a. Bosque muy húmedo subtropical cálido (bmhs-t)**

Comprende un 64.1 % del área del departamento. Topográficamente se describe como una zona que va desde lo plano hasta lo accidentado con elevaciones de cero a 1,499 msnm abarcando el municipio de El Estor, Los Amates y parte de Morales. Parte de los mejores suelos de la microregión se encuentran dentro de esta zona de vida, siendo por eso recomendada para las actividades agropecuarias. Su vegetación natural es muy rica y entre los indicadores ecológicos está el Corozo (*Orbignya cohune*), Palo de Sangre (*Virola spp*), Guarumo (*Cecropia peltata*), Pino blanco (*Pinus caribaea*), Ceiba (*Ceiba pentandra*), entre otros. Los cultivos principales en la micro región son banano, café, hule, cacao, cítricos, maíz, fríjol, arroz, citronela y otros.

#### **b. Bosque muy húmedo Tropical (bmh-t)**

El bosque muy húmedo tropical comprende un 33.3 % del territorio abarcando el municipio de Puerto barrios y Livingston, Izabal, entre sus indicadores ecológicos se encuentran el Subin (*Acacia cookii*), Ciprecillo (*Podocarpus spp*), Castaño (*Basiloxylon excelsa*).

#### **c. Bosque húmedo subtropical templado (bhs-t)**

El bosque húmedo subtropical templado comprende un 1.9% del municipio de Los Amates, principalmente al sur del departamento, sus indicadores principales son el Roble (*Quercus spp*), Nance (*Byrsonoma crassifolia*), Pino de ocote (*Pinus oocarpa*). MAGA, 1999.

## **d. Bosque muy húmedo subtropical frío (bmhs-f)**

El bosque muy húmedo subtropical frio comprende un 0.4 % del municipio de El Estor, el Bosque seco subtropical con un 0.2% del departamento y el bosque pluvial montano bajo que comprende un 0.04% del municipio de los Amates.

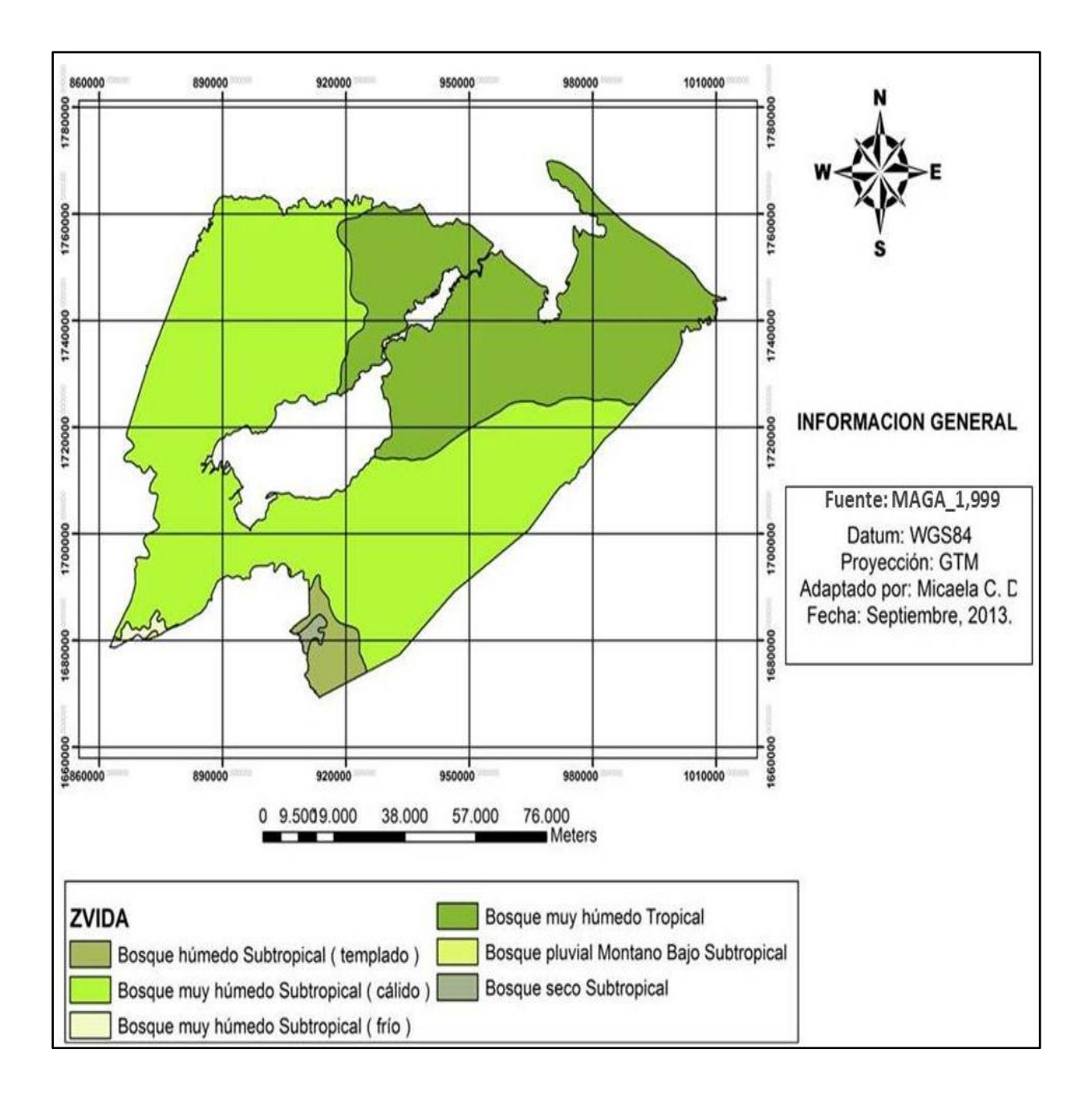

Figura 7. Mapa de zonas de vida del departamento de Izabal

#### <span id="page-28-0"></span>**3.1.12. Características socioeconómicas del área de influencia de la investigación**

#### **a. Demografía**

#### **1º. Población**

Según el Instituto Nacional de Estadística (INE), para el año 2,002, el departamento de Izabal cuenta con una población de 314,306 habitantes; con una tasa de crecimiento anual del 2.51%. El 71.2% de la población equivale a 223,798 habitantes y se concentra en el área rural, mientras que el restante 28.8%, o sea 90,508 habitantes están en el área urbana. Morales es el municipio más poblado con 85,469 habitantes equivalente al 27.19 % de la población total.

| <b>MUNICIPIOS</b>     | <b>URBANA</b> | <b>RURAL</b> | <b>TOTAL</b> |
|-----------------------|---------------|--------------|--------------|
| <b>Puerto Barrios</b> | 48,581        | 32,497       | 81,078       |
| Livingston            | 10,613        | 37,975       | 48,588       |
| El Estor              | 14,019        | 28,,965      | 42,984       |
| Morales               | 14,231        | 71,238       | 85,469       |
| <b>Los Amates</b>     | 3,064         | 53,125       | 56,187       |
| Total Izabal          | 90508         | 223,798      | 314,306      |

<span id="page-28-1"></span>Cuadro 8. Población por de cada municipio del departamento de Izabal

**Fuente**: INE, 2010.

#### **b. Salud**

El mayor porcentaje de frecuencia de enfermedades en el departamento corresponde a las infecciones respiratorias agudas que afectan tanto al grupo de mujeres como de hombres, equivalente al 13.92 y 18.69%, respectivamente. El parasitismo intestinal es la segunda causa con mayor morbilidad en la población del departamento tanto en hombres como en mujeres, ya que alcanza el 13.75% en el caso de las mujeres y un 10.58 % los hombres.

En cuanto a los infantes, los grupos de mayor edad, las infecciones respiratorias agudas constituyen la principal causa de morbilidad, con un 24.20% de frecuencias, implicando lo anterior que es necesario brindar especial atención para minimizar la prevalecía de las infecciones respiratorias agudas para evitar que se transforme en mortalidad. (Censo poblacional 2,010)

#### **c. Educación**

La tasa neta de escolaridad en el departamento para el nivel de educación primaria es 85.55%, es decir, que para una población en edad escolar de 56,803 se han inscrito 48,595 estudiantes. El ciclo básico presenta el 26% de escolaridad neta mientras que el 13.91% es para el ciclo diversificado de educación. Para estos dos últimos ciclos de educación es bien marcada la diferencia entre la población en edad escolar para dichos niveles y la población neta inscrita y con asistencia a los distintos establecimientos educativos.

El ausentismo escolar ocurre la ocupación laboral para el mantenimiento del grupo familiar que muchas veces ocurre antes de los 18 años de edad, bien por la falta de recursos económicos. (Censo poblacional 2010).

#### **d. Vivienda**

#### **Número de vivienda**

Existen 76,599 viviendas, de las cuales 76,572 son particulares y 27 son colectivas. De las 76,572 viviendas particulares, 65,781 están actualmente ocupadas y 10,791 están desocupadas (en venta o para alquiler, en construcción o abandonadas).

La calidad de vivienda está dada por el tipo de materiales que se utiliza en su construcción, siendo principalmente en el área urbana de paredes de block o madera, con techo de lámina zinc o concreto y piso de cemento o ladrillo.

Mientras que en el área rural las construcciones son con paredes de madera, vara o bajareque, con techo de lámina de zinc o palma y generalmente piso de tierra. (Censo poblacional 2010).

#### **e. Producción**

#### **1º. Producción Agrícola**

El clima y el suelo de Izabal permite la producción de varios cultivos que han caracterizado al departamento, de esa forma se produce banano, plátano, piña, arroz, maíz, hule, café y cítricos; parte de la producción se exporta y otra parte se destina al mercado nacional.

El municipio de Morales, es el que presenta una mayor variedad de especies y de tecnologías aplicadas. Además de los cultivos tradicionales se produce hule, cacao, cítricos, plátano, coco, achiote, café y té de limón.

En Puerto Barrios se cultiva la piña, aunque la producción no alcanza niveles aceptables debido a la falta de tecnología, teniendo como fuerte la producción de banano.

En los municipios de El Estor y Livingston, la producción se limita a granos básicos.

En El Estor se cultiva chile para uso familiar y palma africana para uso agro-industrial con fines de exportación, café y cardamomo en las áreas de montaña.

En Los Amates el cultivo tradicional es el arroz, maíz y frijol, así como el café en la parte alta del municipio. MAGA 2010.

#### **2º. Producción pecuaria**

El departamento de Izabal posee la mayor capacidad productiva en el sector acuícola en la región, especialmente en los municipios de El Estor, Livingston y Puerto Barrios, que se ubican a la orilla del mar Atlántico, lago de Izabal y el Río Dulce.

La pesca industrial se realiza en barcos pesqueros y lanchas, que tienen como límite del área de pesca, la bolla del Faro Oxtongue, donde capturan peces de escama, tiburón, langosta y sardina para abastecer el mercado local y nacional.

#### **3º. Producción forestal**

Según registros del Instituto Nacional de Bosques (INAB) para el 2,002, en Izabal existen 8,207.20 hectáreas de terreno destinadas a la actividad forestal con fines comerciales, asignadas bajo el amparo de la ley forestal a diversos productores privados. Otra actividad forestal muy importante que se realiza a través del INAB, es el Programa de Incentivos Forestales (PINFOR), que promueve la actividad de reforestación y/o manejo de los bosques, a cambio de incentivos financieros. Izabal, el 2,002 presentó 10,846.12 has bajo reforestación con distintas especies y 2,093.16 has de bosque natural con fines de protección.

#### <span id="page-31-0"></span>**3.1.13. Aspectos históricos y culturales**

#### **a. Datos históricos**

Respecto a la etimología de Izabal, se cree que se refiere al Golfo Dulce, sin embargo, ahora puede decirse que proviene del vasco o vascuence, en cuyo idioma: Izabal equivale a ancho, posiblemente por la bahía. Es preciso recordar que los miembros del Real Consulado de Comercio en su mayoría eran vascos, o sus descendientes. Según Fuentes y Guzmán, indicó que se denominó Golfo Dulce por lo dulce de sus aguas.

Durante el período hispánico este departamento pertenecía al Corregimiento de Chiquimula de la Sierra, luego fue distrito para ser creado como departamento, el 18 de mayo de 1,866. Desde el 11 de marzo de 1951, el departamento de Izabal pertenecía al Obispado de Zacapa, integrado por Zacapa, Chiquimula e Izabal. (Instituto Nacional de Estadística (INE), Censos Nacionales 2,002).

#### **b. Patrimonio cultural, histórico y arqueológico**

En el municipio de los Amates se localiza el sitio arqueológico más importante de Izabal: Quiriguá, con sus monolitos, templos y zoomorfos pertenecientes al período clásico Maya. El Ministerio de cultura y deportes, en 1999, construyó el centro de visitantes del sitio arqueológico de Quiriguá.

Quiriguá es considerado el sitio arqueológico restaurado más antiguo, se localiza en una planicie cerca de 10 kms², ubicado en las riberas del Motagua, a una altura de 75 msnm.

Entre las múltiples estructuras arqueológicas destaca la Estela, la cual es la columna de piedra más grande que se conoce hasta el momento, esculpida en el año 771 A.C., cuya altura alcanza los 10.67 metros.

Otro sitio de importancia arqueológica es El Castillo de San Felipe de Lara, ubicado en las márgenes del río Dulce y en la entrada al Lago de Izabal, es una ruina hispánica construida entre 1642 y 1652, su nombre se debe a su fundador, presidente de la real audiencia de Guatemala, Antonio de Lara y Mongro Vejo y en honor al rey de España, Felipe IV.

# **4. MARCO LÓGICO**

# <span id="page-33-1"></span><span id="page-33-0"></span>**4.1. Actividad No. 1**

## <span id="page-33-2"></span>**4.1.1. Actividad Realizada**

Revisión de expedientes y registros de Parcelas Permanentes de Medición Forestal para obtener información que permita realizar la planificación de la remedición correspondiente al presente año en la subregión III-1 INAB, Izabal.

#### <span id="page-33-3"></span>**4.1.2. Importancia**

Permite identificar y obtener información consistente (propietario, coordenadas, ubicación) de las fincas en que se encuentran establecidas las parcelas así como los formularios de campo de la última medición que son indispensables para la remedición.

De igual forma la planificación permite llevar a cabo en orden cronológico las actividades a realizar en el campo.

#### <span id="page-33-4"></span>**4.1.3. Propósitos u objetivos**

- a. Conocer el número de Parcelas Permanentes de Medición Forestal a remedir y la ubicación de las fincas donde se encuentran establecidas, mediante la revisión de expedientes y mapas correspondientes a la finca en que se encuentren.
- b. Generar una base de datos de las fincas en donde están establecidas las Parcelas Permanentes de Medición Forestal PPMF en la Subregión III-1, Izabal.
- c. Realizar un cronograma general de actividades que conlleven al seguimiento y remedición de las Parcelas Permanentes de Medición Forestal PPMF a fin de evaluar la calidad de las plantaciones forestales.

#### <span id="page-34-0"></span>**4.1.4. Métodos y procedimientos**

#### **a. Revisión de la información existente**

Se realizó la revisión de expedientes en la subregión III-1 INAB, Izabal, de los años 2,008, 2009, 2,011 y 2,012, para conocer los municipios en que están distribuidas las Parcelas Permanentes de Medición Forestal PPMF y las fincas en que se encuentran establecidas, de igual forma esto permitió determinar el número de Parcelas Permanentes de Medición Forestal a remedir en el presente año.

A través del programa Arc Gis 9.3 se elaboraron mapas de distribución de las fincas en que se encuentran establecidas las Parcelas Permanentes de Medición Forestal. (Figura 7).

# **b. Elaboración de la base de información de las fincas en donde están establecidas las PPMF.**

A través de la revisión de expedientes se obtuvo información que permitió generar la base de las fincas en que se encuentran establecidas las PPMF, considerando los siguientes aspectos:

- 1º. Número de Experimento
- 2º. Finca
- 3º. Nombre del propietario
- 4º. Ubicación (Municipio en que se encuentran distribuidas)

5º. Número de parcelas y especies dentro de la parcela, entre otros aspectos. (Ver cuadro 8).

#### **c. Planificación de actividades**

La planificación se realizó en coordinación al asistente técnico del proyecto, director subregional y técnicos Forestales del INAB, para definir los días de ejecución de las actividades de seguimiento y remedición de las PPMF, luego de ser definidos, se coordinó con los propietarios de las fincas en que se encuentran establecidas las parcelas para comunicar la fecha de visita.

# <span id="page-35-0"></span>**4.1.5. Materiales y equipo utilizado**

- a. Computadora
- b. Libreta de Campo
- c. Lapicero
- d. Papel bond 80 gramos
- e. Expedientes de las Fincas en que se encuentran establecidas las parcelas

# <span id="page-35-1"></span>**4.1.6. Fecha en que se realizó**

Del 12 al 20 de agosto del 2013.

# <span id="page-35-2"></span>**4.1.7. Responsables**

Estudiante PFS-ESTEEFFOR.

# <span id="page-35-3"></span>**4.1.8. Resultados**

# **a. Ubicación de las Fincas**

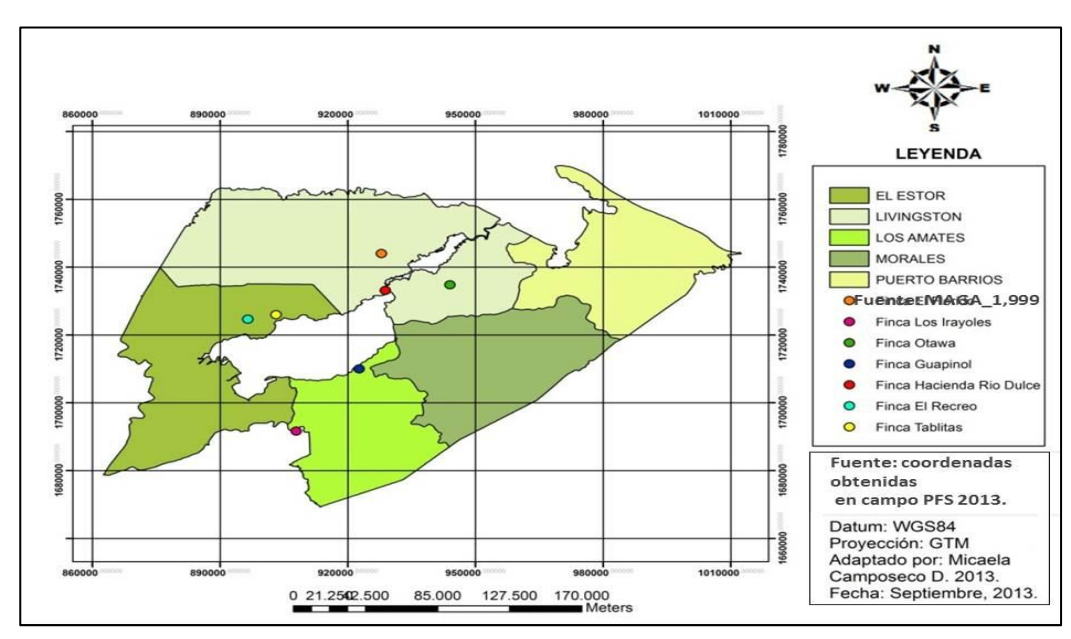

Figura 8. Ubicación de las fincas en que se encuentran establecidas las Parcelas permanentes de Medicion Forestal
## **b. Base de información consistente de las Parcelas Permanentes de Medición Forestal**

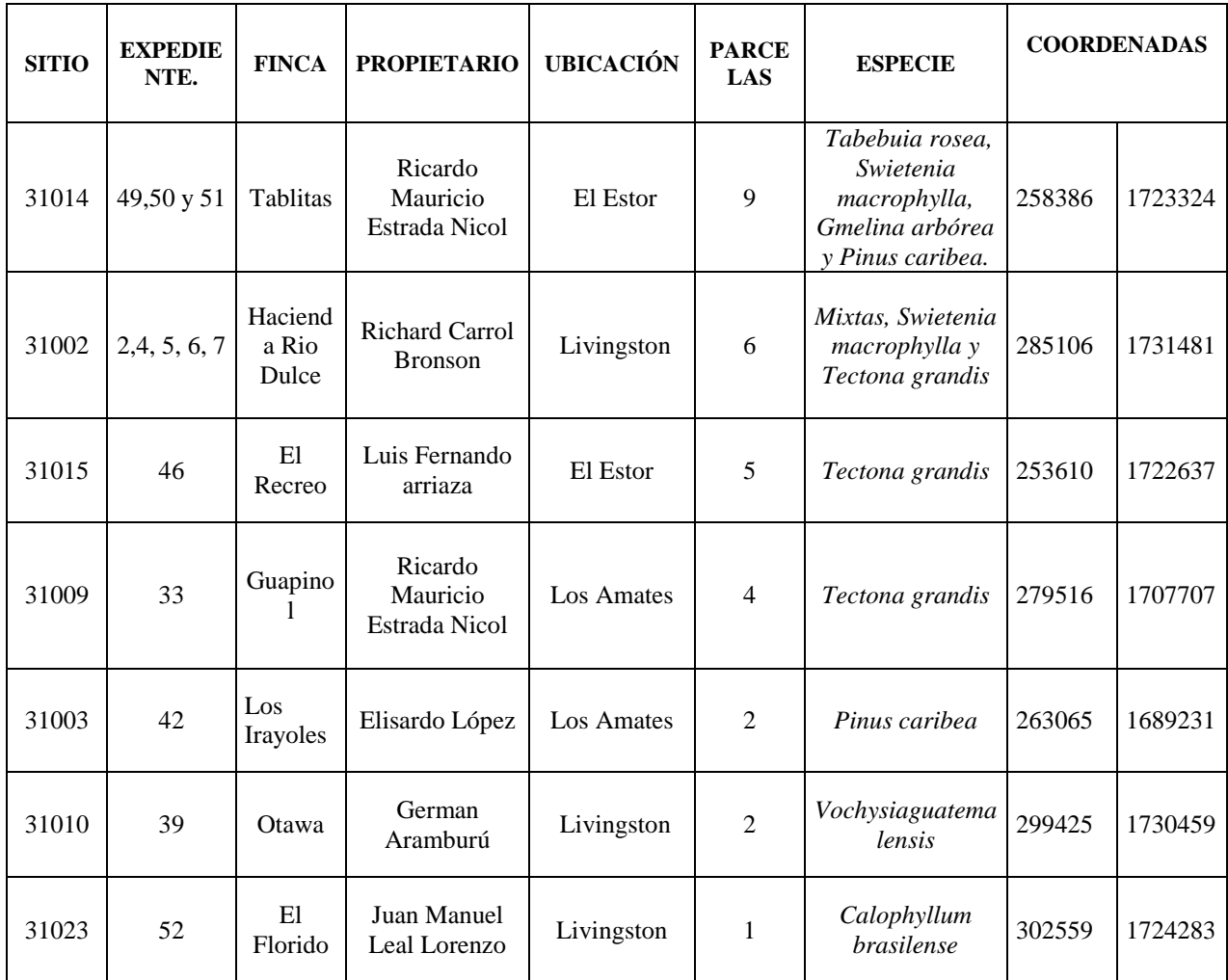

Cuadro 9. Descripción general de la Parcelas Permanentes de Medición Forestal (PPMF).

 **Fuente:** elaboración propia (diagnostico PFS-2013).

Durante la revisión y análisis de expedientes se determinó que en el año 2,012, existían 33 PPMF, sin embargo, durante la última medición realizada en enero de 2,013, únicamente reportaron los datos de 29 Parcelas Permanentes de Medición Forestal, debido a que tres parcelas establecidas en la Plantación Marvin Sosa con especies de Melina *(Gmelina arborea* Roxb*)* y una establecida en la finca tablitas ya no pudieron recuperarse, por lo que fueron reportadas como parcelas inactivas.

# **c. Cronograma general de actividades como parte de la planificación.**

Cuadro 10. Programación general de las actividades que se realizarán durante la práctica

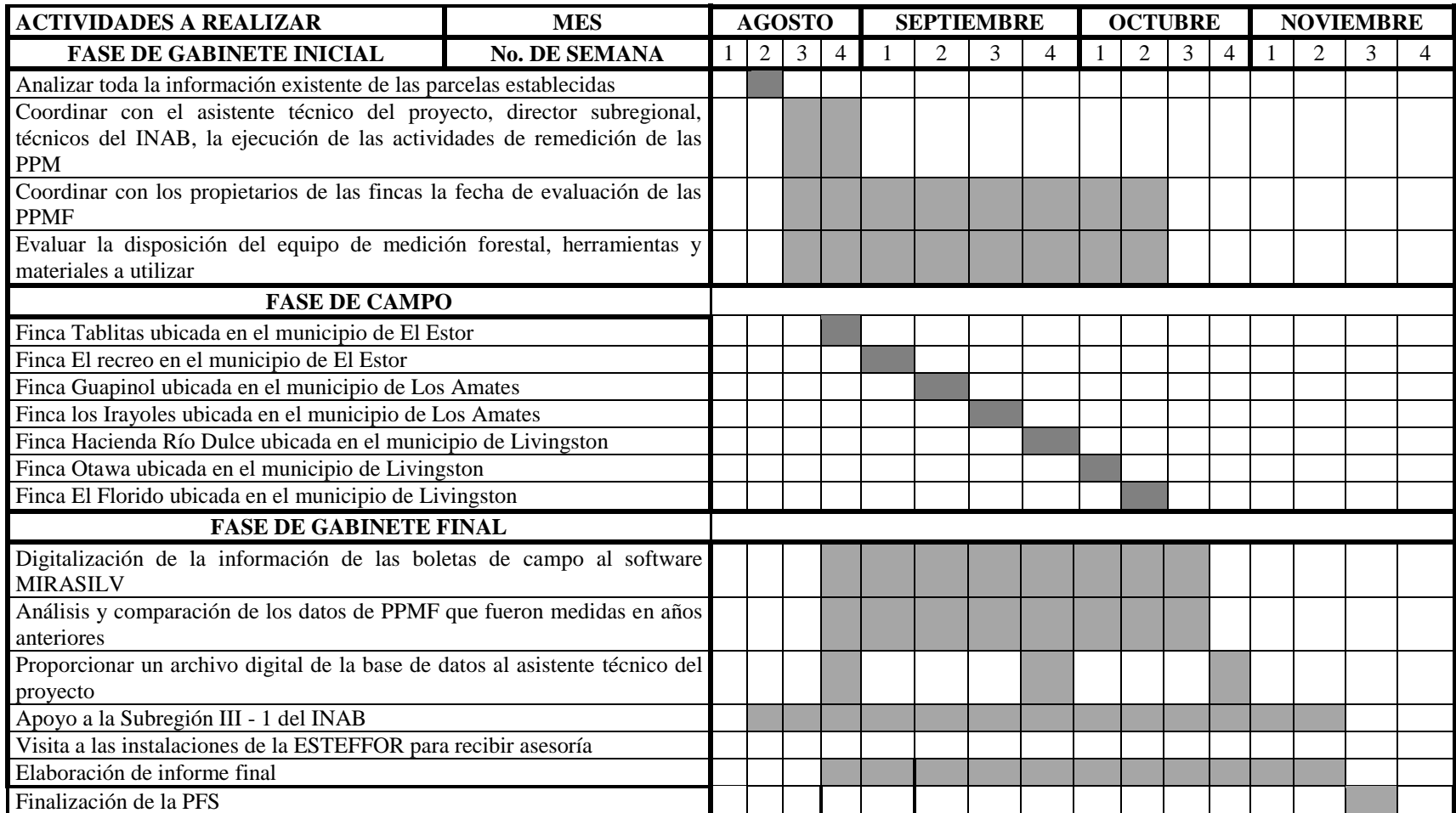

 **Fuente:** elaborado por practicante PFS en base a las necesidades que son requeridas por la institución.

### **4.1.9. Conclusiones Específicas**

- a. En la subregión III-1 INAB Izabal, se tienen 7 fincas ubicadas en el municipio de Livingston, Los Amates y El Estor, en donde se encuentran distribuidas 29 PPMF; 9 en la finca Tablitas, 6 en la Finca Hacienda Rio Dulce, 1 en la Finca El Florido, 5 en la finca El Recreo, 4 en la finca Guapinol, 2 en la finca Los Irayoles, y 2 en la finca Otawa.
- b. Se generó una base de datos para las 29 PPMF vigentes, establecidas en la subregión III-1 INAB, Izabal.
- **c.** La planificación permitió llevar a cabo las actividades en las fechas programadas en el cronograma general.

### **4.1.10. Recomendaciones Específicas**

- a. Verificar las coordenadas de las Parcelas Permanentes de Medición Forestal y de las fincas, durante la ejecución de las actividades de campo, considerando que tengan un grado de precisión menor de 10 metros, para facilitar su ubicación al momento de ser evaluadas.
- b. Al finalizar la evaluación de las PPMF reportar el número de parcelas que se encontraron activas y las que no fueron recuperadas o encontradas durante el seguimiento y remedición de las PPMF, para tener actualizada la base de datos de las fincas en que se encuentren establecidas.
- c. Incluir en el cronograma todas las actividades que se realizarán con sus fechas previstas de comienzo y final considerando que estas pueden ser susceptibles a cambios de acuerdo a la planificación de los técnicos de la subregión.

# **4.2. Actividad No. 2**

### **4.2.1. Actividad realizada**

Seguimiento y remedición de las PPMF, a través de la remarcación y remedición de árboles para evaluar la calidad de las plantaciones forestales.

## **4.2.2. Importancia**

Garantizar la permanencia de las Parcelas Permanentes de Medición Forestal para realizar medición hasta finalizar el turno y obtener los datos de las variables dasometricas (DAP y Altura) para conocer los incrementos que han tenido.

## **4.2.3. Propósitos u objetivos**

- a. Realizar la remarcación de los árboles y límites de las Parcelas Permanentes de Medición Forestal.
- b. Realizar la medición del diámetro y Altura de los árboles establecidos en las Parcelas Permanentes de Medición Forestal.
- c. Evaluar el estado sanitario, forma y defectos del fuste de los arboles encontrados en las Parcelas Permanentes de Medición Forestal.

# **4.2.4. Métodos y procedimientos**

## **a. Mantenimiento de las Parcelas Permanentes de Medición Forestal**

### **1º. Preparación de materiales, equipo, insumos y herramientas**

Previo a la medición en las parcelas, evaluar la disposición del equipo de medición forestal, herramientas y materiales necesarios para la remedición de las variables, entre ellos cabe mencionar los siguientes: cinta diamétrica, Brújula, Pintura en aerosol (spray), GPS, Clinómetro. De igual forma verificar que los instrumentos de medición estén en la condición necesaria para su utilización.

### **2º. Reconocimiento y remarcación de las parcelas y de los árboles en campo**

Ubicación de las parcelas: Con la ayuda de técnicos forestales que laboran en el INAB, Subregión III-1 Izabal, y con la utilización de un Geoposicionador (GPS).

Ubicación de los límites de la parcela: Esto se realizó mediante un recorrido, identificando los arboles limitantes.

Identificación de los arboles: Se identificaron todos los árboles que se encuentran dentro de la parcela, en algunos casos fue necesario remplazar los clavos y plaquetas de aluminio debido a que se encontraban en mal estado.

Mantenimiento de la marca del DAP y límites de la parcela: Se realizó el mantenimiento a las marcas del DAP, realizando un anillamiento en el fuste a 1.30 metros del suelo con pintura en spray y para definir los límites de la parcela se marcaron los arboles esquineros.

### **b. Medición de variables dasometricas**

# **1º. Diámetro**

El diámetro se midió a una altura de 1.30 metros sobre el nivel del suelo, con la utilización de una cinta diametrica. La lectura de los datos del diámetro se realizó en milímetros para facilitar la sistematización en el software MIRASILV®, debido a que para la recopilación de información se utilizaron las boletas que genera el programa.

Los árboles muertos o raleados se les asigno el código -99, lo que indica que ya no existe en la parcela por y -88 para los árboles vivos presentes en la parcela pero que aún no se pueden considerar para las mediciones, tal es el caso de las regeneraciones o replantaciones que realizan después de los aprovechamientos.

# **2º. Altura total**

La medición de la altura es una medición importante en árboles en pie, ya que se relaciona con otras variables del árbol como el DAP, volumen, edad, incrementos, mediante regresiones estadísticas.

La medición de altura se realizó de forma directa, con la utilización de un clinómetro a través de la graduación en porcentaje, para lo cual fue necesario realizar dos lecturas: una al ápice y otra a la base del árbol. Luego se multiplicaron por la distancia horizontal y de acuerdo a los signos se sumaron o restaron para obtener la altura total de cada árbol.

Para realizar la medición el observador se ubicó a una distancia de 15 metros y en las plantaciones en donde los arboles tenían alturas mayores a 15 metros el observador se ubicó a una distancia de 20 metros.

Las medición de alturas se realizó a todos los arboles existentes dentro de las parcelas y los datos fueron anotados en las boletas de campo generadas por el sistema MIRASILV.

# **c. Evaluación de Forma y defectos del Fuste**

La evaluación de estas variables se realizó en consideración a los códigos establecidos por MIRASILV.

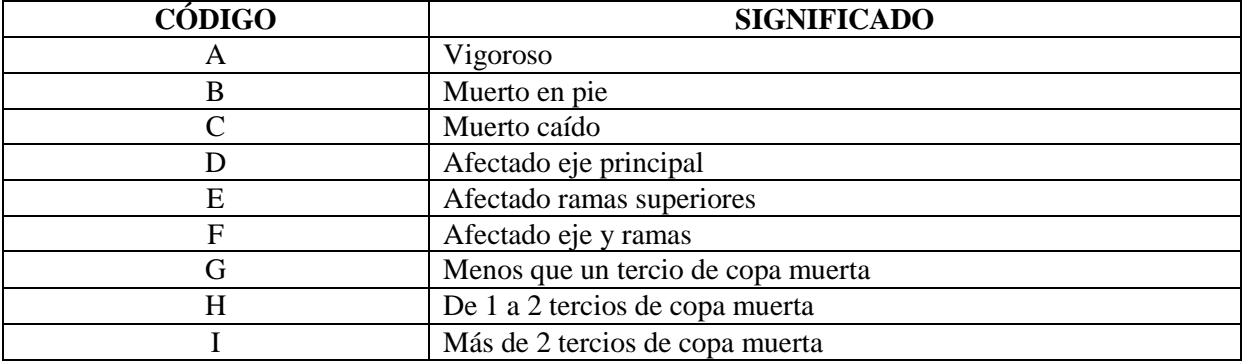

Cuadro 11. Códigos de estado físico y fitosanitario, establecidos por MIRASILV.

**Fuente:** boletas de campo generadas por el programa MIRASILV®.

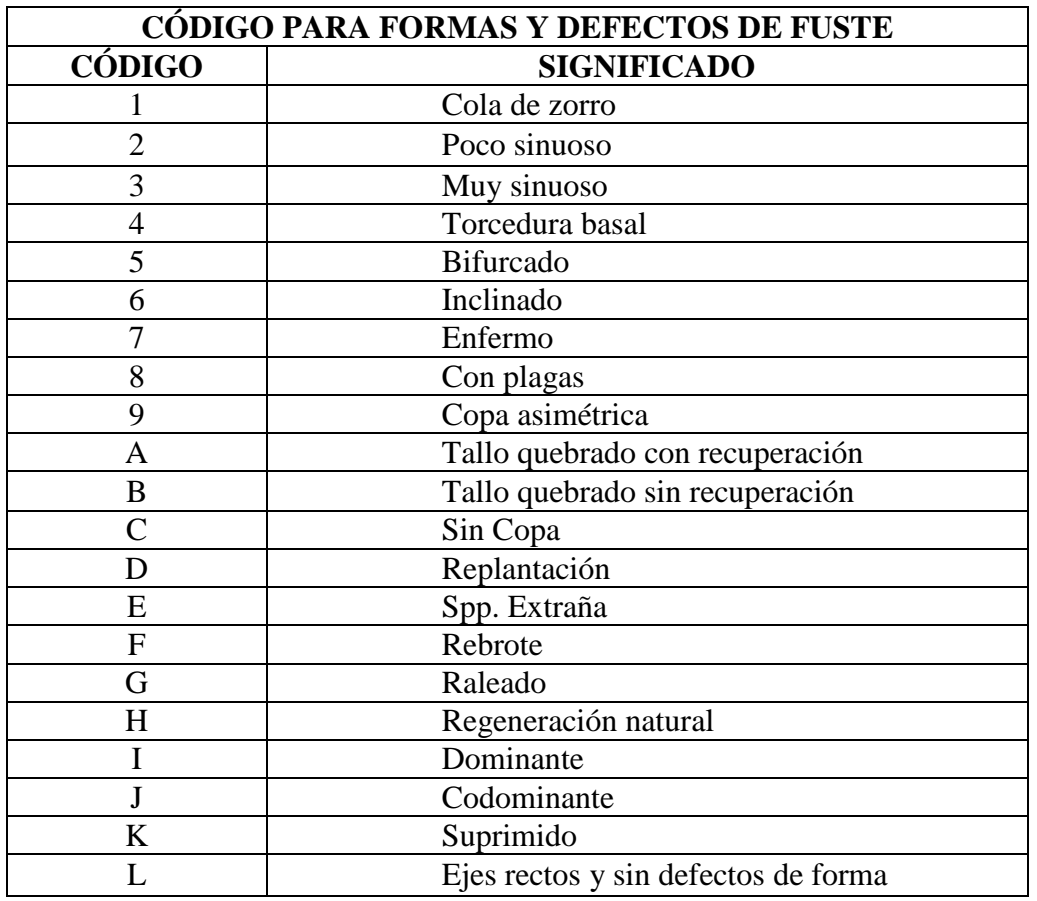

Cuadro 12. Códigos de forma y defectos del fuste

**Fuente:** boletas de campo generadas por el programa MIRASILV®.

# **4.2.5. Materiales y equipo utilizado**

- a. Cinta diametrica
- b. Plaquetas de aluminio
- c. Martillo
- d. Pinturas en spray
- e. Clinómetro
- f. Clavos de aluminio
- g. GPS

h. Boletas de la distribución de los arboles dentro de las parcelas, de los años anteriores y boletas de campo.

# **4.2.6. Fecha en que se realizo**

Del 27 de agosto al 10 de octubre de 2013.

# **4.2.7. Responsables**

Estudiante PFS

# **4.2.8. Resultados**

Se realizó el mantenimiento de 29 PPMF. Las parcelas que han sido evaluadas tienen las dimensiones de 20m x 25m abarcado un área de 500 m<sup>2</sup>, siendo estas de forma rectangular.

# **a. Remarcación de parcelas y remedición de árboles.**

Remedición y mantenimiento de una Parcela Permanente de Medición Forestal (PPMF) Ubicada en el municipio de Livingston, Finca El Florido, propiedad del señor Juan Manuel Leal Lorenzo.

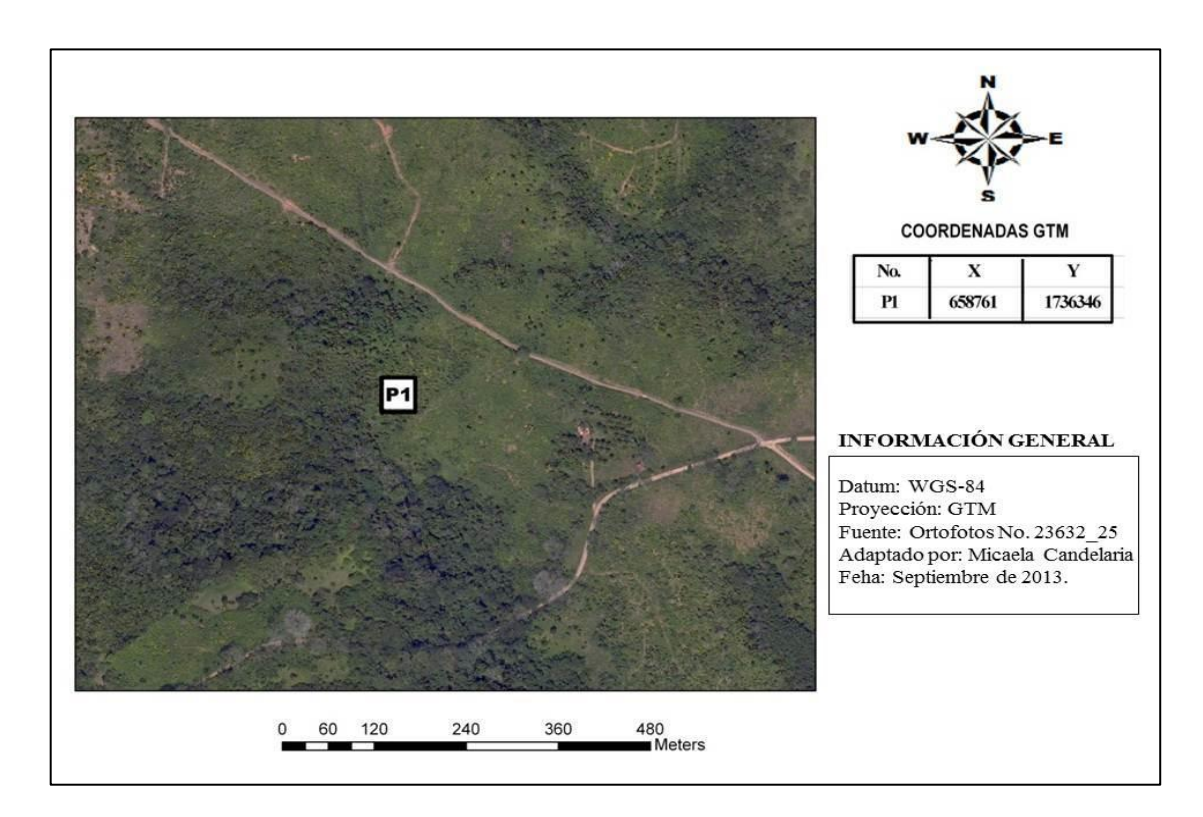

Figura 9. Ubicación de 1 PPMF en la finca El Florido, Experimento 00001.

Remedición y mantenimiento de nueve Parcelas Permanentes de Medición Forestal (PPMF) Ubicadas en el municipio de el Estor, Finca tablitas, propiedad del señor Ricardo Mauricio Estrada Nicol.

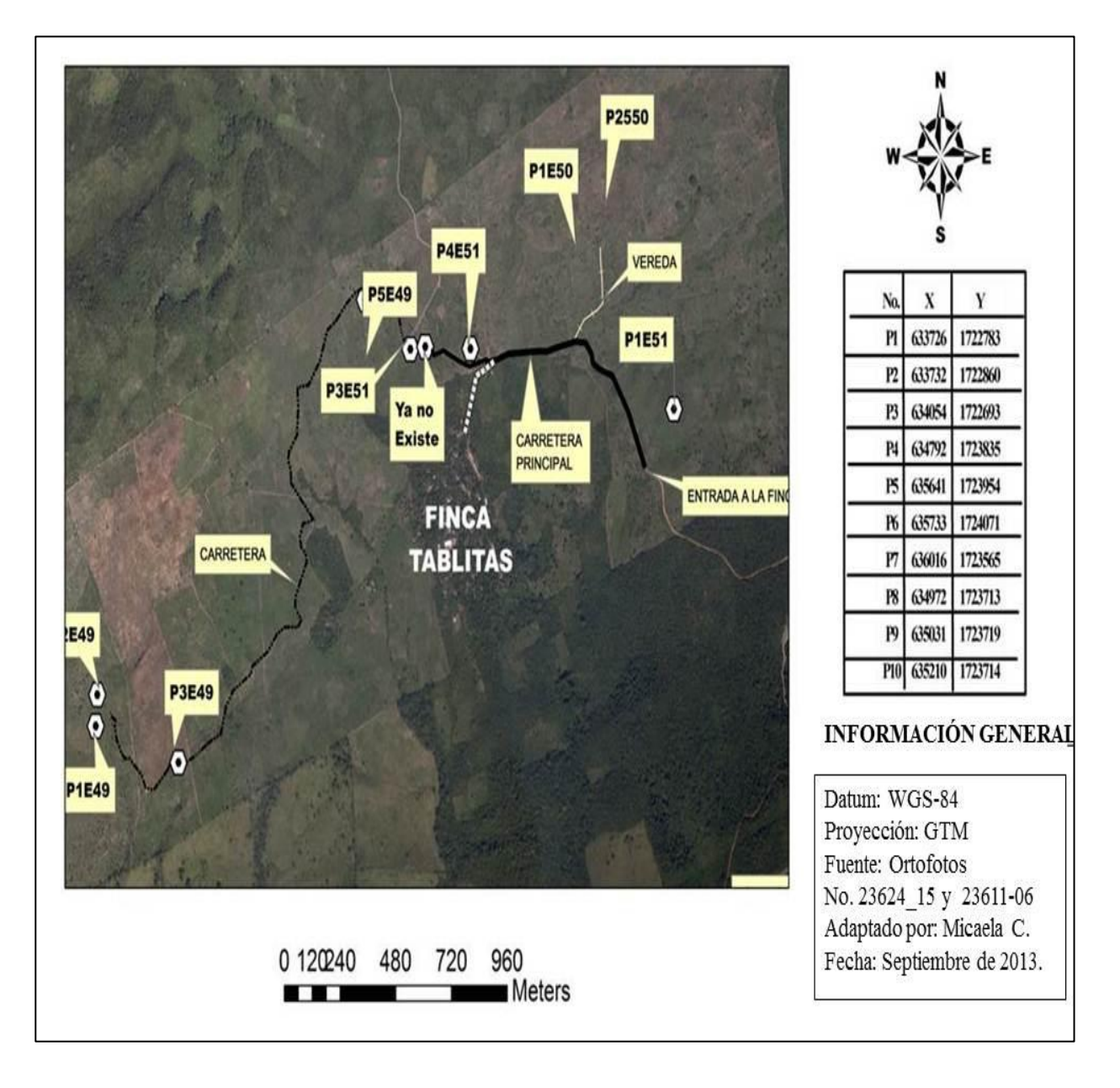

Figura 10. Ubicación de las PPMF (Experimento 49, 50 y 51) Finca Tablitas

Durante el seguimiento de las PPMF, no se encontró la Parcela 10.

Remedición y mantenimiento de 6 Parcela Permanente de Medición Forestal (PPMF) Ubicadas en el municipio de Livingston, Fincan Hacienda Rio Dulce, propiedad del señor Richard Carrol Bronson.

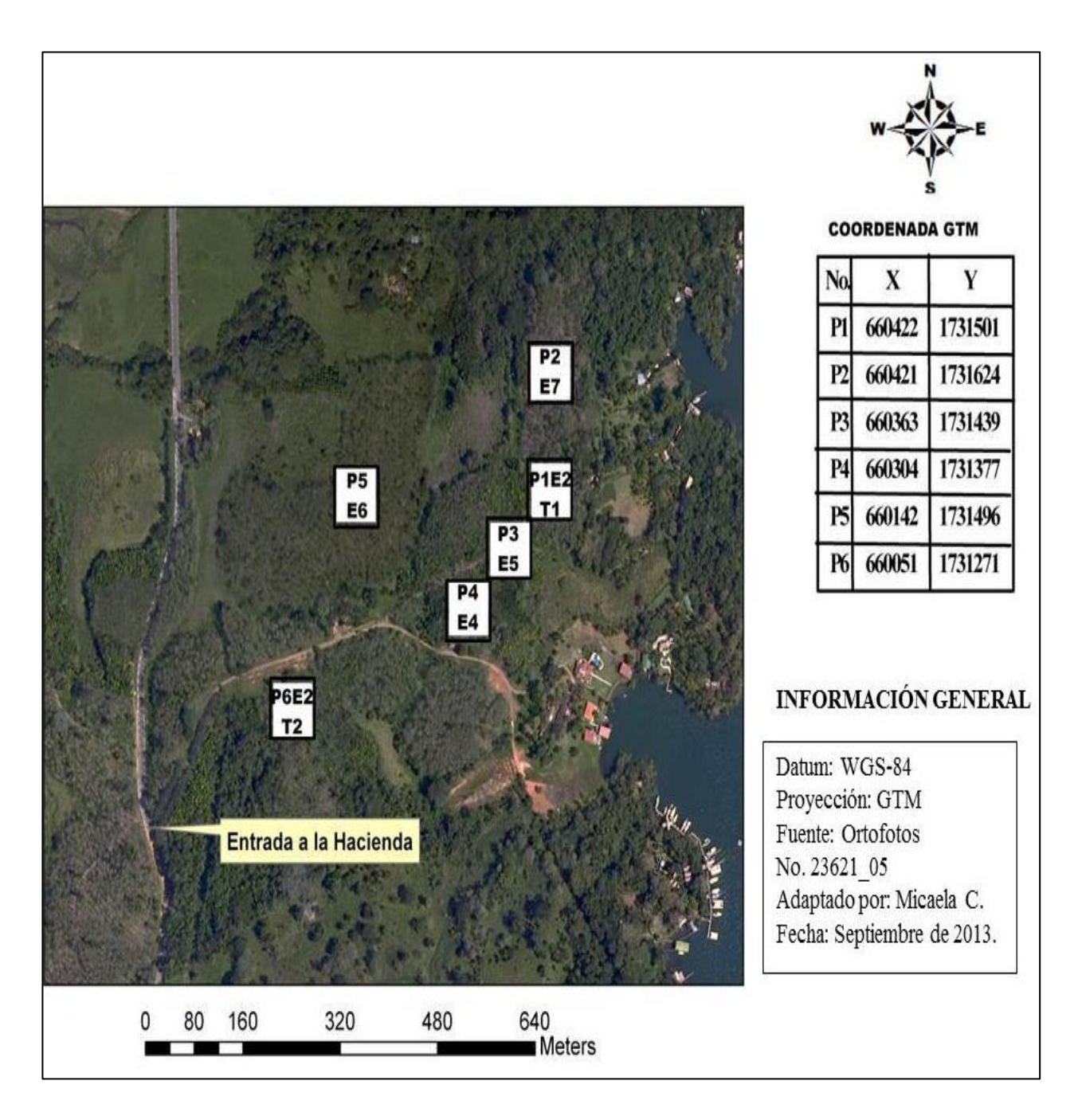

Figura 11. Ubicación de PPMF (Experimento 2, 4, 5 6 y 7) finca Hacienda Río Dulce

Remedición y mantenimiento de 5 Parcela Permanente de Medición Forestal (PPMF) Ubicadas en el municipio de El Estor, Finca El Recreo, propiedad del señor Luis Fernando Arriaza.

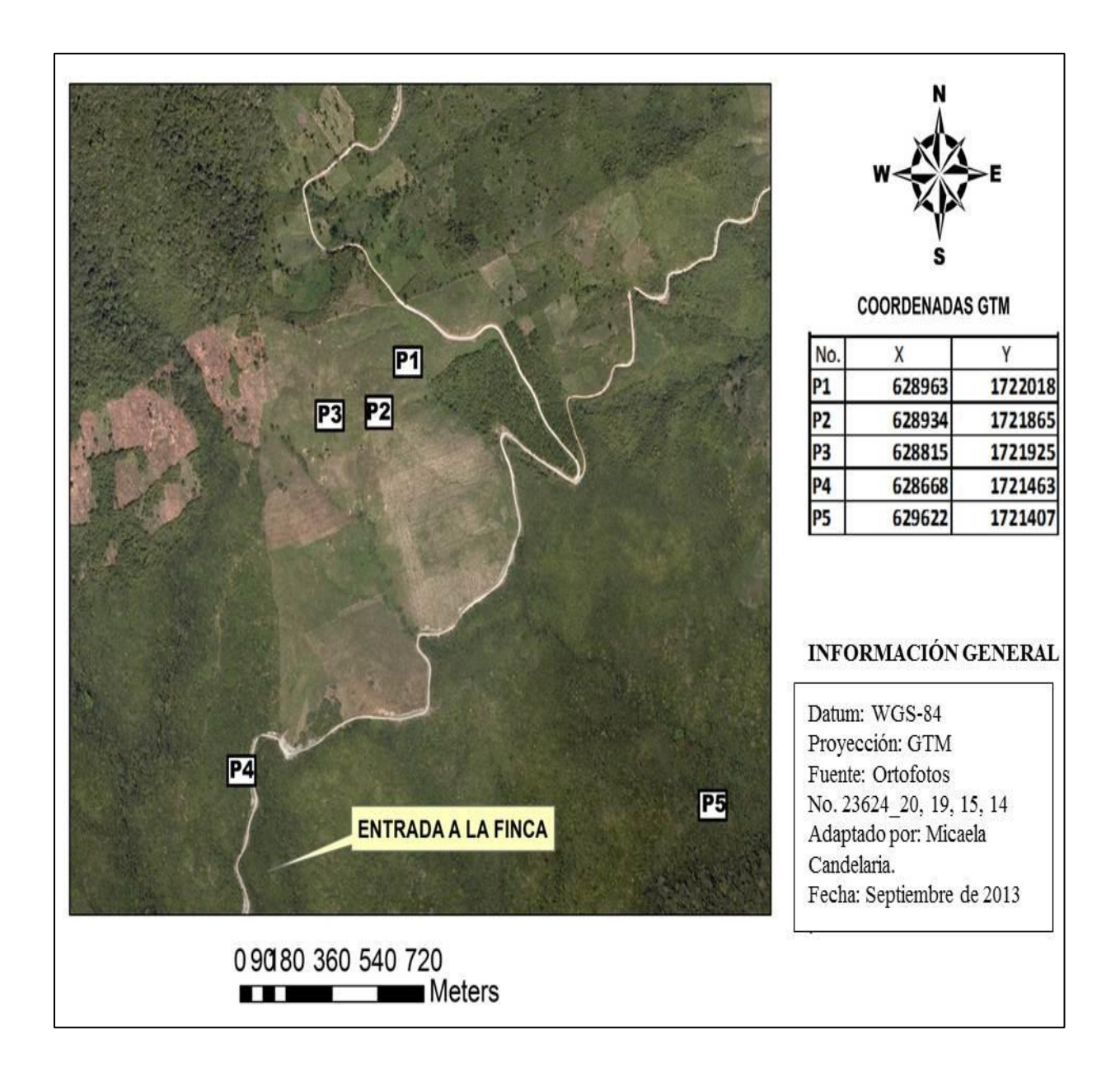

Figura 12. Ubicación de Parcelas Permanentes de Medición Forestal (Experimento 46) establecidas en la finca El Recreo

Remedición y mantenimiento de 4 Parcela Permanente de Medición Forestal (PPMF) Ubicadas en el municipio de Los Amates, Finca Guapinol, propiedad del señor Ricardo Mauricio Estada Nicol.

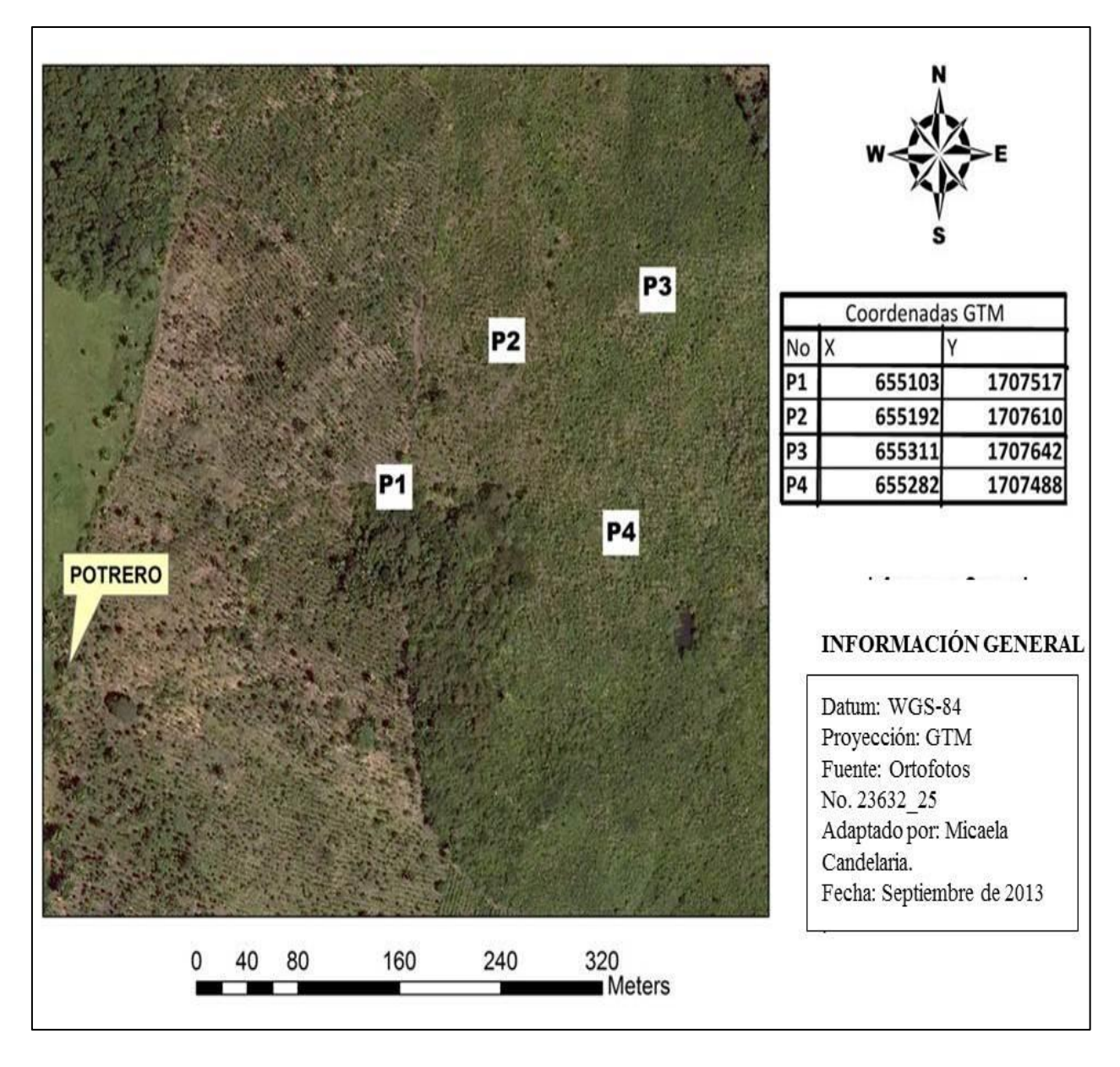

Figura 13. Ubicación de la Parcelas Permanentes de Medición Forestal (Experimento 33) Establecidas en la Finca Guapinol.

Remedición y mantenimiento de 2 Parcela Permanente de Medición Forestal (PPMF) Ubicadas en el municipio de Los Amates, Finca Los Irayoles, (Maderas el Alto), propiedad del señor Elisardo López.

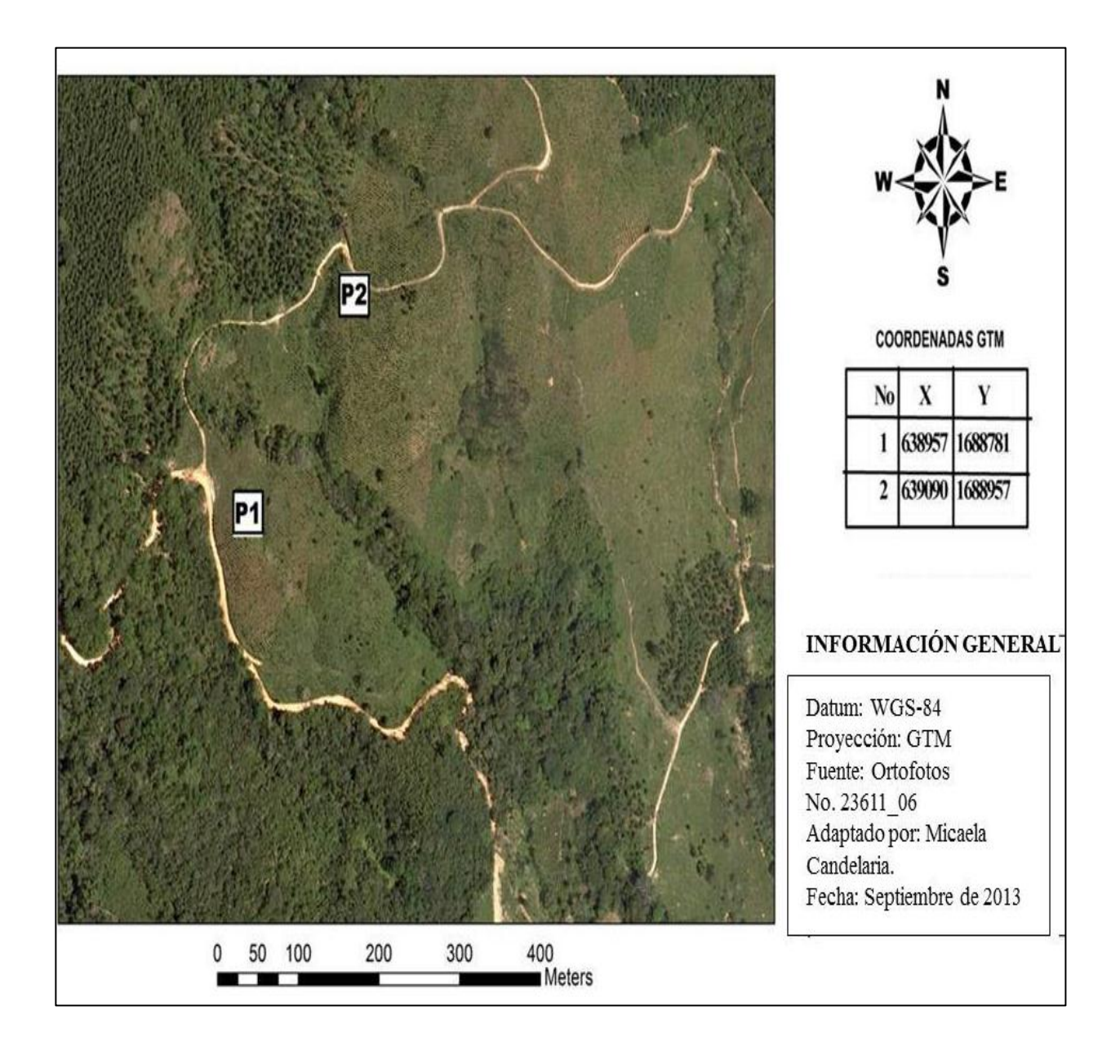

Figura 14. Ubicación de la Parcelas Permanentes de Medición Forestal (Experimento 42), en la Finca Los Irayoles

Remedición y mantenimiento de 2 Parcela Permanente de Medición Forestal (PPMF) Ubicadas en el municipio de Livingston, Finca Los Otawa, propiedad del señor German Aramburu.

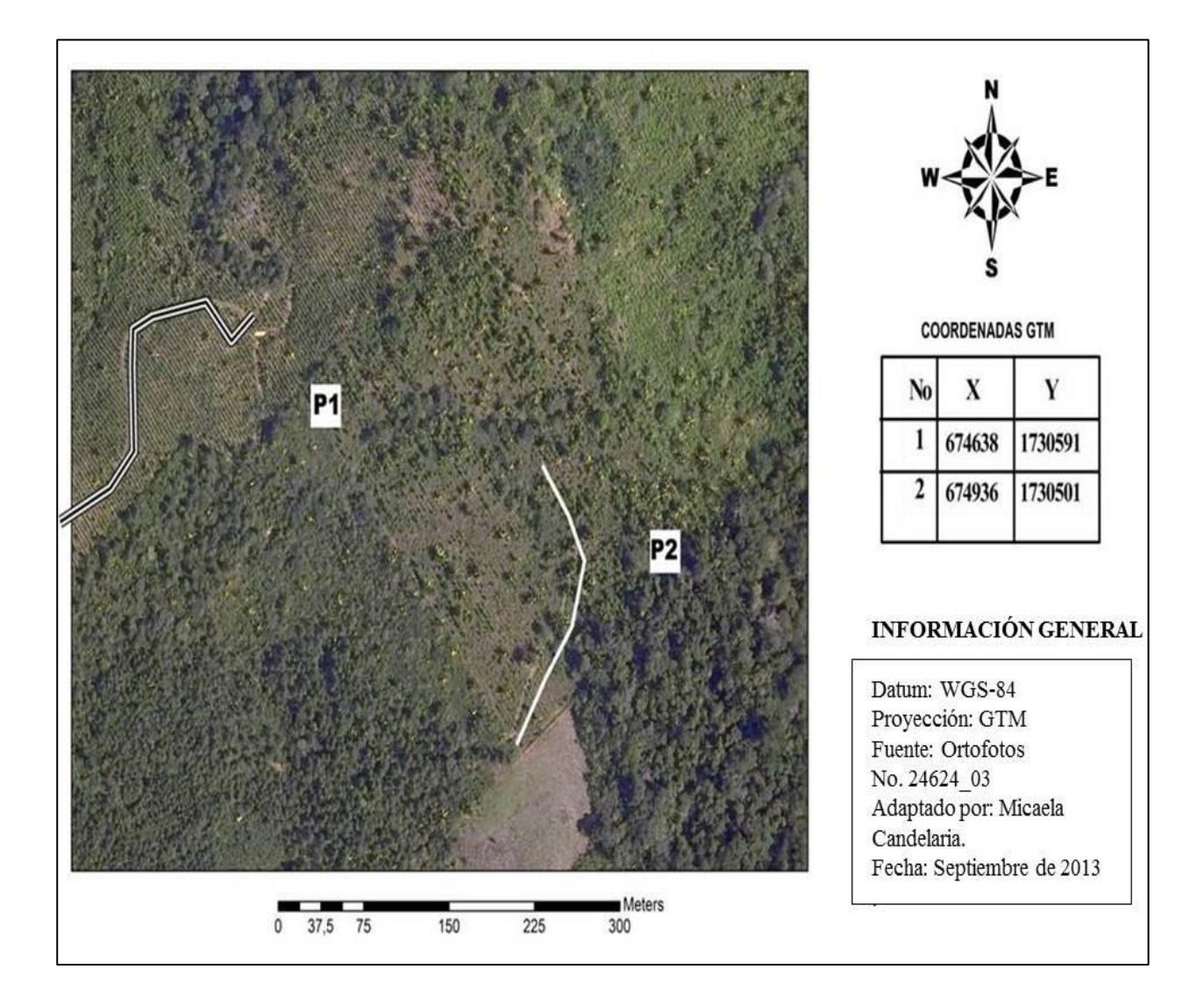

Figura 15. Ubicación de la Parcelas Permanentes de Medición Forestal (Experimento 48), en la Finca Otawa.

### **a. Registro de datos obtenidos en las PPM evaluadas.**

Se lleva un registro de 29 Parcelas Permanentes de Medición Forestal (PPMF), distribuidas en siete fincas ubicadas en los distintos municipios del departamento de Izabal.

### **4.2.9. Conclusiones Específicas**

- a. Se realizó el mantenimiento de 29 PPMF distribuidas en siete fincas ubicadas en el municipio de El Estor, Livingston y Los Amates del departamento de Izabal.
- b. Se realizó la remedición de 812 árboles correspondientes a las especies forestales establecidas en las 29 PPMF de la subregión III-1 Izabal.
- c. Durante el seguimiento y remedición de las PPMF, se realizó la evaluación del estado Físico y fitosanitario de cada especie establecida dentro de las PPMF, atraves de códigos establecidos por MIRASILV, para evaluar la calidad de las plantaciones forestales.

# **4.2.10. Recomendaciones Específicas**

- a. Durante el seguimiento y remediciones marcar los árboles esquineros de las parcelas para definir los límites y colocar las plaquetas a 2 m del nivel del suelo en el fuste para evitar que sean removidas en cada árbol.
- b. Medir las variables cuantitativas (DAP y altura total) y cualitativas (estado físico y fitosanitario) en los mismos árboles en el futuro y siguiendo las indicaciones que exige el INAB.
- c. Llenar correctamente las boletas de campo y asignar los códigos correspondientes a cada especie de acuerdo a su estado físico y fitosanitario.

# **4.3. Actividad No. 3**

# **4.3.1. Actividad realizada**

Tabulación y sistematización de la información recabada en el campo a través del software MIRASILV®.

### **4.3.2. Importancia**

El registro y la sistematización de información, son procesos mediadores entre la recolección, generación de información y el análisis de la misma; el cual permite poner en orden el cúmulo de información recopilada en la fase de campo, de tal manera que el análisis de la base de datos correspondientes a las plantaciones forestales que están bajo la cobertura de la Subregión III-1, INAB, Izabal sea ágil y de manera eficiente.

#### **4.3.3. Propósitos u objetivos**

a. Llevar un registro y digitalizar la base de datos, de las Parcelas Permanentes de Medición Forestal PPMF establecidas en la subregión III-1, a través del programa MIRASILV®.

### **4.3.4. Métodos y procedimientos**

Mediante la utilización del Software MIRASILV® se identificaron los registros de las PPMF remedidas en los años 2,008 – 2,009 – 2,011 y 2,012, con esto se procedió a la integración de la información recabada en el presente año 2,013, durante la fase de campo, dicha información fue revisada, confrontando la información digital con las boletas de campo, evaluando a la vez la secuencia lógica en el crecimiento que deben presentar los datos tomados, principalmente en DAP y altura, a lo largo de las cinco mediciones realizadas considerando la última medición.

### **4.3.5. Materiales y equipo utilizado**

- a. Computadora con un sistema operativo de 32 bits (Programa MIRASILV®)
- b. Manual del usuario MIRASILV®.
- c. Boletas de Campo de los años 2,008 2,009 2,011 2,012 y 2,013
- d. Lapicero
- e. Calculadora

### **4.3.6. Fecha en que se realizó**

Del 19 de septiembre al 3 de 14 de octubre.

### **4.3.7. Responsables**

a. Estudiante PFS.

# **4.3.8. Resultados**

Durante la fase de campo se obtuvieron datos de las variables cuantitativas y cualitativas de los individuos evaluados por plantación, en base a esto se realizó la actualización de la base de datos de 29 Parcelas Permanentes de Medición Forestal, atraves de la metodología "Manejo de Información sobre Recursos Arbóreos en el Componente de Silvicultura" MIRASILV®, establecidas en la subregión III-1 Izabal, distribuidas en siete fincas ubicadas en los siguientes municipio: Los Amates, El Estor y Livingston .Hasta la fecha se lleva un registro en el programa MIRASILV® de cinco mediciones realizadas en los siguientes años: 2008 – 2,009 – 2,011 – 2,012 y 2,013.

| NO.<br><b>SITIO</b> | <b>EXPERI</b><br><b>MENTÓ</b> | <b>FINCA</b>    | <b>PLANTACIÓN</b> | <b>ESPECIES</b>                                              |
|---------------------|-------------------------------|-----------------|-------------------|--------------------------------------------------------------|
|                     | 49,50y                        |                 | Pura              | Pino del Petén (Pinus caribaea Morelet<br>var. hondurensis)  |
| 31014               | 51                            | Tablitas        |                   | Caoba (Swietenia macrophylla King)                           |
|                     |                               |                 |                   | Matilisguate (Tabebuia rosea (Bertol)<br>DC)                 |
|                     |                               |                 |                   | Melina (Gmelina arborea Roxb)                                |
|                     | 2,4,5,6,                      | Hacienda        | Pura              | Caoba (Swietenia macrophylla King)                           |
| 31002               |                               | Rio Dulce       |                   | Teca (Tectona grandis L.f.)                                  |
|                     |                               |                 | Mixta             | (Tectona grandis L.f. y Tabebuia rosea<br>(Bertol) DC)       |
| 31023               | 52                            | El Florido      | Pura              | Santa María (Calophyllum brasiliense<br>Camb)                |
| 31015               | 46                            | El Recreo       | Pura              | Teca ( <i>Tectona grandis</i> L.f)                           |
| 31009               | 33                            | Guapinol        | Pura              | Teca ( <i>Tectona grandis</i> L.f)                           |
| 31003               | 42                            | <b>Irayoles</b> | Pura              | Pino del Petén (Pinus caribaea Morelet<br>var. hondurensis). |
| 31010               | 39                            | Otawa           | Pura              | San Juan (Vochysia guatemalensis Donn.<br>Smith)             |

Cuadro 13. Resumen de registros de las PPMF establecidas en la subregión III-1 INAB, Izabal.

**Fuente:** software mirasilv®, 2013.

### **4.3.9. Conclusiones Específicas**

Se realizó la digitalización de 29 Parcelas Permanentes de Medición Forestal (PPMF) a través de la metodología "Manejo de Información sobre Recursos Arbóreos en el Componente de Silvicultura" (MIRASILV®), permitiendo actualizar los datos de las variables dasometricas como: DAP y Altura, para conocer los incrementos en área basal y volumen posterior a la última medición.

#### **4.3.10. Recomendaciones Específicas**

Verificar que los datos obtenidos durante las mediciones de campo sean ingresados correctamente al sistema MIRASILV®, para evitar alteraciones y confusiones al momento de generar los informes a nivel de resumen y arboles individuales para realizar el análisis de la dinámica de crecimiento y la calidad de las plantaciones forestales.

### **4.4. Actividad No. 4**

### **4.4.1. Actividad realizada**

Análisis de datos cuantitativos y cualitativos por especie de las plantaciones evaluadas en la subregión III-1 INAB, Izabal.

### **4.4.2. Importancia**

Permite determinar la existencia tanto en volumen y área basal ya que la calidad de una plantación está definida por el desarrollo de los fustes y estado sanitario.

Al agrupar los datos por especie y por clases diametrica, podremos tener una mejor visión sobre la calidad de la plantación que fueron evaluadas en la subregión III-1 del Instituto Nacional de Bosques, del departamento de Izabal, especialmente si el objetivo final de cada productor es la producción de madera para aserrío.

### **4.4.3. Propósitos u objetivos**

- a. Describir las características generales de las plantaciones evaluadas mediante PPMF.
- b. Estimar existencias en frecuencia, área basal y volumen por clases diametricas.
- c. Determinar la calidad de los fustes existentes en las plantaciones mediante el análisis de los datos de forma y defectos de los fustes para proyectar su potencialidad para madera de aserrío.
- d. Analizar e interpretar los incrementos (IMA e ICA) en diámetro, altura, área basal y volumen de las especies establecidas en las plantaciones puras de Santa María (*Calophyllum brasiliense* Camb), Melina (*Gmelina arborea* Roxb), Pino del Petén (*Pinus caribaea* Morelet var. Hondurensis), Caoba (*Swietenia macrophylla* King), Matilisguate (*Tabebuia rosea*  (Bertol) DC, Teca (*Tectona grandis* L.f.) y San Juan (*Vochysia guatemalensis* Donn. Smith) y Teca (*Tectona grandis* L.f. y Matilisguate *(Tabebuia rosea* (Bertol) DC) en plantaciones mixtas.

### **4.4.4. Métodos y procedimientos**

# **a. Exportación de los datos del programa Mirasilv a través del formato. XLS en una hoja electrónica de Microsoft Office Excel.**

Se exportaron todas las mediciones registradas en el programa MIRASILV atraves del formato XLC de una hoja electrónica de Microsoft Office Excel, a nivel de resúmenes y arboles individuales, para realizar el análisis, por especies a través de los informes que el programa genera obteniendo así información sobre el proyecto, experimento, código de tratamiento, sitio, supervivencia, diámetro, altura promedio, Volumen m<sup>3</sup>/ha, IMA en volumen, diámetro y altura.

# **b. Elaboración de cuadros y figuras , a partir de los datos exportados**

Después de la exportación de datos, se elaboraron cuadros de resultados por especie y figuras en Microsoft Excel®, para dar a conocer los datos de las especies agrupadas en clases diametrica y los incrementos en área basal y volumen, lo cual permitirá la comprensión y análisis de los datos tabulados en MIRASILV®.

# **4.4.5. Materiales y equipo utilizado**

- a. Computadora
- b. Programa MIRASILV®.
- c. Manual del usuario MIRASILV®.
- d. Información general de la finca.
- e. Calculadora

# **4.4.6. Fecha en que se realizó**

14 de Octubre al 15 de Noviembre.

# **4.4.7. Responsables**

Estudiante PFS.

# **4.4.8. Análisis de Resultados**

**a. Plantación de Santa María** *(Calophyllum brasiliense* Camb**), proyecto I31 experimento 00052, subregión III-1, Izabal.**

# **1º. Descripción general de la plantación**

La remedición de las variables dasometricas y evaluación de la calidad de la especie Santa María *(Calophyllum brasiliense* Camb*),* se realizó en una plantación establecida en la Finca El Florido, a través del seguimiento y remedición de en una Parcela Permanente de Medición forestal (PPMF) de  $500m<sup>2</sup>$  correspondiente al experimento 00052, con el propósito de evaluar la dinámica de crecimiento y características generales de la especie; las principales variables sujetas a

medición corresponden a la frecuencia, diámetro a la altura del pecho (1.30 m), altura, área basal y volumen.

La plantación fue establecida en el año 2,003 por lo que hasta la fecha tiene una edad aproximada de 10 años.

## **2°. Datos de frecuencia, área basal y volumen de la plantación**

Para un análisis más detallado de los datos cuantitativos de la plantación de Santa María *(Calophyllum brasiliense* Camb*)*, los datos obtenidos de las mediciones fueron transformados a datos por hectárea y distribuidos por clases diametricas. El cuadro 14 muestra el resumen de los datos cuantitativos de la plantación distribuidos en clases diametricas.

Cuadro 14. Resultados de frecuencia, área basal y volumen por hectárea, experimento 00052 del proyecto I31, subregión III-1, Izabal.

| <b>CLASE</b>         | <b>RANGOS</b> | <b>FRECUENCIA/HA</b> | $AB(m^2/ha)$ | $VOL(m^3/ha)$ |
|----------------------|---------------|----------------------|--------------|---------------|
|                      | $0 - 4.9$     | 80                   | 0.11         | 0.26          |
| $\overline{2}$       | $5 - 9.9$     | 620                  | 2.73         | 10.47         |
| 3                    | $10 - 14.9$   | 440                  | 4.88         | 21.52         |
| $\overline{4}$       | $15 - 19.9$   | 40                   | 0.82         | 3.89          |
| <b>TOTAL GENERAL</b> |               | 1,180                | 8.54         | 36.14         |

**Fuente:** resumen de datos software Mirasilv®, 2013

Como se observa en el cuadro 14, la densidad de la plantación de Santa de María *(Calophyllum brasiliense* Camb*)*, ha disminuido únicamente un 13.24%, en relación a la densidad inicial que fue de 1,360 árboles por hectárea, esto se debe a que no le han dado el manejo apropiado a la plantación, el cual es esencial para que los arboles puedan tener un buen desarrollo y así puedan alcanzar el diámetro mínimo de corta para la producción de madera en aserrío.

La densidad de la plantación se debe a que desde el establecimiento no se definieron bien los distanciamientos entre surcos y especies, lo que se refleja en una mala distribución, habiendo mayor proporción en volumen en las clases diametricas de 10 a 14.9.

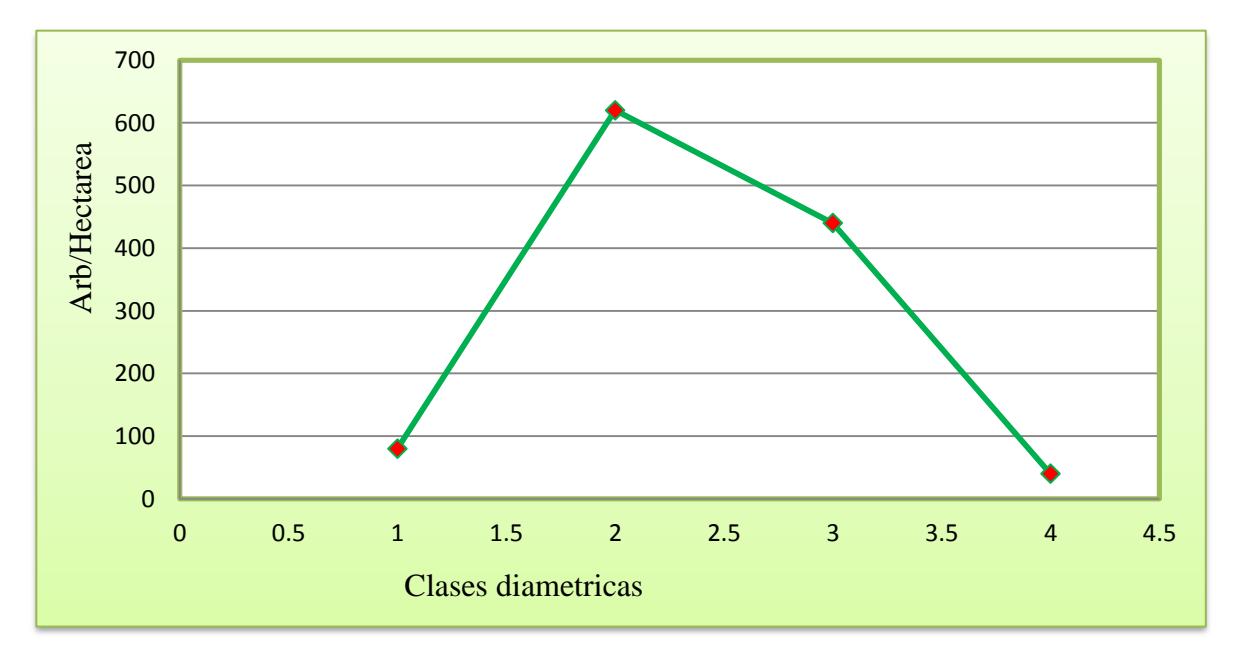

**Fuente:** adaptación del cuadro 14

# Figura 16. Estructura horizontal de la plantación de Santa María *(Calophyllum brasiliense* Camb*).*

El análisis de la distribución de frecuencias por clase diametrica permite analizar la estructura horizontal de la plantación, lo cual muestra un comportamiento típico semejante a una campana de Gauss, ya que la mayoría de los árboles de la plantación presentan un crecimiento promedio donde la mayoría se ubica en las clases centrales y pocos individuos en las clases menores y clases superiores lo que representa una mayor proporción en área basal y volumen para éstas clases, especialmente en la clase dos, que es donde se ubica el diámetro promedio de la plantación (9.6 cm).

## **3°. Análisis de las calidades de los fustes existentes en la plantación**

Para detallar mejor la calidad de los fustes existentes en la plantación de Santa de María *(Calophyllum brasiliense* Camb*)*, los datos cualitativos de los árboles existentes en la plantación fueron también analizados por clase diametrica. En el cuadro 15, se presenta el resumen las calidades de fustes en función a las formas y defectos de los árboles existentes en las PPMF de la plantación.

Cuadro 15. Resumen de las calidades de fuste por clase diamétrica, experimento 00052 del proyecto I31, subregión III-1, Izabal.

|                                                      |              | <b>CLASES DIAMETRICAS</b> |                   |                   |              |                |
|------------------------------------------------------|--------------|---------------------------|-------------------|-------------------|--------------|----------------|
| <b>FORMAY</b><br><b>DEFECTOS</b><br><b>DEL FUSTE</b> | <b>Clase</b> | <b>Clase</b><br>2         | <b>Clase</b><br>3 | <b>Clase</b><br>4 | <b>TOTAL</b> | <b>TOTAL %</b> |
|                                                      | $0 - 4.9$    | $5 - 9.9$                 | $10 - 14.9$       | $15 - 19.9$       |              |                |
| Ejes rectos y<br>sin defectos de<br>forma            |              | 140                       | 200               |                   | 340          | 28.81%         |
| Poco sinuoso                                         | 20           | 340                       | 120               | 20                | 500          | 42.37%         |
| Muy sinuoso                                          | 20           | 20                        | 20                |                   | 60           | 5.08%          |
| Torcedura basal                                      |              |                           | 60                |                   | 60           | 5.08%          |
| <b>Bifurcado</b>                                     | 40           | 120                       | 40                | 20                | 220          | 18.64%         |
| <b>TOTAL</b>                                         | 80           | 620                       | 440               | 40                | 1,180        |                |
| <b>TOTAL %</b>                                       | 6.78%        | 52.54%                    | 37.29%            | 3.39%             | 100 %        |                |

**Fuente:** resumen de datos software Mirasilv®, 2013.

Dentro de la plantación de Santa María *(Calophyllum brasiliense* Camb*)*, se encontraron en total 1,180 árboles por hectárea, de los cuales, el 28.81% presentaron fustes rectos y sin bifurcaciones, lo que refleja árboles de buena calidad libres de defectos y candidatos a arboles prometedores para la corta final.

Al observar la distribución de las calidades de fustes por clases diametricas, se determina que el 71.17 % de los árboles presenta un grado afección por defectos (poco sinuoso, bifurcados, muy sinuoso y torcedura basal) en las clases diametricas con mayores frecuencias (clase 2 y clase 3); aunque los defectos que requieren de especial atención corresponden a fustes bifurcados y árboles muy sinuosos (280 árboles por hectárea equivalentes a un 23.73% de la frecuencia total), puesto que los mismos disminuyen significativamente la calidad del volumen especialmente si el objetivo es la producción de madera para aserrío.

Además de las formas y defectos de los fustes, el estado sanitario es un indicativo también de la calidad existente en una plantación; por lo tanto, en el siguiente cuadro se presenta el resumen de los estados sanitarios de los arboles evaluados en las PPMF de la plantación.

Cuadro 16. Resumen del estado sanitario por clase diamétricas, experimento 00052 del proyecto I31, subregión III-1, Izabal.

|                                   | <b>CLASES DIAMETRICAS</b> |                   |                   |                   |              |                               |
|-----------------------------------|---------------------------|-------------------|-------------------|-------------------|--------------|-------------------------------|
| <b>ESTADO</b><br><b>SANITARIO</b> | <b>Clase</b><br>1         | <b>Clase</b><br>2 | <b>Clase</b><br>3 | <b>Clase</b><br>4 | <b>TOTAL</b> | <b>TOTAL</b><br>$\frac{6}{9}$ |
|                                   | $0 - 4.9$                 | $5 - 9.9$         | $10 - 14.9$       | $15 - 19.9$       |              |                               |
| Vigorosos                         | 80                        | 620               | 440               | 40                | 1,180        | 100%                          |
| <b>TOTAL</b>                      | 80                        | 620               | 440               | 40                | 1,180        |                               |
| <b>TOTAL %</b>                    | 6.78%                     | 52.54%            | 37.29%            | 3.39%             | 100%         |                               |

**Fuente:** resumen de datos software Mirasilv®, 2013.

Como lo muestra el cuadro 16. El 100% de los árboles de Santa María *(Calophyllum brasiliense*  Camb*)* evaluados se encuentran sanos libres de plagas o enfermedades que puedan afectar la calidad de la madera existente, habiendo mayor concentración de individuos en la clase diametrica dos (5-9.9) y pocos individuos en la clase mayor (15-19.9).

## **4°. Análisis de Incremento Medio Anual (IMA) en DAP, altura, AB y volumen.**

Las mediciones realizadas en la plantación han registrado crecimientos en diámetros y alturas, los cuales se reflejan en incrementos en área basal y volumen.

Actualmente se han realizado cinco mediciones que han permitido comparar los resultados y estimar los datos de Incremento Medio Anual (IMA) en área basal y volumen.

En el cuadro 17 se presenta el resumen de los incrementos en DAP, Altura total, área basal y volumen de la plantación de Santa de María *(Calophyllum brasiliense* Camb*)* correspondientes a medición realizada en agosto del 2013.

Cuadro 17. Resumen de Incremento Medio Anual en DAP, Altura, AB y Volumen, experimento 00052 del proyecto I31, subregión III-1, Izabal.

| <b>INCREMENTOS</b> | <b>VARIABLES</b>      | <b>FECHA DE MEDICION</b> |
|--------------------|-----------------------|--------------------------|
|                    |                       | <b>AGOSTO 2013</b>       |
|                    | DAP (cm promedio)     | 0.95                     |
|                    | ALT. TOT (m promedio) | 0.85                     |
| <b>IMA</b>         | AB $(m^2/ha)$         | 0.85                     |
|                    | VOL $(m^3/ha)$        | 3.58                     |

**Fuente:** resumen de datos software Mirasilv®, 2013.

Las mediciones realizadas en la plantación de Santa María *(Calophyllum brasiliense* Camb*),* han registrado crecimientos en diámetros y alturas, los cuales se reflejan en un incremento positivo de 0.85 m<sup>2</sup>/ha en área basal, esto nos permite conocer la calidad del sitio, ya que entre mayor sea ésta, mejor será la calidad de sitio y con un incremento de  $3.58\text{m}^3/\text{ha}$  volumen.

# **b. Plantación de Melina** *(Gmelina arborea* Roxb*)***, proyecto I31 experimento 00002 de la subregión III-1, INAB-Izabal.**

## **1º. Descripción general de la plantación**

La remedición de las variables dasometricas y evaluación de la calidad de la especie de Melina (*Gmelina arborea* Roxb), se realizó en una plantación establecida en la Finca Hacienda Rio Dulce, en una Parcela Permanente de Medición forestal (PPMF) correspondiente al experimento 00002. Las principales variables sujetas a medición corresponden a la frecuencia, diámetro a la altura del pecho (1.30 m), altura, área basal y volumen.

La plantación fue establecida en el 2,001 por lo que hasta la fecha tiene una edad aproximada de 12 años. De acuerdo a las características de crecimiento en altura de la especie se ha definido que la plantación se ubica en un sitio de clase III que lo define como sitio de alta calidad tal como se observa en la figura 17.

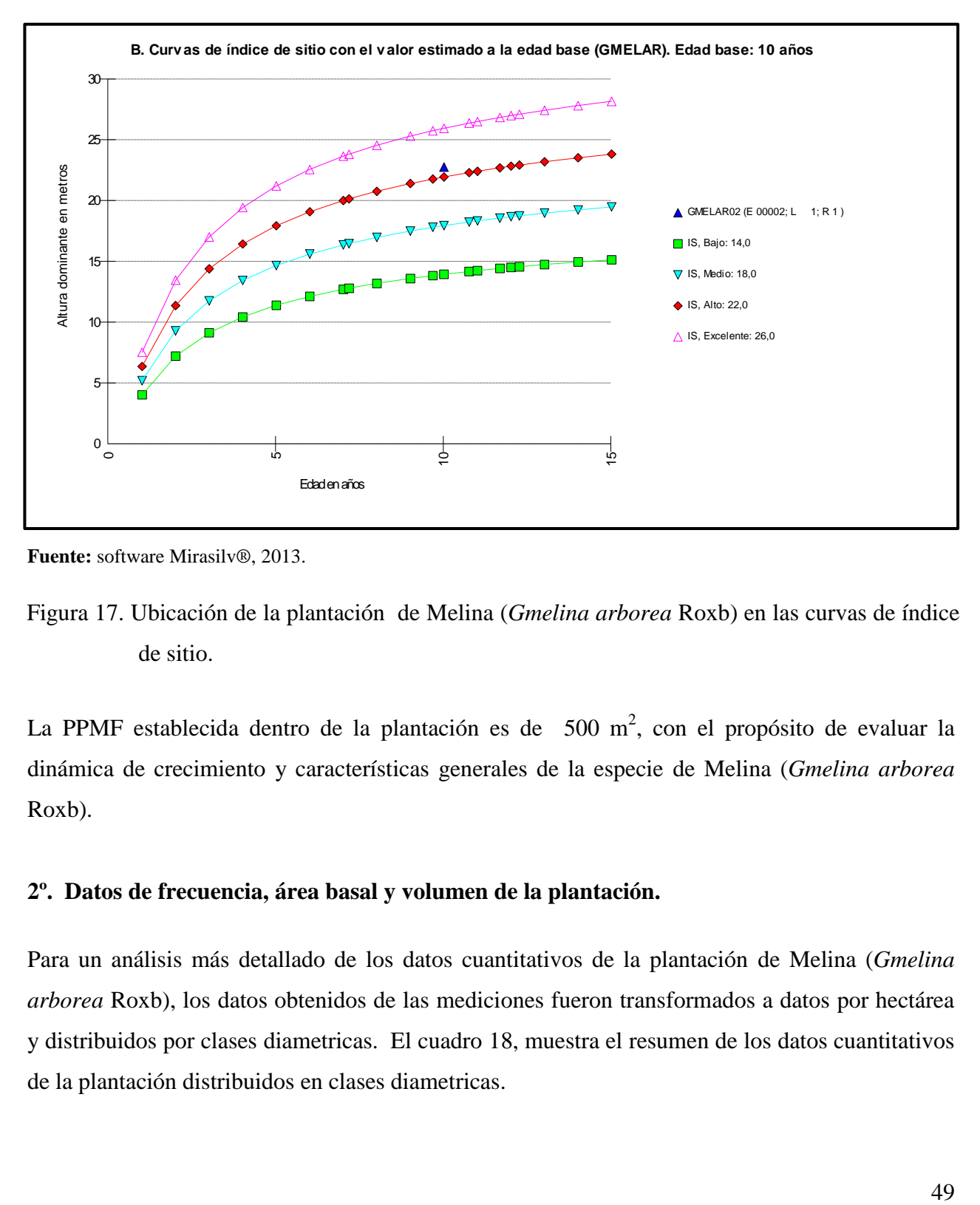

**Fuente:** software Mirasilv®, 2013.

Figura 17. Ubicación de la plantación de Melina (*Gmelina arborea* Roxb) en las curvas de índice de sitio.

La PPMF establecida dentro de la plantación es de  $500 \text{ m}^2$ , con el propósito de evaluar la dinámica de crecimiento y características generales de la especie de Melina (*Gmelina arborea* Roxb).

# **2º. Datos de frecuencia, área basal y volumen de la plantación.**

Para un análisis más detallado de los datos cuantitativos de la plantación de Melina (*Gmelina arborea* Roxb), los datos obtenidos de las mediciones fueron transformados a datos por hectárea y distribuidos por clases diametricas. El cuadro 18, muestra el resumen de los datos cuantitativos de la plantación distribuidos en clases diametricas.

| <b>CLASES</b> | <b>RANGOS</b> | <b>FRECUENCIA/HA</b> | $AB(m^2/ha)$ | $VOL(m^3/ha)$ |
|---------------|---------------|----------------------|--------------|---------------|
|               | $15 - 19.9$   | 20                   | 0.56         | 2.85          |
|               | 25-29.9       | 40                   | 2.31         | 16.79         |
|               | 30-34.9       | 40                   | 3.32         | 26.14         |
|               | 35-39.9       | 20                   | 0.85         | 4.99          |
|               | <b>TOTAL</b>  | 120                  | 7.04         | 50.77         |

Cuadro 18. Distribución de frecuencia, área basal y volumen por clase diamétrica, experimento 00002 del proyecto I31, subregión III-1, Izabal.

**Fuente:** informes software Mirasilv®, cálculos excel, 2013.

Como se observa en el cuadro 18, dentro de la parcela la densidad ha disminuido en gran cantidad, ya que actualmente existe una densidad únicamente de 120 árboles por hectárea, esto representa una 13.04% de la densidad inicial que fue de 920 árboles por hectárea con distanciamientos de 3.10m \* 3.10m en promedio. El área basal actual es de 7.04 m<sup>2</sup>/ha, y el volumen promedio obtenido en la PPMF se incrementó en 50.77m3/ha.

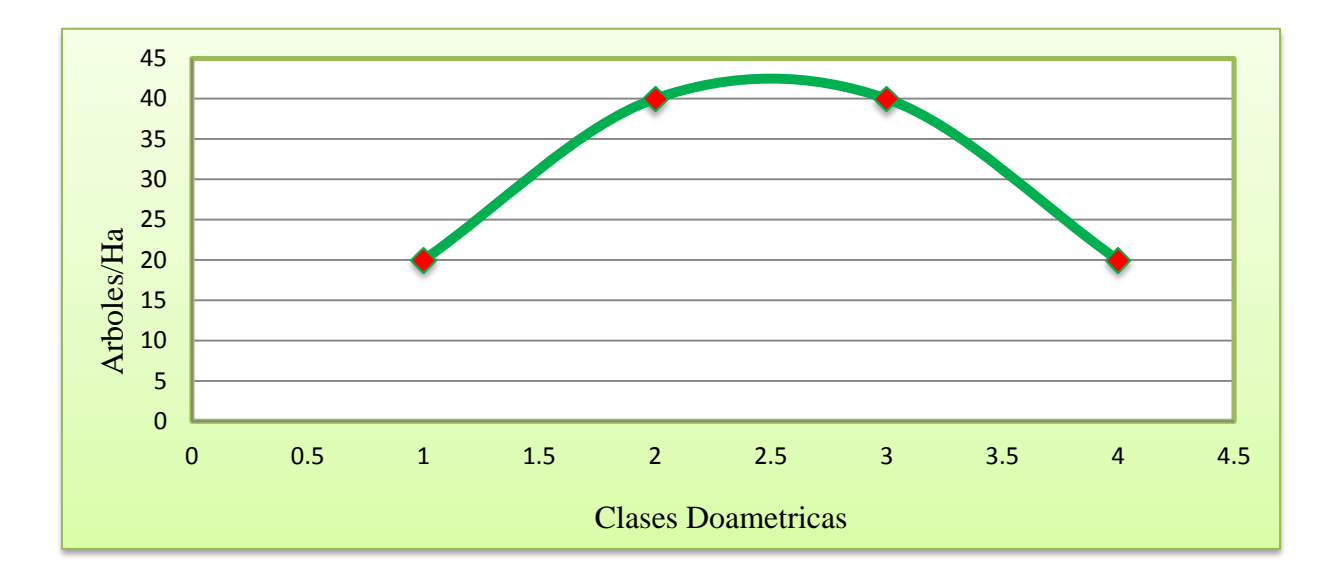

**Fuente:** adaptación del cuadro 18.

Figura 18. Estructura horizontal la plantación de Melina (*Gmelina arborea* Roxb*).*

El análisis de la distribución de frecuencias por clase diametrica permite analizar la estructura horizontal de la plantación, lo cual muestra un comportamiento típico semejante a una campana de Gauss, ya que la mayoría de los árboles de la plantación presentan un crecimiento promedio donde la mayoría se ubica en las clases centrales y pocos individuos en las clases menores y clases superiores, lo que presenta mayor proporción en área basal y volumen para éstas clases, especialmente en la clase dos, que es donde se ubica el diámetro promedio de la plantación (27.33 cm).

# **3º. Análisis de las calidades de los fustes existentes en la plantación**

Para detallar mejor la calidad de los fustes existentes en la plantación de Melina (*Gmelina arborea* Roxb), los datos cualitativos de los árboles existentes en la plantación fueron también analizados por clase diametrica.

En el siguiente cuadro se presenta el resumen las calidades de fustes de la plantación de Melina (*Gmelina arborea* Roxb), en función a las formas y defectos de los árboles existentes en las PPMF de la plantación:

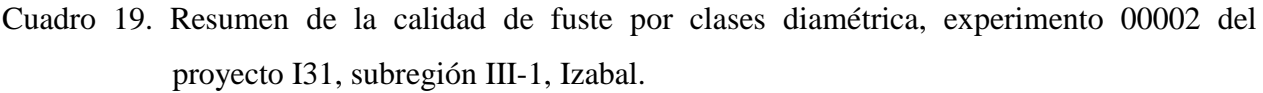

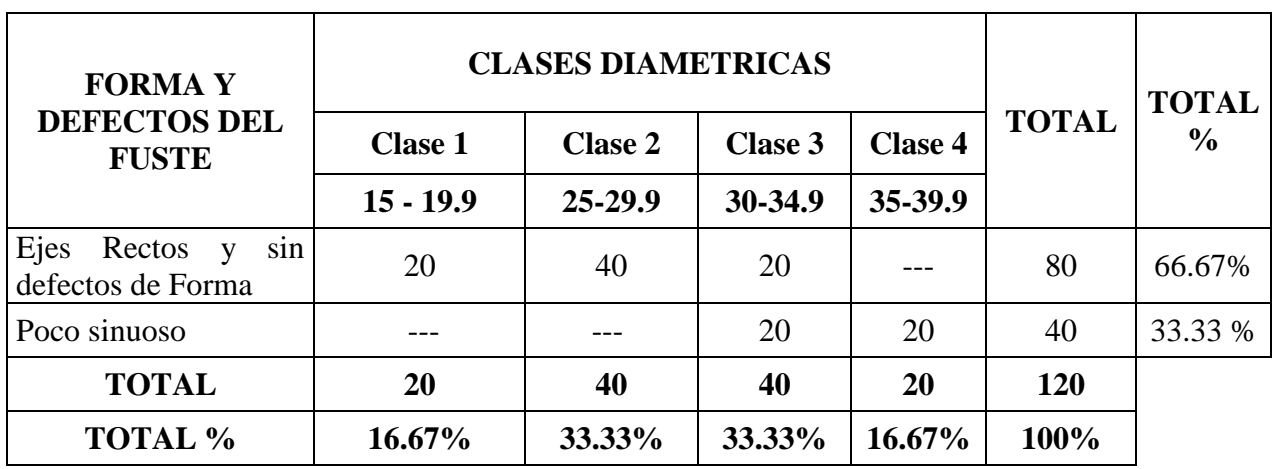

**Fuente:** informes software Mirasilv®, cálculos excel, 2013.

Al observar la distribución de las calidad de fustes por clases diametricas se determina que el 100% de árboles de Melina (*Gmelina arborea* Roxb) evaluados dentro de la parcela son candidatos a arboles prometedores para la corta final, debido a que el grado de afección por defectos (poco sinuoso) no disminuye significativamente la calidad del volumen maderable existente dentro de la plantación por lo que pueden ser utilizados para este fin.

Además de las formas y defectos de los fustes, el estado sanitario es un indicativo también de la calidad existente en una plantación; por lo tanto, en el cuadro 20 se presenta el resumen de los estados sanitarios de los árboles de Melina (*Gmelina arborea* Roxb), evaluados en las PPMF de la plantación.

Cuadro 20. Resumen del estado sanitario por clase diamétrica, experimento 00002 del proyecto I31, subregión III-1, Izabal.

|                         | <b>CLASES DIAMETRICAS</b> |                |         |                |              |
|-------------------------|---------------------------|----------------|---------|----------------|--------------|
| <b>ESTADO SANITARIO</b> | <b>Clase 1</b>            | <b>Clase 2</b> | Clase 3 | <b>Clase 4</b> | <b>TOTAL</b> |
|                         | $15 - 19.9$               | $25 - 29.9$    | 30-34.9 | 35-39.9        |              |
| Vigorosos               | 20                        | 40             | 40      | 20             | 120          |
| <b>TOTAL</b>            | 20                        | 40             | 40      | 20             | 120          |
| TOTAL %                 | 16.66%                    | 33.33%         | 33.33%  | 16.66%         | 100%         |

**Fuente:** informes software Mirasilv®, cálculos excel, 2013.

Como lo muestra el cuadro 20, el 100 % de los arboles evaluados se encuentran sanos libres de plagas o enfermedades que puedan afectar la calidad de la madera existente y que se pueda esperar de los aprovechamientos.

### **4º. Análisis de Incremento Medio Anual (IMA) en DAP, altura, AB y volumen.**

Las mediciones realizadas en la plantación han registrado crecimientos en diámetros y alturas, los cuales se reflejan en incrementos en área basal y volumen.

Actualmente se han realizado cinco mediciones que han permitido comparar los resultados y estimar los datos de Incremento Medio Anual (IMA).

Cuadro 21. Resumen de Incrementos Medio Anual en DAP, Altura, AB y Volumen, experimento 00002 del proyecto I31, subregión III-1, Izabal.

| <b>INCREMENTOS</b> | <b>VARIABLES</b>    | <b>SEPTIEMBRE DEL 2,013</b> |
|--------------------|---------------------|-----------------------------|
|                    | $DAP$ (cm)          | 2.23                        |
| <b>IMA</b>         | ALT. TOT(m)         | 1.74                        |
|                    | AB $(m^2/ha)$       | በ 57                        |
|                    | $\frac{3}{h}$<br>'m |                             |

**Fuente:** resumen de datos software Mirasilv®, 2013.

Las mediciones realizadas en la plantación de Melina *(Gmelina arborea* Roxb)*,* han registrado crecimientos en diámetros y alturas, los cuales se reflejan en un incremento positivo de 0.57 m<sup>2</sup>/ha en área basal, esto nos permite conocer la calidad del sitio, ya que entre mayor sea ésta, mejor será la calidad de sitio, con un incremento de 4.14m<sup>3</sup>/ha volumen.

**c. Plantación mixta con especies de Teca** *(Tectona grandis* L.f.*)* **y Matilisguate** *(Tabebuia rosea* (Bertol) DC)**, Proyecto I31, experimento 00004 de la subregión III-1, INAB-Izabal**

### **1º. Descripción general de la plantación**

La remedición de las variables dasometricas y evaluación de la calidad de la especie Matilisguate (*Tabebuia rosea*) junto a la especie de Teca (*Tectona grandis* L.), se realizó en una plantación mixta establecida en la Finca Hacienda Rio Dulce, en una Parcela Permanente de Medición forestal (PPMF) correspondiente al experimento 00004.

La plantación fue establecida en el año 1,997 por lo que hasta la fecha tiene una edad aproximada de 16 años.

Dentro de la plantación se realizó el seguimiento y remedición de una Parcela Permanente de Medición Forestal (PPMF) de  $500m^2$  con el propósito de evaluar la dinámica de crecimiento y características generales de la especie.

Las principales variables sujetas a medición corresponden a la frecuencia, diámetro a la altura del pecho (1.30m), altura, área basal y volumen; en los siguientes incisos se detallarán los datos que caracterizan a la plantación.

# **2°. Datos de frecuencia, área basal y volumen de la plantación**

Para un análisis más detallado de los datos cuantitativos de la plantación mixta con especies de Teca *(Tectona grandis* L.f*.)* y Matilisguate *(Tabebuia rosea* (Bertol) DC), los datos obtenidos de las mediciones fueron transformados a datos por hectárea y distribuidos por clases diametricas. El cuadro 22 muestra el resumen de los datos cuantitativos de la plantación mixta distribuidos en clases diametricas.

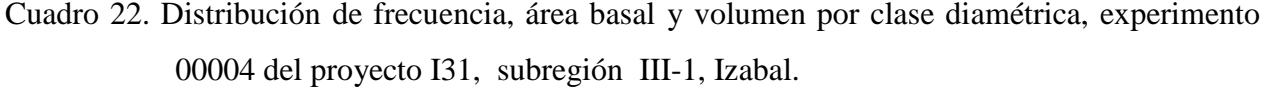

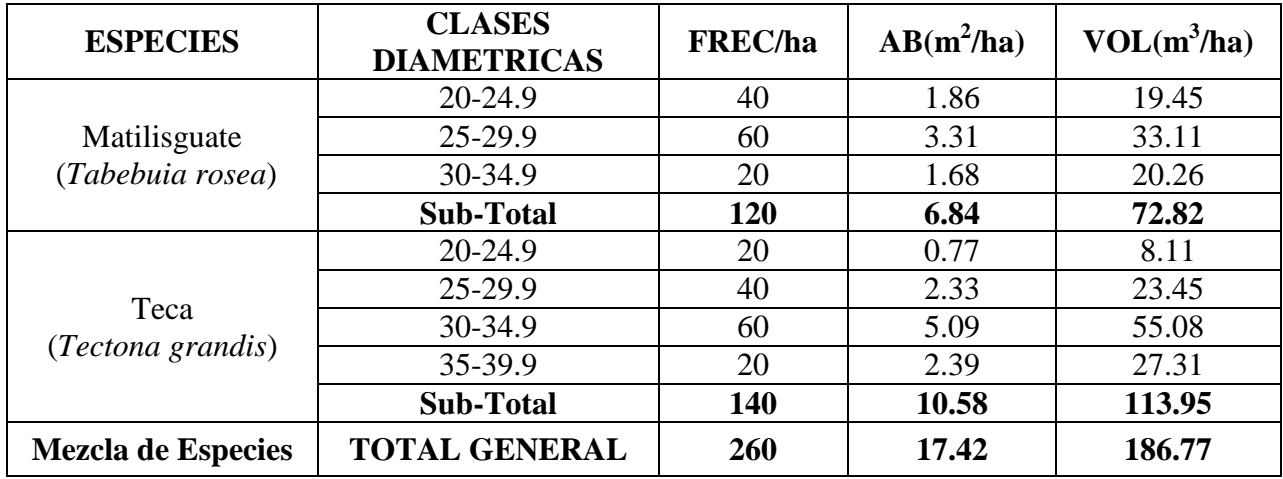

**Fuente:** resumen de datos software Mirasilv®, 2013.

Como se observa en el cuadro 22. Dentro de la parcela la densidad de la plantación ha disminuido un 18.75%, ya que actualmente existe una densidad de 260 árboles por hectárea, en relación a la densidad inicial que fueron 360 árboles por hectárea, con distanciamiento promedio de 3.5m \* 3.5m. El área basal actual es de 17.42 m<sup>2</sup>/ha y el volumen promedio obtenido en la remedición de las PPMF se incrementó a 186.775m<sup>3</sup>/ha con respecto a la a la última medición.

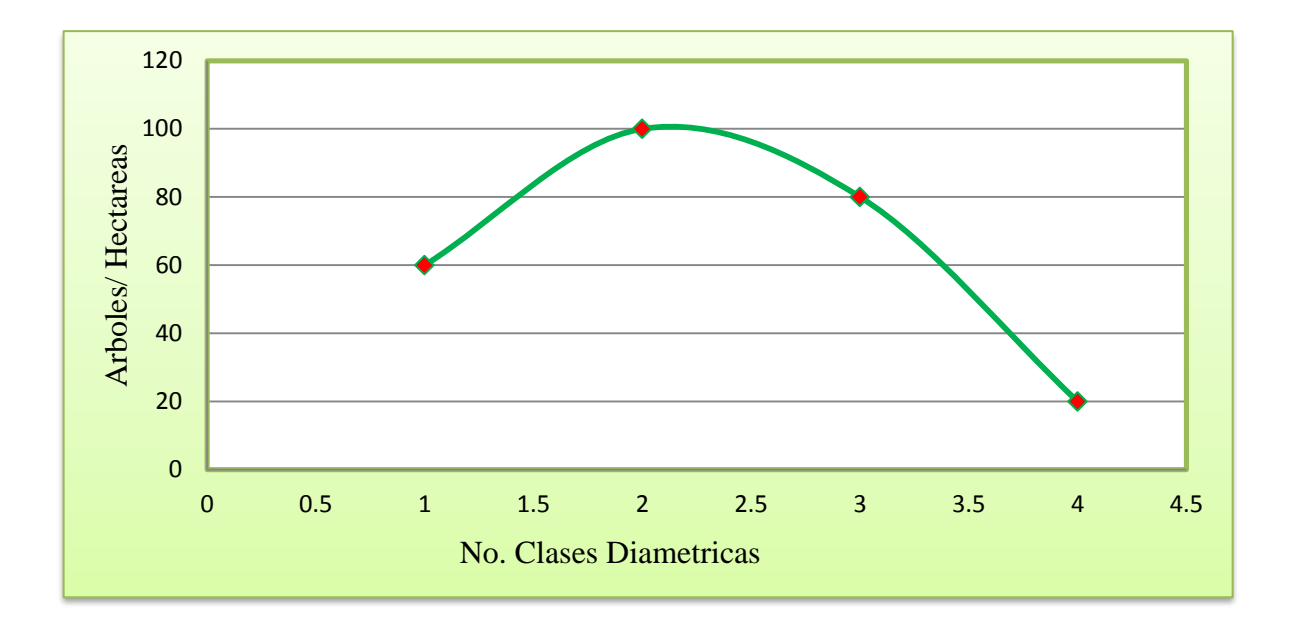

**Fuente:** adaptación del cuadro 22.

Figura 19. Estructura horizontal de la plantación mixta con especies de de Teca *(Tectona grandis* L.f.*)* y Matilisguate *(Tabebuia rosea* (Bertol) DC)*,*  Subregión III-1 Izabal.

El análisis de la distribución de frecuencias por clase diametrica permite analizar la estructura horizontal de la plantación, lo cual muestra un comportamiento típico semejante a una campana de Gauss, ya que la mayoría de los árboles de la plantación presentan un crecimiento promedio donde la mayoría se ubica en las clases centrales y pocos individuos en las clases menores y clases superiores como se observa en la figura 19. Esto representa una mayor proporción en área basal y volumen para éstas clases, especialmente en la clase dos, que es donde se ubica el diámetro promedio de la plantación (28.98 cm).

### **3°. Análisis de las calidades de los fustes existentes en la plantación**

Para detallar mejor la calidad de los fustes existentes en la plantación mixta con especies de de Teca *(Tectona grandis* L.f.*)* y Matilisguate *(Tabebuia rosea* (Bertol) DC)*,* los datos cualitativos de los árboles existentes en la plantación fueron también analizados por clase diametrica.

|                                             | <b>CLASES DIAMETRICAS</b> |                |             |                |              |
|---------------------------------------------|---------------------------|----------------|-------------|----------------|--------------|
| <b>FORMA Y DEFECTOS</b><br><b>DEL FUSTE</b> | <b>Clase 1</b>            | <b>Clase 2</b> | Clase 3     | <b>Clase 4</b> | <b>TOTAL</b> |
|                                             | $20 - 24.9$               | $25 - 29.9$    | $30 - 34.9$ | 35-39.9        |              |
| Poco sinuoso                                | 60                        | 100            | 80          | 20             | 260          |
| <b>Total general</b>                        | 60                        | <b>100</b>     | 80          | 20             | 260          |
| <b>TOTAL %</b>                              | 23.08%                    | 38.46%         | 30.77%      | 7.69%          | 100 %        |

Cuadro 23. Resumen de las calidades de fuste por clase diamétrica, experimento 00004 del proyecto I31, subregión III-1, Izabal.

**Fuente:** resumen de datos software Mirasilv®, 2013.

Al observar la distribución de las calidades de fuste por clases diametricas se determina que el 100% de árboles evaluados en la plantación mixta con especies de de Teca *(Tectona grandis*  L.f.*)* y Matilisguate *(Tabebuia rosea* (Bertol) DC)*,* se ven afectados por defectos poco sinuosos, esta deformidad puede deberse a un mal manejo o mala selección de la calidad de plántulas que fueron utilizadas durante el establecimiento de la plantación sin embargo esta deformidad no disminuye significativamente la calidad de volumen existente por lo que son considerados árboles de buena calidad.

Además de las formas y defectos de los fustes, el estado sanitario es un indicativo también de la calidad existente en una plantación, por lo que en el cuadro 28 se presenta el resumen de los estados sanitarios de la plantación mixta.

Cuadro 24. Resumen del estado sanitario por clase diamétrica, experimento 00004 del proyecto I31, subregión III-1, Izabal.

|                         | <b>CLASES DIAMETRICAS</b> |                |                |                |              |
|-------------------------|---------------------------|----------------|----------------|----------------|--------------|
| <b>ESTADO SANITARIO</b> | <b>Clase 1</b>            | <b>Clase 2</b> | <b>Clase 3</b> | <b>Clase 4</b> | <b>TOTAL</b> |
|                         | $20 - 24.9$               | $25 - 29.9$    | 30-34.9        | 35-39.9        |              |
| Vigorosos               | 60                        | 100            | 80             | 20             | 260          |
| <b>TOTAL</b>            | 60                        | 100            | 80             | 20             | 260          |
| <b>TOTAL %</b>          | 23.08%                    | 45.45%         | 36.36%         | 9.09%          | 100%         |

**Fuente:** resumen de datos software Mirasilv®, 2013.

Como lo muestra el cuadro 24, el total de los arboles evaluados se encuentran sanos libres de plagas o enfermedades que puedan afectar la calidad de la madera existente, o que se pueda esperar de los aprovechamiento, habiendo mayor concentración de individuos en la clase diametrica de 25 a 29.9, y menor concentración en la clase diametrica mayor que es de 35 a 39.9.

## **4º. .Análisis de Incremento Medio Anual (IMA) en DAP, altura, AB y volumen.**

Las mediciones realizadas en la plantación han registrado crecimientos en diámetros y alturas, los cuales se reflejan en incrementos en área basal y volumen. Actualmente se llevan realizando cinco mediciones que han permitido comparar los resultados y estimar los datos de Incremento Medio Anual (IMA).

En el cuadro 25 se presenta el resumen de los incrementos en DAP, Altura total, área basal y volumen de la plantación mixta con especies de de Teca *(Tectona grandis* L.f*.)* y Matilisguate *(Tabebuia rosea* (Bertol) DC)*,* correspondientes a las últimas dos mediciones.

Cuadro 25. Resumen de Incrementos en DAP, Altura, AB y Volumen (IMA), experimento 00004 del proyecto I31, subregión III-1, Izabal.

| <b>INCREMENTOS</b> | <b>VARIABLES</b>           | <b>SEPTIEMBRE DEL 2013</b> |
|--------------------|----------------------------|----------------------------|
|                    | DAP (cm promedio)          | 1.79                       |
| <b>IMA</b>         | ALT. TOT (m promedio)      | 1.47                       |
|                    | $VOL$ (m <sup>3</sup> /ha) | 11.49                      |
|                    |                            | ሰ7                         |

**Fuente:** resumen de datos del software Mirasilv**®**

Las mediciones realizadas en la plantación mixta con especies de Teca (*Tectona grandis* L.f*.)* y Matilisguate *(Tabebuia rosea* (Bertol) DC)*,* han registrado crecimientos en diámetros y alturas, los cuales se reflejan en un incremento positivo de  $1.07 \text{ m}^2/\text{ha}$  en área basal, esto nos permite conocer la calidad del sitio, ya que entre mayor sea ésta, mejor será la calidad de sitio, con un incremento de 11.49m 3 /ha volumen.

# **d. Plantación de Matilisguate** *(Tabebuia rosea* (Bertol) DC*)***, proyecto I31 experimento 00049, subregión III-1, INAB-Izabal.**

### **1º. Descripción general de la plantación.**

La remedición de las variables dasometricas y evaluación de la calidad de la especie Matilisguate (*Tabebuia rosea* (Bertol) DC) se realizó en una plantación establecida en la Finca tablitas, en tres Parcela Permanente de Medición forestal (PPMF) correspondiente al experimento 00049.

La plantación fue establecida en el año 2,001, por lo que hasta la fecha tiene una edad aproximada de 12 años.

Dentro de la plantación se encuentra establecida una Parcela Permanente de Medición Forestal (PPMF) de 500 m<sup>2</sup> con el propósito de evaluar la dinámica de crecimiento y características generales de la especie de Matilisguate (*Tabebuia rosea* (Bertol) DC).

Las principales variables sujetas a medición corresponden a Frecuencia, diámetro a la altura del pecho (1.30m), altura, área basal y volumen.

### **2°. Datos de frecuencia, área basal y volumen de la plantación**

Para un análisis más detallado de los datos cuantitativos de la plantación con la especie Matilisguate (*Tabebuia rosea* (Bertol) DC), los datos obtenidos de las mediciones realizadas durante el año 2013, fueron transformados a datos por hectárea y distribuidos por clases diametricas.

El cuadro 26 muestra el resumen de los datos cuantitativos de la plantación de Matilisguate (*Tabebuia rosea* (Bertol) DC) distribuidos en clases diametricas, esto nos permitirá conocer las clases en que se encuentre mayor proporción de árboles tanto en área basal como en volumen para así determinar el uso que se le pueda dar.

| No.            | <b>CLASES DIAMETRICAS</b> | <b>FRECUENCIA/HA</b> | $AB(m^2/ha)$ | $VOL(m^3/ha)$ |
|----------------|---------------------------|----------------------|--------------|---------------|
|                | $0 - 4.9$                 | 53.33                | 0.06         | 0.10          |
| $\overline{2}$ | $5 - 9.9$                 | 160.00               | 0.78         | 1.90          |
| 3              | $10 - 14.9$               | 93.33                | 1.19         | 4.92          |
| $\overline{4}$ | $15 - 19.9$               | 26.67                | 0.62         | 2.75          |
|                | 25-29.9                   | 20.00                | 0.01         | 0.04          |
| 6              | 30-34.9                   | 46.67                | 0.04         | 0.05          |
| 7              | 35-39.9                   | 186.67               | 0.42         | 0.69          |
| 8              | $20-24.9$                 | 6.67                 | 0.00         | 0.00          |
|                | <b>TOTAL GENERAL</b>      | 593.33               | 3.13         | 10.46         |

Cuadro 26. Distribución de frecuencia, área basal y volumen por clase diamétrica, experimento 00049 del proyecto I31 de la subregión III-1, INAB-Izabal.

**Fuente:** resumen de datos software Mirasilv®, 2013.

Como se observa en el cuadro 26. Dentro de la parcela la densidad ha disminuido un 27.64% ya que actualmente existe una densidad de 593 individuos por hectárea, esto representa una cantidad menor de la densidad inicial que fue de 820 árboles por hectárea con distanciamiento heterogéneos dentro de la plantación. El área basal actual es de 3.13 m<sup>2</sup>/ha y el volumen promedio obtenido en la PPMF se incrementó en 10.46 m<sup>3/</sup>ha.

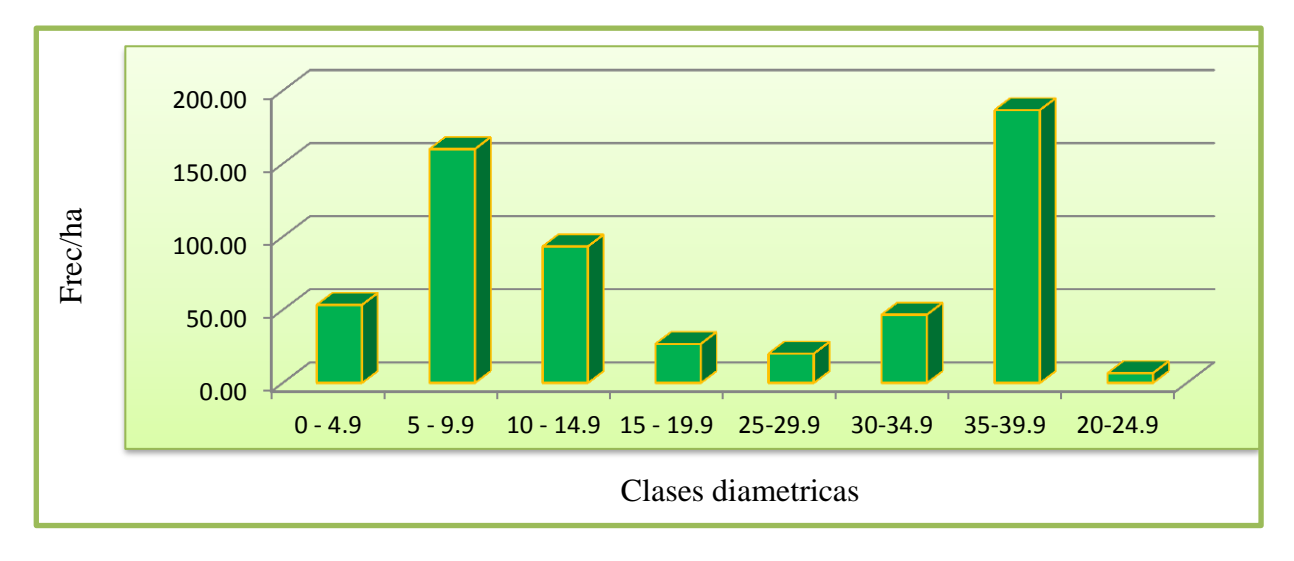

**Fuente:** adaptación del cuadro 26.

Figura 20. Estructura horizontal de la plantación mixta con especies de Matilisguate *(Tabebuia rosea* (Bertol) DC*).*
El análisis de la distribución de frecuencias por clase diametrica permite analizar la estructura horizontal de la plantación.

En el caso de la plantación de Matilisguate (*Tabebuia rosea* (Bertol) DC), la mayoría de los individuos se ubica en las clases de 5 a 9.9 y de 35 a 39.9 lo que representa una mayor proporción en área basal y volumen para estas clases, especialmente en la clase dos (5-9.9) que es donde se ubica el diámetro promedio de la plantación (8 cm).

# **3°. Análisis de las calidades de los fustes existentes en la plantación**

Para detallar mejor la calidad de los fustes existentes en la plantación, los datos cualitativos de los árboles existentes en la plantación fueron también analizados por clase diametrica. En el cuadro 27, se presenta el resumen las calidades de fustes de la plantación de Matilisguate (*Tabebuia rosea* (Bertol) DC) en función a las formas y defectos de los árboles existentes en las PPMF de la plantación:

Cuadro 27. Resumen de las calidades de fuste por clase diamétrica, experimento 00049 del proyecto I31, subregión III-1, INAB-Izabal.

|                                           |                 |                                  |                      | <b>CLASES DIAMETRICAS</b> |                   |                   |                   |                   |              |                               |
|-------------------------------------------|-----------------|----------------------------------|----------------------|---------------------------|-------------------|-------------------|-------------------|-------------------|--------------|-------------------------------|
| <b>FORMAY</b>                             | <b>Clase</b>    | <b>Clase</b><br>$\boldsymbol{2}$ | <b>Clase</b><br>3    | <b>Clase</b><br>4         | <b>Clase</b><br>5 | <b>Clase</b><br>6 | <b>Clase</b><br>7 | <b>Clase</b><br>8 |              |                               |
| <b>DEECTOS</b><br><b>DEL FUSTE</b>        | $\ddot{a}$<br>◓ | $\ddot{9}$<br><b>In</b>          | 14.9<br>$\mathbf{a}$ | 19.9<br>$\overline{15}$   | $20 - 24.9$       | $25 - 29.9$       | 30-34.9           | 35-39.9           | <b>TOTAL</b> | <b>TOTAL</b><br>$\frac{6}{9}$ |
| Ejes rectos y<br>sin defectos de<br>forma | 53.33           | 140                              | 20                   | 6.67                      | 6.67              | 20                | 46.67             | 180               | 473.33       | 79.78                         |
| Poco sinuoso                              |                 | 20                               | 73.33                | 20                        |                   |                   |                   |                   | 113.33       | 19.10                         |
| Regeneración                              |                 |                                  |                      |                           |                   |                   |                   | 6.67              | 6.67         | 1.12                          |
| <b>TOTAL</b>                              | 53.33           | 160                              | 93.33                | 26.67                     | 6.67              | 20                | 46.67             | 186.67            | 593.33       |                               |
| <b>TOTAL %</b>                            | 8.99            | 26.97                            | 15.73                | 4.49                      | 1.12              | 3.37              | 7.87              | 31.46             | 100          |                               |

**Fuente:** resumen de datos software Mirasilv®, 2013.

Dentro de la plantación se encontraron en total 593 individuos por hectárea, de los cuales el 79.78% (473.33 individuos por hectárea) presentaron fustes rectos y sin bifurcaciones, lo que refleja árboles de buena calidad libres de defectos y candidatos a árboles prometedores para la corta final.

Mientras que el 19.10 % de los individuos evaluados presentaron fustes poco sinuosos sin embargo esta deformidad no afecta significativamente la calidad del volumen por lo que se considera de buena calidad, y en menor porcentaje se apreciaron 6 individuos por hectárea (1.12%) catalogados como rebrote, producto de los aprovechamientos que han realizado dentro de la plantación.

Además de las formas y defectos de los fustes, el estado sanitario es un indicativo también de la calidad existente en una plantación; por lo tanto, en el siguiente cuadro se presenta el resumen de los estados sanitarios de los individuos evaluados en las PPMF de la plantación.

Cuadro 28. Resumen del estado sanitario por clase diamétrica, experimento 00049 del proyecto I31 de la subregión III-1, INAB-Izabal.

|                                   | <b>CLASES DIAMETRICAS</b> |                                             |                         |                                                  |                                 |                |                  |              |              |
|-----------------------------------|---------------------------|---------------------------------------------|-------------------------|--------------------------------------------------|---------------------------------|----------------|------------------|--------------|--------------|
|                                   | <b>Clase</b>              | <b>Clase</b>                                | <b>Clase</b>            | <b>Clase</b>                                     | clase                           | <b>Clase</b>   | <b>Clase</b>     | <b>Clase</b> |              |
|                                   |                           | 2                                           | 3                       | 4                                                | 5                               | 6              | 7                | 8            |              |
| <b>ESTADO</b><br><b>SANITARIO</b> | 4.9<br>$\circ$            | $\dot{\mathcal{L}}$<br>$\sigma$<br>$\Omega$ | 14.9<br>$\overline{10}$ | 19.9<br>$\mathbf{v}$<br>$\overline{\phantom{0}}$ | Ċ.<br>$\overline{24}$<br>$20 -$ | 0.<br>29<br>25 | 0<br>34<br>$\Im$ | 39.9<br>35   | <b>TOTAL</b> |
| Vigoroso                          | 53.33                     | 160                                         | 93.33                   | 26.67                                            | 6.67                            | 20             | 46.67            | 186.67       | 593.33       |
| <b>TOTAL</b>                      | 53.33                     | 160                                         | 93.33                   | 26.67                                            | 6.67                            | 20             | 46.67            | 186.67       | 593.33       |
| <b>TOTAL %</b>                    | 8.99                      | 26.97                                       | 15.73                   | 4.49                                             | 1.12                            | 3.37           | 7.87             | 31.46        | 100%         |

**Fuente:** resumen de datos software Mirasilv®, 2013.

Como lo muestra el cuadro 28, el 100 % de los individuos evaluados se encuentran sanos libres de plagas o enfermedades que puedan afectar la calidad de la madera existente, habiendo mayor concentración de individuos en la clase diametrica siete (35-39.9).

### **4°. Análisis de Incremento Medio Anual (IMA) en DAP, altura, AB y volumen.**

Las mediciones realizadas en la plantación han registrado crecimientos en diámetros y alturas, los cuales se reflejan en incrementos en área basal y volumen. Actualmente se han realizado cinco mediciones que han permitido comparar los resultados y estimar los datos de incremento medio anual (IMA). En el cuadro 29 se presenta el resumen de los incrementos en DAP, Altura total, área basal y volumen de la plantación correspondientes a las últimas dos mediciones.

Cuadro 29. Resumen de incrementos en DAP, Altura, AB y Volumen (IMA), experimento 00049 del proyecto I31 de la subregión III-1, INAB-Izabal.

| <b>INCREMENTOS</b> | <b>VARIABLES</b>            | <b>AGOSTO DEL 2013</b> |  |  |
|--------------------|-----------------------------|------------------------|--|--|
| <b>IMA</b>         | DAP (cm promedio)           | $0.68\,$               |  |  |
|                    | ALT. TOT (m promedio)       | 0.46                   |  |  |
|                    | $VOL$ (m <sup>3</sup> /has) | 2.66                   |  |  |
|                    | AB $(m^2/has)$              | 0.80                   |  |  |

**Fuente:** resumen de datos software Mirasilv®, 2013.

Las mediciones realizadas en la plantación de Matilisguate *(Tabebuia rosea* (Bertol) DC*),* han registrado crecimientos en diámetros y alturas, los cuales se reflejan en un incremento positivo de 0.80 m 2 /ha en área basal, esto nos permite conocer la calidad del sitio, ya que entre mayor sea ésta, mejor será la calidad de sitio, con un incremento de 2.66 m<sup>3</sup>/ha volumen.

**e. Plantación de Caoba** *(Swietenia macrophylla* King*)***, proyecto I31 experimento 00005 de la finca Hacienda Rio Dulce y experimento 00051 de la finca Tablitas, subregión III-1, Izabal.**

# **1º. Descripción general de la plantación**

La remedición de las variables dasometricas y evaluación de la calidad de la especie de Caoba (*Swietenia macrophylla* King), se realizó en una plantación establecida en la Finca Hacienda Rio Dulce en una Parcela Permanente de Medición forestal (PPMF) correspondiente al experimento 00005 y en una plantación establecida en la finca Tablitas atraves de la remedición de cuatro Parcelas Permanentes de Medición Forestal (PPMF) correspondientes al experimento 00051.

La plantación de la finca Hacienda Rio Dulce fue establecida en el año 1,997 por lo que hasta la fecha tiene una edad aproximada de 16 años, en cuanto a la plantación de la finca Tablitas, esta fue establecida en el año 2,001 por lo que hasta la fecha tienen una edad aproximada de 12 años.

Dentro de las plantaciones se establecieron Parcelas Permanente de Medición Forestal (PPMF) de  $500 \text{ m}^2$  con el propósito de evaluar la dinámica de crecimiento y características generales de la especie a tratar.

Las principales variables sujetas a medición corresponden a la Frecuencia, diámetro a la altura del pecho (1.30 m), altura, área basal y volumen.

#### **2°. .Datos de frecuencia, área basal y volumen de la plantación**

Para un análisis más detallado de los datos cuantitativos de la plantación, los datos obtenidos de las mediciones fueron transformados a datos por hectárea y distribuidos por clases diametricas. Los siguientes cuadros muestran el resumen de los datos cuantitativos de la plantación de cada finca distribuidos en clases diametricas.

Cuadro 30. Distribución de frecuencia, área basal y volumen por clase diamétrica, proyecto I31 experimento 00005, ubicado en la finca Hacienda Río Dulce, subregión III-1, Izabal.

| <b>No. CLASE</b> | <b>RANGO DE CLASE</b> | <b>FRECUENCIA/HA</b> | $AB(m^2/ha)$ | $VOL(m^3/ha)$ |
|------------------|-----------------------|----------------------|--------------|---------------|
|                  | 20-24.9               | 100                  | 4.33         | 42.62         |
| ∍                | 25-29.9               | 120                  | 7.10         | 69.85         |
| 3                | 30-34.9               | 40                   | 3.64         | 37.78         |
|                  | 35-39.9               | 60                   | 6.31         | 70.41         |
|                  | <b>TOTAL GENERAL</b>  | 320                  | 21.38        | 220.67        |

**Fuente:** resumen de datos software Mirasilv®, 2013.

Como se observa en el cuadro 30. Dentro de la parcela ha disminuido un 60% la densidad de la plantación ya que actualmente únicamente existe una densidad de 320 árboles por hectárea, lo que representa a un 40% de la densidad inicial que fue de 800 árboles por hectárea con distanciamientos de 3.5 m  $*$  3.5 m en promedio. El área basal actual es de 21.38 m<sup>2</sup>/ha y el volumen promedio obtenido en la PPMF se incrementó en 220.67 m<sup>3</sup>/ha.

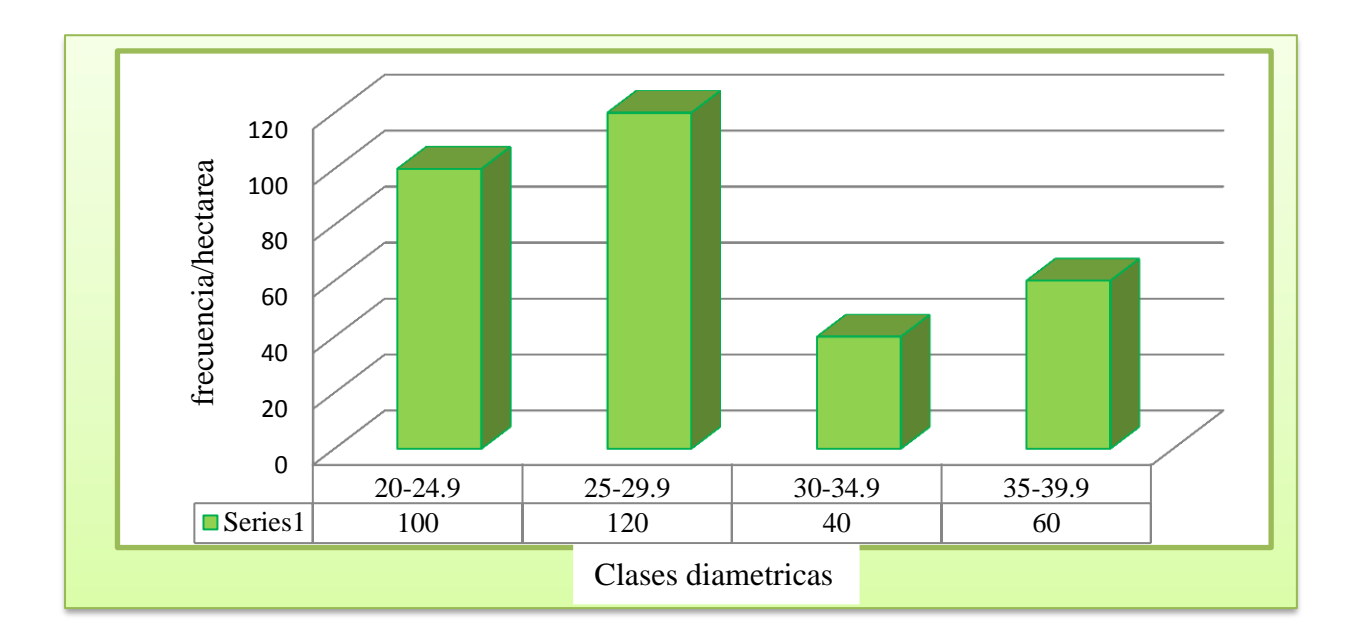

**Fuente:** adaptación del cuadro 30.

El análisis de la distribución de frecuencias por clase diametrica permite analizar la estructura horizontal de la plantación, en el caso de la plantación ubicada en la finca Hacienda Rio dulce presenta mayor concentración de individuos en las clases diametricas uno y dos (20-24.9 y 25- 29.9) lo que representa una mayor proporción en área basal y volumen para éstas clases.

Sin embargo también existe 60 individuos por hectárea en la clase más alta (35-39.9) indicando que la plantación ha alcanzado su punto clímax por lo que ciertos individuos están aptos para el aprovechamiento.

Figura 21. Estructura horizontal de la especie de Caoba *(Swietenia macrophylla* King)*,* finca Hacienda Río Dulce.

| No.<br><b>CLASE</b> | <b>RANGO DE</b><br><b>CLASE</b> | <b>FRECUENCIA/HA</b> | $AB(m^2/ha)$ | $VOL(m^3/ha)$ |
|---------------------|---------------------------------|----------------------|--------------|---------------|
|                     | $5 - 9.9$                       | 95                   | 0.54         | 2.09          |
|                     | $10 - 14.9$                     | 205                  | 2.68         | 14.69         |
|                     | $15 - 19.9$                     | 180                  | 4.02         | 24.02         |
|                     | 20-24.9                         | 70                   | 2.62         | 18.53         |
|                     | 25-29.9                         | 10                   | 0.57         | 5.01          |
|                     | <b>TOTAL</b>                    | 560                  | 10.43        | 64.35         |

Cuadro 31. Distribución de frecuencia, área basal y volumen por clase diamétrica, proyecto I3, experimento 00051 ubicado en la finca Tablitas de la subregión III-1, Izabal.

**Fuente:** resumen de datos software Mirasilv®, 2013.

Como se observa en el cuadro 31, dentro de la parcela la densidad de la plantación ha disminuido un 46.15%, ya que actualmente únicamente existe una densidad de 560 árboles por hectárea en relación a la densidad inicial que fue de 1,040 árboles por hectárea con distanciamientos de  $3m*3m$  en promedio. El área basal actual es de 10.43  $m<sup>2</sup>/ha$  y el volumen promedio obtenido en la PPMF se incrementó en 64.35 m<sup>3</sup>/ha

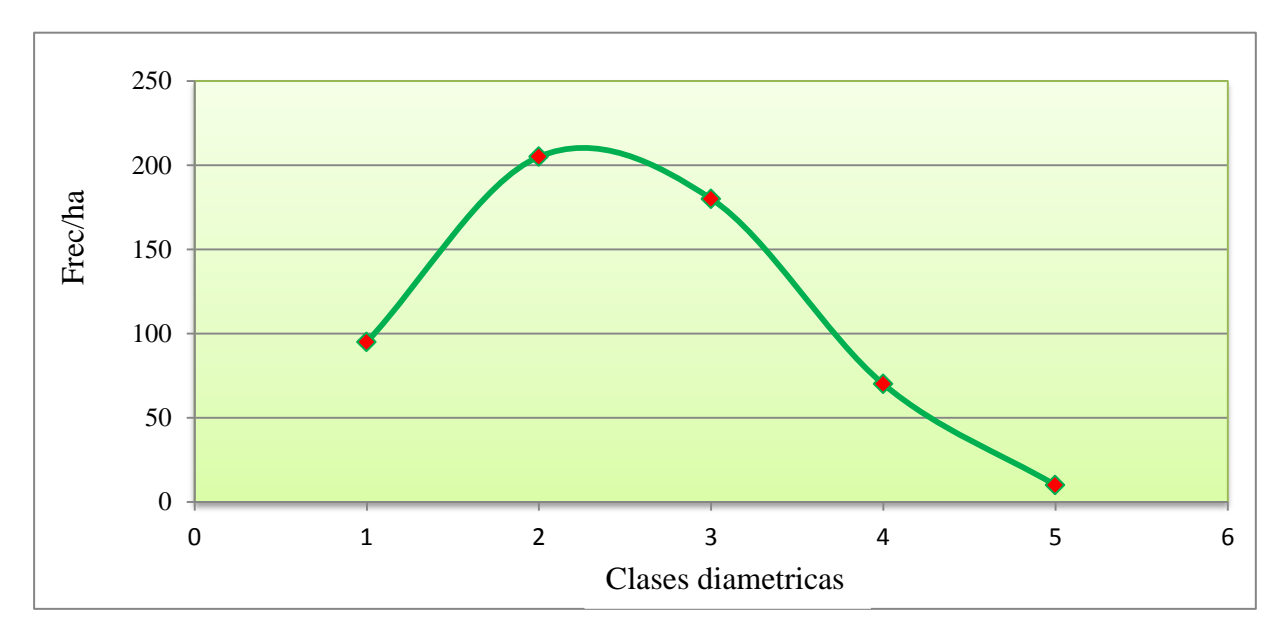

**Fuente:** adaptación del cuadro 31.

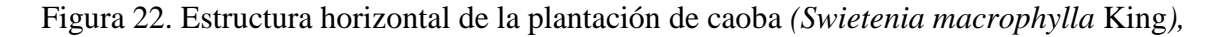

Finca Tablitas

El análisis de la distribución de frecuencias por clase diametrica permite analizar la estructura horizontal de la plantación, lo cual muestra un comportamiento típico semejante a una campana de Gauss, ya que la mayoría de los individuos de la plantación presentan un crecimiento promedio donde la mayoría se ubica en las clases centrales y pocos individuos en las clases menores y clases superiores como se observa en la figura 22. En el caso de la plantación, la mayoría de los individuos se ubican en las clases dos y tres (10-14.9 y de 15– 19.9) lo que representa una mayor proporción en área basal y volumen para éstas clases, especialmente en la clase tres, que es donde se ubica el diámetro promedio de la plantación (15.43 cm).

## **3°. Análisis de las calidades de los fustes existentes en la plantación**

Para detallar mejor la calidad de los fustes existentes en la plantación, los datos cualitativos de los árboles existentes en las plantaciones fueron también analizados por clase diametrica. En el cuadro 32 se presenta el resumen de las calidades de fustes en función a las formas y defectos de los árboles de Caoba *(Swietenia macrophylla* King*),* existentes en las PPMF de la plantación de la finca Hacienda Rio Dulce y Finca Tablitas:

Cuadro 32. Resumen de las calidades de fuste por clase diamétrica, proyecto I31, experimento 00005, ubicado en la finca Hacienda Rio Dulce de la subregión III-1, Izabal.

| <b>FORMAY</b>                          | <b>CLASES DIAMETRICAS</b>        |         |         |                |      |                               |
|----------------------------------------|----------------------------------|---------|---------|----------------|------|-------------------------------|
| <b>DEFECTOS DEL</b><br><b>FUSTE</b>    | <b>Clase 1</b><br><b>Clase 2</b> |         | Clase 3 | <b>Clase 4</b> |      | <b>TOTAL</b><br>$\frac{6}{9}$ |
|                                        | $20 - 24.9$                      | 25-29.9 | 30-34.9 | 35-39.9        |      |                               |
| Ejes rectos y sin<br>defectos de forma | 40                               | 40      |         |                | 80   | 25%                           |
| Poco sinuoso                           | 60                               | 80      |         | 20             | 160  | 50%                           |
| <b>Bifurcado</b>                       |                                  |         | 40      | 40             | 80   | 25%                           |
| <b>TOTAL</b>                           | 100                              | 120     | 40      | 60             | 320  |                               |
| <b>TOTAL %</b>                         | 31.25%                           | 37.5%   | 12.5%   | 18.75%         | 100% |                               |

**Fuente:** informes software Mirasilv®, cálculos excel, 2013.

Al observar la distribución de las calidades de fustes por clases diametricas, se determina que existe un 75% de árboles que pueden ser utilizadas para producción de madera en aserrío, contemplando los árboles de fustes rectos y poco sinuosos, ya que no afectan significativamente la calidad del volumen por lo que pueden ser utilizados para la producción de madera en aserrío. El defecto que requiere de especial atención corresponden a arboles con fustes bifurcados ya que generalmente disminuyen la calidad de la plantación debido a que la longitud de la troza principal se ve afectada por la bifurcación, el cual puede ser producto de una mala aplicación de las actividades silvícolas como podas o bien se puede deber a una mala selección de las plántulas utilizadas en el establecimiento de la plantación.

00051, ubicado en la finca Tablitas de la subregión III-1, Izabal.

Cuadro 33. Resumen de las calidades de fuste por clase diamétricas, proyecto I31, experimento

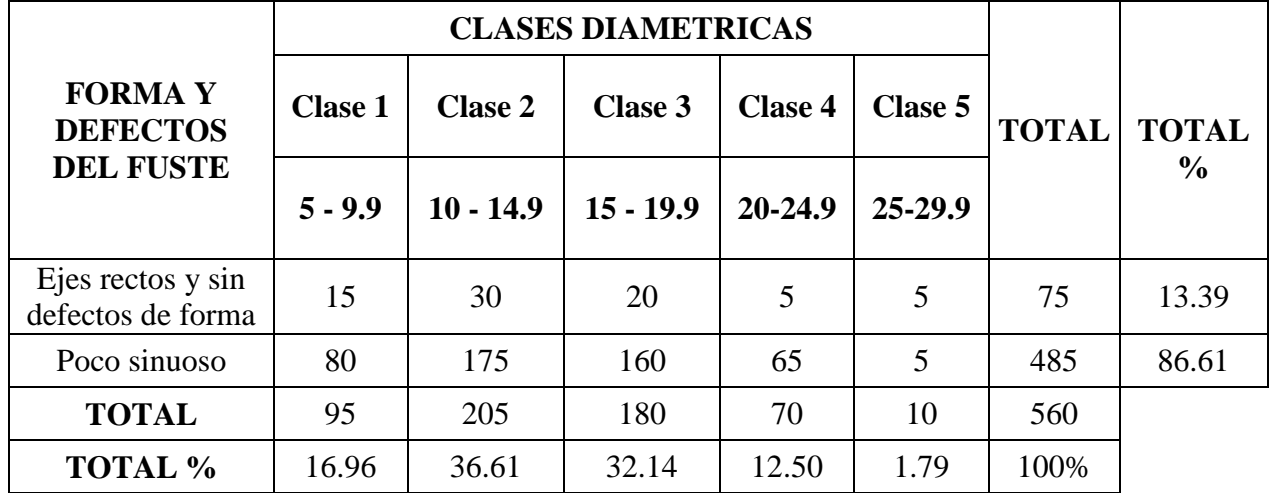

**Fuente:** resumen de datos software Mirasilv®, 2013.

Al observar la distribución de las calidad de fustes por clases diametricas se determina que el 100% de árboles evaluados dentro de la parcela pueden ser utilizaos para la producción de madera en aserrío, ya que son considerados como candidatos a arboles prometedores para la corta final, debido a que el grado de afección por defectos (poco sinuoso) no disminuye significativamente la calidad del volumen maderable existente dentro de la plantación por lo que pueden ser utilizados para este fin.

Además de las formas y defectos de los fustes, el estado sanitario es un indicativo también de la calidad existente en una plantación; por lo tanto, en el cuadro 34 se presenta el resumen de los estados sanitarios de los árboles de Caoba *(Swietenia macrophylla* King*),* evaluados en las PPMF de la plantación.

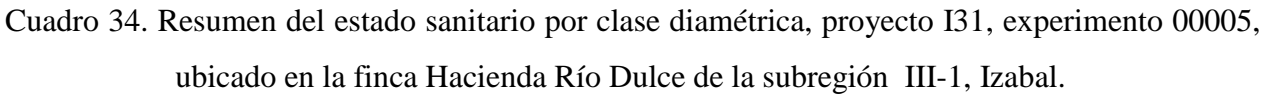

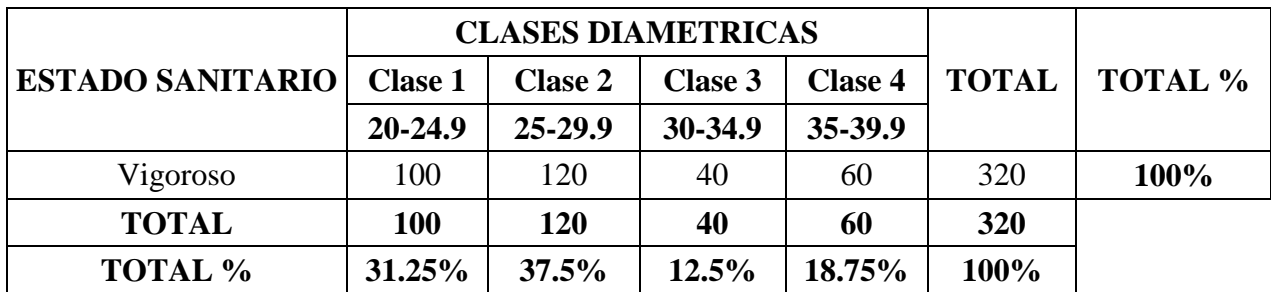

**Fuente:** resumen de datos software Mirasilv®, 2013.

Como lo muestra el cuadro 34. El 100% de los arboles evaluados en la plantación ubicada en la finca Hacienda Rio Dulce se encuentran sanos libres de plagas o enfermedades que puedan afectar la calidad del volumen la madera existente.

Cuadro 35. Resumen del estado sanitario por clase diamétrica*,* proyecto I31, experimento 00051, ubicado en la finca Tablitas de la subregión III-1, Izabal

|                                                                                             |           | <b>CLASES DIAMETRICAS</b> |                                               |       |      |      |      |
|---------------------------------------------------------------------------------------------|-----------|---------------------------|-----------------------------------------------|-------|------|------|------|
| <b>ESTADO SANITARIO   Clase 1   Clase 2   Clase 3   Clase 4   Clase 5   TOTAL   TOTAL %</b> |           |                           |                                               |       |      |      |      |
|                                                                                             | $5 - 9.9$ |                           | $(10 - 14.9)$ 15 - 19.9 $(20 - 24.9)$ 25-29.9 |       |      |      |      |
| <b>Vigoroso</b>                                                                             | 95        | 200                       | 180                                           | 70    | 10   | 560  | 100% |
| <b>TOTAL</b>                                                                                | 95        | 205                       | 180                                           | 70    | 10   | 560  |      |
| <b>TOTAL %</b>                                                                              | 16.96     | 36.61                     | 32.14                                         | 12.50 | 1.79 | 100% |      |

**Fuente:** resumen de datos software Mirasilv®, 2013.

Como lo muestra el cuadro 35, el 100 % de los arboles evaluados en la plantación ubicada en la finca tablitas se encuentran sanos libres de plagas o enfermedades que puedan afectar la calidad de la madera existente, siendo estos árboles de buena calidad, no habiendo afecciones en el fuste por algún tipo de plagas o enfermedades que pudieran afectar la calidad de madera que se pueda esperar de los aprovechamientos en un futuro.

#### **4°. Análisis de Incremento Medio Anual (IMA) en DAP, altura, AB y volumen.**

Las mediciones realizadas en la plantación han registrado crecimientos en diámetros y alturas, los cuales se reflejan en incrementos en área basal y volumen. Actualmente se han realizado seis mediciones que han permitido comparar los resultados y estimar los datos de incremento medio anual (IMA). En el cuadro 36 se presenta el resumen de los incrementos en DAP, Altura total, área basal y volumen de la plantación de Caoba *(Swietenia macrophylla* King*),* ubicada en la finca Hacienda Rio Dulce y Finca Tablitas correspondientes a la última medición.

Cuadro 36. Resumen de Incrementos (IMA), proyecto I31, experimento 00005, ubicado en la finca Hacienda Río Dulce y experimento 00051, de la finca Tablitas, subregión III-1.

| <b>INCREMENTO</b> | <b>VARIABLES</b>           | <b>F. TABLITAS</b> | <b>HACIENDA RIO D.</b> |
|-------------------|----------------------------|--------------------|------------------------|
|                   | DAP (cm promedio)          | l.31               | 1.79                   |
|                   | ALT. TOT (m promedio)      | 0.06               | 1.39                   |
| IMA               | $AB(m^2/ha)$               | 0.88               | 1.32                   |
|                   | $VOL$ (m <sup>3</sup> /ha) | 5.47               | 13.58                  |

**Fuente:** resumen de datos software Mirasilv®, 2013.

Las mediciones realizadas en la plantación*,* han registrado crecimientos en diámetros y alturas, los cuales se reflejan en incrementos. La especie de Caoba *(Swietenia macrophylla* King*)* presenta un mayor incremento en área basal y volumen en la finca hacienda Rio Dulce con una diferencia de 0.44m<sup>2</sup>/ha en área basal y 8.11m<sup>3</sup>/ha en volumen en comparación al área basal y volumen de la plantación establecida en la finca Tablitas.

**f. Plantación de pino del Petén** *(Pinus caribaea* Morelet var. Hondurensis*),* **proyecto I31 experimento 00050 de la finca Tablitas y experimento 00042 de la finca los Irayoles, subregión III-1, Izabal.**

#### **1º. Descripción general de la plantación**

La remedición de las variables dasometricas y evaluación de la calidad de la especie Pino del Petén (*Pinus caribaea* Morelet var. Hondurensis), se realizó en una plantación establecida en la Finca Tablitas en dos Parcela Permanente de Medición forestal (PPMF) correspondiente al experimento 00050 y en una plantación establecida en la finca Los Irayoles atraves de la remedición de dos Parcelas Permanentes de Medición Forestal (PPMF) correspondientes al experimento 00042.

La plantación de la finca Tablitas fue establecida en el 2,001 por lo que hasta la fecha tiene una edad aproximada de 12 años. De acuerdo a las características de crecimiento en altura de la especie se ha definido que la plantación se ubica en un sitio de clase IV que lo define como sitio de baja calidad tal como se observa en la figura 23. Tratamiento 01.

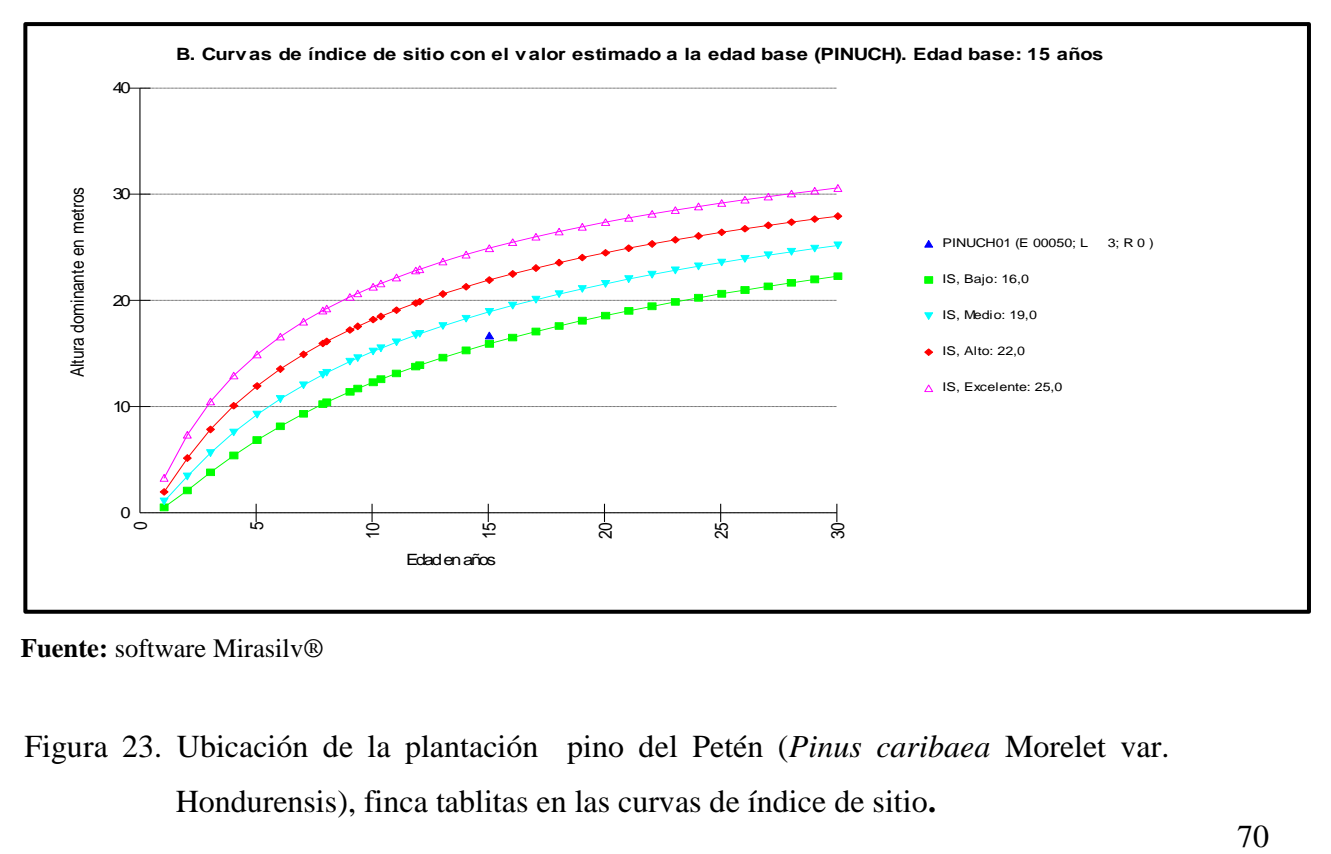

**Fuente:** software Mirasilv®

Figura 23. Ubicación de la plantación pino del Petén (*Pinus caribaea* Morelet var. Hondurensis), finca tablitas en las curvas de índice de sitio**.**

En cuanto a la plantación de la finca Los Irayoles, esta fue establecida en el año 2,003 por lo que hasta la fecha tienen una edad aproximada de 10 años. De acuerdo a las características de crecimiento en altura de la especie se ha definido que la plantación se ubica en un sitio de clase II, que lo define como sitio de alta calidad tal como se observa en la figura 24.

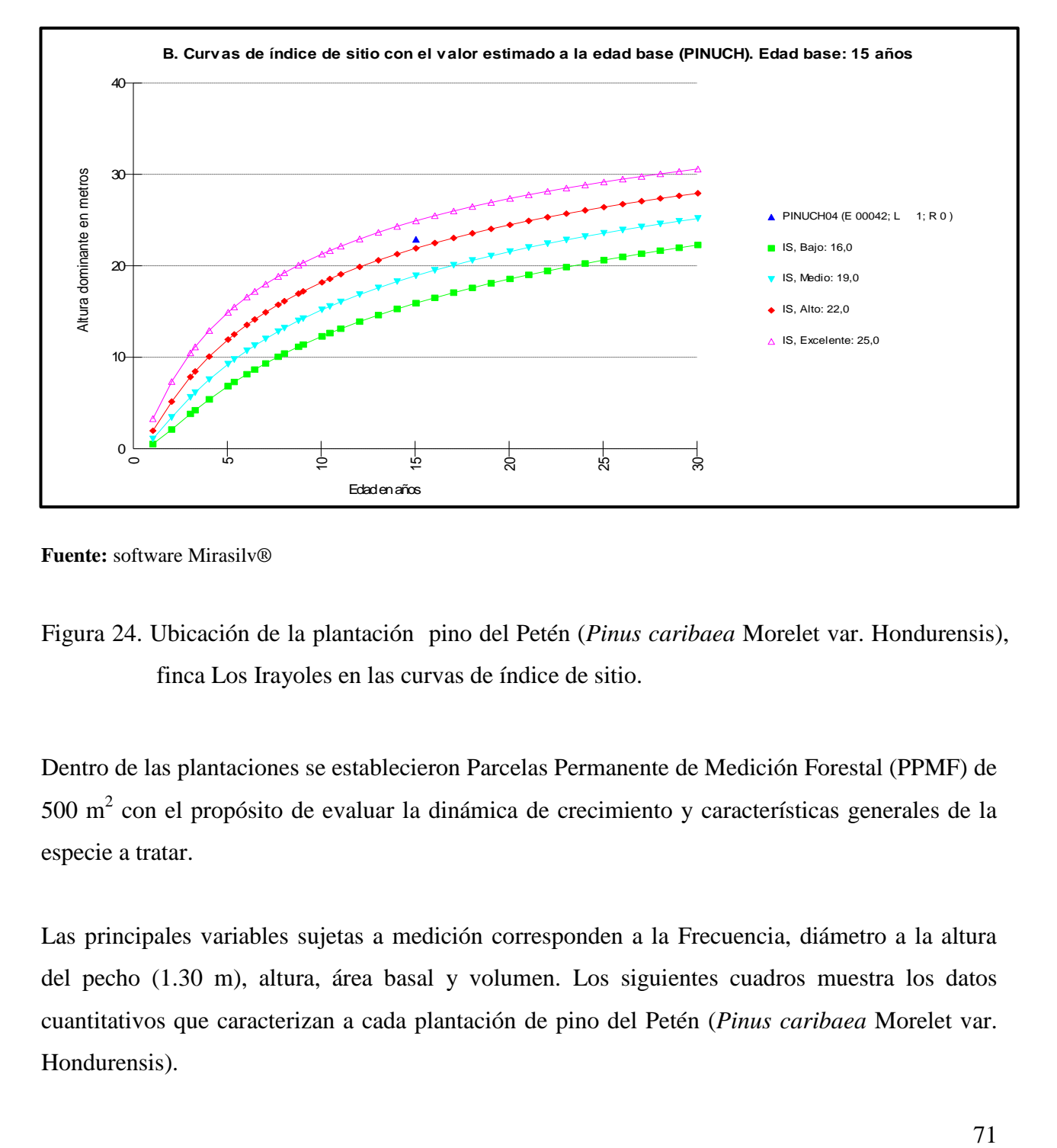

**Fuente:** software Mirasilv®

Figura 24. Ubicación de la plantación pino del Petén (*Pinus caribaea* Morelet var. Hondurensis), finca Los Irayoles en las curvas de índice de sitio.

Dentro de las plantaciones se establecieron Parcelas Permanente de Medición Forestal (PPMF) de  $500 \text{ m}^2$  con el propósito de evaluar la dinámica de crecimiento y características generales de la especie a tratar.

Las principales variables sujetas a medición corresponden a la Frecuencia, diámetro a la altura del pecho (1.30 m), altura, área basal y volumen. Los siguientes cuadros muestra los datos cuantitativos que caracterizan a cada plantación de pino del Petén (*Pinus caribaea* Morelet var. Hondurensis).

### **2°. Datos de frecuencia, área basal y volumen de la plantación**

Para un análisis más detallado de los datos cuantitativos de la plantación, los datos obtenidos de las mediciones fueron transformados a datos por hectárea y distribuidos por clases diametricas.

Los siguientes cuadros muestran el resumen de los datos cuantitativos de la plantación de Pino del Petén (*Pinus caribaea* Morelet var. Hondurensis) de cada finca distribuidos en clases diametricas.

Cuadro 37. Distribución de frecuencia, área basal y volumen por clase diamétrica, proyecto I31 experimento 00050, ubicado en la finca Tablitas de la subregión III-1, Izabal.

|                             | <b>No. CLASE RANGO DE CLASE</b> | <b>FRECUENCIA/HA</b> | $AB(m^2/ha)$ | $VOL$ (m <sup>3</sup> /ha) |
|-----------------------------|---------------------------------|----------------------|--------------|----------------------------|
|                             | $10 - 14.9$                     | 70                   | 0.85         | 3.75                       |
| $\mathcal{D}_{\mathcal{L}}$ | $15 - 19.9$                     | 170                  | 4.02         | 21.31                      |
| 3                           | $20-24.9$                       | 140                  | 5.63         | 33.97                      |
| 4                           | 25-29.9                         | 100                  | 5.28         | 40.30                      |
| 5                           | 30-34.9                         | 40                   | 3.34         | 23.13                      |
|                             | <b>TOTAL GENERAL</b>            | 520                  | 19.13        | 122.46                     |

**Fuente:** resumen de datos software Mirasilv®, 2013.

Como se observa en el cuadro 37, dentro de la parcela ha disminuido la densidad de la plantación, ya que actualmente únicamente existe una densidad de 520 árboles por hectárea de 1,060 árboles de densidad inicial con distanciamiento de 3m \*3m en su mayoría.

El área basal actual es de 19.13 m<sup>2</sup>/ha, y el volumen promedio obtenido en durante la evaluación de las Parcelas Permanentes e Medición Forestal PPMF se incrementó a 122.46 m<sup>3</sup>/ha.

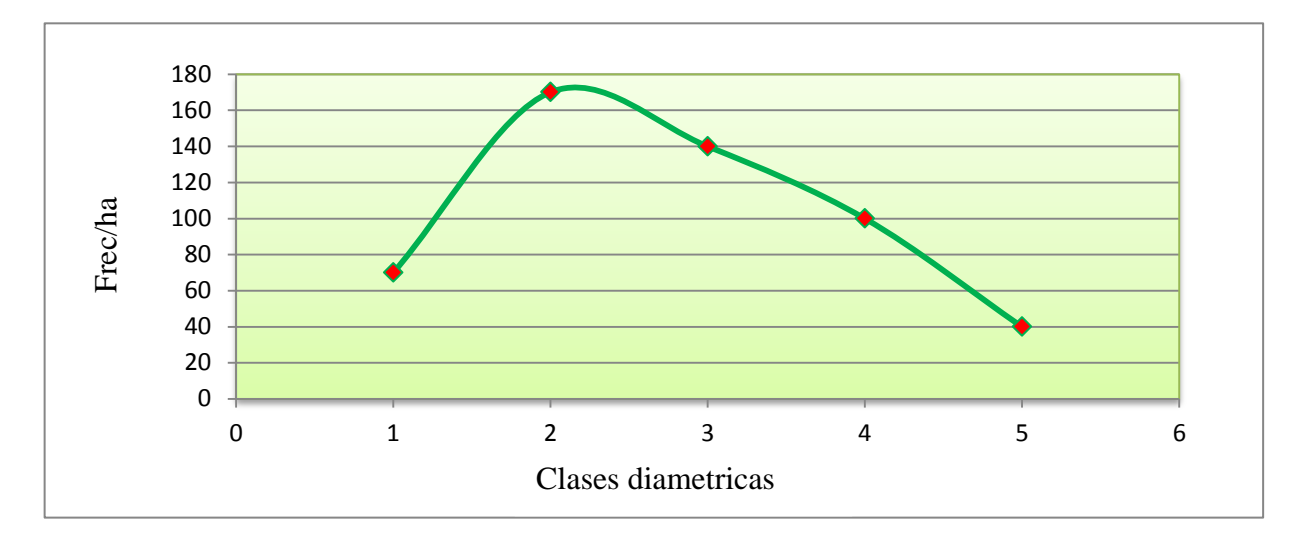

**Fuente:** adaptación del cuadro 37.

# Figura 25. Estructura horizontal de la plantación de pino del Petén (*Pinus caribaea*  Morelet var. Hondurensis), Finca Tablitas

El análisis de la distribución de frecuencias por clase diametrica permite analizar la estructura horizontal de la plantación, lo cual muestra un comportamiento típico semejante a una campana de Gauss, ya que la mayoría de los individuos de la plantación presentan un crecimiento promedio donde la mayoría se ubica en las clases centrales y pocos individuos en las clases menores y clases superiores como se observa en la figura 25. Esto representa mayor proporción en área basal y volumen para éstas clases.

Cuadro 38. Distribución de frecuencia, área basal y volumen por clase diamétrica, proyecto I31 experimento 00042 ubicado en la finca Los Irayoles de la subregión III-1, Izabal.

| No. | <b>CLASESS</b> | <b>FRECUENCIA/HA</b> | $AB(m^2/ha)$ | $VOL$ (m <sup>3</sup> /ha) |
|-----|----------------|----------------------|--------------|----------------------------|
|     | $5 - 9.9$      |                      | 0.07         | 0.40                       |
|     | $10 - 14.9$    | 30                   | 0.41         | 2.07                       |
| ⌒   | $15 - 19.9$    | 210                  | 5.22         | 32.54                      |
|     | 20-24.9        | 230                  | 9.18         | 63.21                      |
|     | 25-29.9        | 120                  | 6.73         | 47.28                      |
|     | 30-34.9        | 30                   | 2.50         | 25.61                      |
|     | <b>TOTAL</b>   | 630                  | 24.11        | 171.11                     |

**Fuente:** resumen de datos software Mirasilv®, 2013.

Como se observa en el cuadro 38, dentro de la parcela la densidad de la plantación ha disminuido ya que actualmente únicamente existe una densidad de 630 individuos por hectárea (40.19% de la densidad inicial que fue de 1,240 árboles por hectárea, con distanciamiento de 3m \* 3m promedio.

El área basal actual es de 24.11 m<sup>2</sup>/ha y el volumen promedio obtenido en la PPMF se incrementó en 171.11 m<sup>3</sup>/ha.

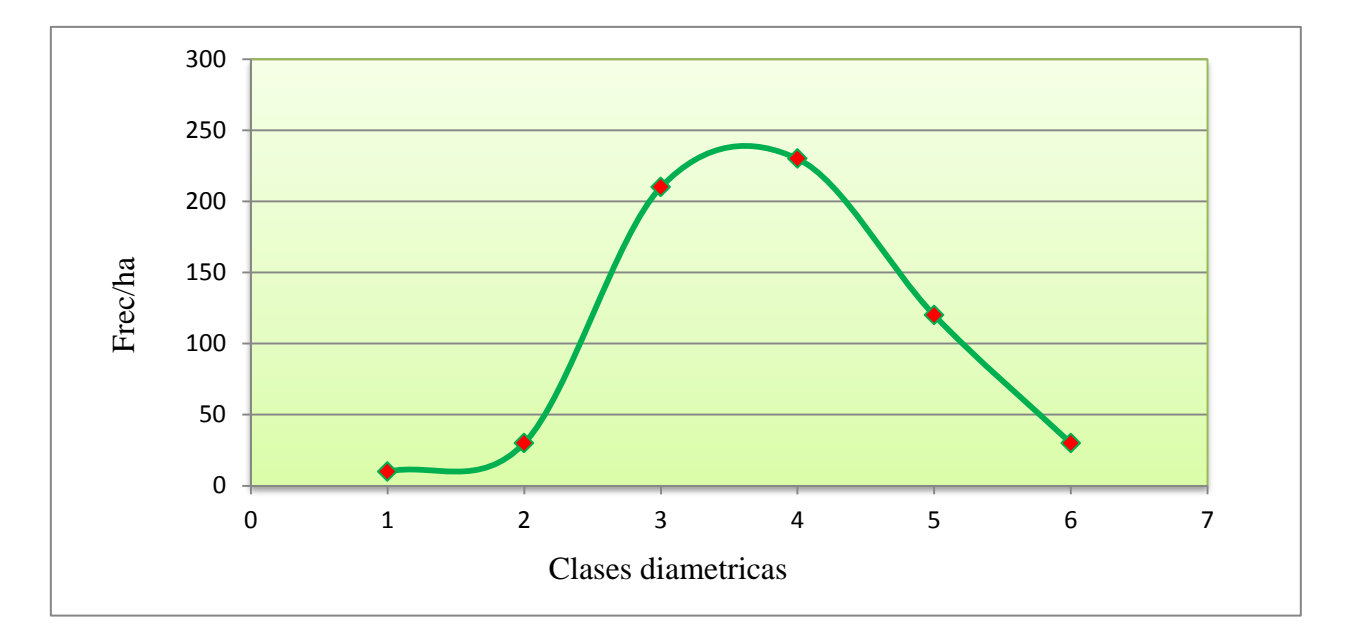

**Fuente:** adaptación del cuadro 38.

Figura 26. Estructura horizontal de la plantación de pino del Petén (*Pinus caribaea* Morelet var. Hondurensis), Finca Los Irayoles.

El análisis de la distribución de frecuencias por clase diametrica permite analizar la estructura horizontal de la plantación, lo que muestra un comportamiento típico semejante a una campana de Gauss, ya que la mayoría de los árboles de la plantación presentan un crecimiento promedio donde la mayoría se ubica en las clases centrales y pocos individuos en las clases menores y clases superiores, esto representa una mayor proporción en área basal y volumen para éstas clases y más para la clase diametrica cuatro que es en donde se encuentra el DAP promedio de la plantación (22.08 cm).como se observa en la figura 26.

## **3°. Análisis de las calidades de los fustes existentes en la plantación**

Para detallar mejor la calidad de los fustes existentes en la plantación, los datos cualitativos de los árboles existentes en las plantaciones fueron también analizados por clase diametrica. En el cuadro 39 se presenta el resumen de las calidades de fustes en función a las formas y defectos de los árboles de pino del Petén (*Pinus caribaea* Morelet var. Hondurensis), existentes en las PPMF de la plantación de la finca Tablitas y Los Irayoles:

|                                             |                      | <b>CLASES DIAMETRICAS</b> |             |               |                              |              |                |  |
|---------------------------------------------|----------------------|---------------------------|-------------|---------------|------------------------------|--------------|----------------|--|
| <b>FORMA Y DEFECTOS DEL</b><br><b>FUSTE</b> | 14.9<br>$\mathbf{a}$ | ۹<br>$\mathbf{9}$<br>m    | $20 - 24.9$ | $-29.9$<br>Ä  | ۰,<br>र्ज<br>$\ddot{\bm{3}}$ | <b>TOTAL</b> | <b>TOTAL %</b> |  |
| Ejes rectos y sin defectos de Forma         | 40                   | 100                       | 80          | 70            | 30                           | 320          | 61.54          |  |
| Poco sinuoso                                | 30                   | 70                        | 50          | 30            | 10                           | 190          | 36.54          |  |
| <b>Bifurcado</b>                            | $\Omega$             |                           | 10          | 0             | 0                            | 10           | 1.92           |  |
| <b>TOTAL</b>                                | 70                   | 170                       | 140         | 100           | 40                           | 520          |                |  |
| <b>TOTAL %</b>                              | 13.46                | 32.69                     |             | $26.92$ 19.23 | 7.69                         | 100%         |                |  |

Cuadro 39. Resumen de las calidades de fuste por clase diamétrica, proyecto I31, experimento 00050, ubicado en la finca Tablitas de la subregión III-1, Izabal.

**Fuente:** resumen de datos software Mirasilv, 2013.

Al observar la distribución de las calidades de fustes por clases diametricas, se determina que existe un 98.08% de árboles que pueden ser utilizadas para producción de madera en aserrío, ya que los defectos poco sinuosos no afectan significativamente la calidad del volumen por lo que pueden ser utilizados para este fin, sin embargo el defecto que requiere de especial atención corresponden a arboles con fustes bifurcados ya que generalmente disminuyen la calidad de la plantación debido a que la longitud de la troza principal se ve afectada por la bifurcación, el cual puede ser producto de una mala aplicación de las actividades silvícolas como podas o bien se puede deber a una mala selección de las plántulas utilizadas en el establecimiento de la plantación sin embargo este defecto no es muy significativo en la plantación.

|                                             | <b>CLASES DIAMETRICAS</b> |                            |               |             |                          |         |              |         |
|---------------------------------------------|---------------------------|----------------------------|---------------|-------------|--------------------------|---------|--------------|---------|
| <b>FORMAS Y DEFECTS DEL</b><br><b>FUSTE</b> |                           | 14.9<br>п.<br>$\mathbf{a}$ | $-19.9$<br>15 | $20 - 24.9$ | $25 - 29.9$              | 30-34.9 | <b>TOTAL</b> | TOTAL % |
| Ejes rectos y sin defectos de Forma         | 10                        | 30                         | 200           | 230         | 110                      | 20      | 600          | 95.24   |
| Poco sinuoso                                | $\overline{0}$            | $\theta$                   | 10            | $\Omega$    | 10                       | 10      | 30           | 4.76    |
| <b>TOTAL</b>                                | 10                        | 30                         | 210           | 230         | 120                      | 30      | 630          |         |
| <b>TOTAL %</b>                              | 1.59                      |                            |               |             | $4.76$ 33.33 36.51 19.05 | 4.76    | 100%         |         |

Cuadro 40. Resumen de las calidades de fuste por clase diametrica, proyecto I31, experimento 00042, ubicado en la finca Los Irayoles de la subregión III-1, Izabal.

**Fuente:** resumen de datos software Mirasilv®, 2013.

Al observar la distribución de las calidad de fustes por clases diametricas de la plantación de Pino de Peten *(Pinus caribaea* Morelet var. Hondurensis*)*, establecida en la finca los Irayoles, se determina que existen 630 individuos por hectárea, considerando que el 100% de individuos evaluados dentro de la parcela pueden ser utilizados para la producción de madera en aserrío, debido a que el grado de afección por defectos (poco sinuoso) no disminuye significativamente la calidad del volumen maderable existente dentro de la plantación por lo que se consideran como arboles prometedores para la corta final.

Además de las formas y defectos de los fustes, el estado sanitario es un indicativo también de la calidad existente en una plantación; por lo tanto, en el siguiente cuadro se presenta el resumen de los estados sanitarios de los individuos evaluados en las Parcelas Permanentes de Medición Forestal (PPMF), establecidos en diferentes plantaciones de la subregión III-1, Izabal.

|                                   |             | <b>CLASES DIAMETRICAS</b> |             |             |         |              |                               |
|-----------------------------------|-------------|---------------------------|-------------|-------------|---------|--------------|-------------------------------|
| <b>ESTADO</b><br><b>SANITARIO</b> | $10 - 14.9$ | $15 - 19.9$               | $20 - 24.9$ | $25 - 29.9$ | 30-34.9 | <b>TOTAL</b> | <b>TOTAL</b><br>$\frac{6}{6}$ |
| Vigoroso                          | 60          | 160                       | 140         | <b>100</b>  | 30      | 490          | 94.23                         |
| Afectado eje<br>principal         | 10          | 10                        |             |             | 10      | 30           | 5.77                          |
| <b>TOTAL</b>                      | 70          | 170                       | 140         | <b>100</b>  | 40      | 520          |                               |
| Total %                           | 13.46       | 32.69                     | 26.92       | 19.23       | 7.69    | 100%         |                               |

Cuadro 41. Resumen del estado sanitario por clase diamétrica, proyecto I3, experimento 00050, ubicado en la finca Tablitas de la subregión III-1, Izabal.

**Fuente:** resumen de datos software Mirasilv®, 2013.

Como lo muestra el cuadro 41, el 94.23% de los arboles evaluados en la plantación ubicada en la finca Tablitas se encuentran sanos libres de plagas o enfermedades que puedan afectar la calidad de la madera existente, sin embargo en el 5.77% (30 individuos evaluados) se detectaron indicios de afecciones por gorgojo de pino (*Dendroctonus spp.*), el cual determina la urgencia de intervención de la plantación; la detección de estas afecciones durante la evaluación de las especies ayudara a fijar la estrategia que el dueño debe de adoptar para evitar que esta se propague.

Cuadro 42. Resumen del estado sanitario por clase diamétrica, proyecto I31, experimento 00042, ubicado en la finca Los Irayoles de la subregión III-1, Izabal.

|                                   |              | <b>CLASES DIAMETRICAS</b>      |                   |                   |                |                   |              |                               |
|-----------------------------------|--------------|--------------------------------|-------------------|-------------------|----------------|-------------------|--------------|-------------------------------|
| <b>ESTADO</b><br><b>SANITARIO</b> | <b>Clase</b> | <b>Clase</b><br>$\overline{2}$ | <b>Clase</b><br>3 | <b>Clase</b><br>4 | <b>Clase</b>   | <b>Clase</b><br>6 | <b>TOTAL</b> | <b>TOTAL</b><br>$\frac{6}{6}$ |
|                                   | $5 - 9.9$    | $10 -$<br>14.9                 | $15 -$<br>19.9    | $20 -$<br>24.9    | $25 -$<br>29.9 | $30-$<br>34.9     |              |                               |
| Vigoroso                          | 10           | 30                             | 210               | 230               | 120            | 30                | 630          | 100                           |
| <b>TOTAL</b>                      | 10           | 30                             | <b>210</b>        | 230               | 120            | 30                | 630          |                               |
| <b>TOTAL %</b>                    | 1.59         | 4.76                           | 33.33             | 36.51             | 19.05          | 4.76              | <b>100</b>   |                               |

**Fuente:** resumen de datos software Mirasilv®

Como lo muestra el cuadro 42, el 100% de los arboles evaluados en la plantación ubicada en la finca Los Irayoles se encuentran sanos libres de plagas o enfermedades que puedan afectar la calidad de la madera existente, habiendo mayor concentración de individuos en la clase diametrica cuatro.

# **4°. Análisis de Incremento Medio Anual (IMA) en DAP, altura, AB y volumen.**

Las mediciones realizadas en la plantación han registrado crecimientos en diámetros y alturas, los cuales se reflejan en incrementos en área basal y volumen.

Actualmente se han realizado siete mediciones que han permitido comparar los resultados y estimar los datos de incremento medio anual (IMA).

En el cuadro 43 se presenta el resumen de los Incrementos en DAP, Altura total, área basal y volumen de la plantación de Pino de Peten *(Pinus caribaea* Morelet var. Hondurensis*)*, ubicada en la finca Tablitas y Finca Los Irayoles correspondientes a las últimas dos mediciones.

Cuadro 43. Resumen de Incremento Medio Anual (IMA) en DAP, Altura, AB y Volumen, proyecto I31, experimento 00050, ubicado en la finca Tablitas y experimento 00042 ubicado en la finca Los Irayoles.

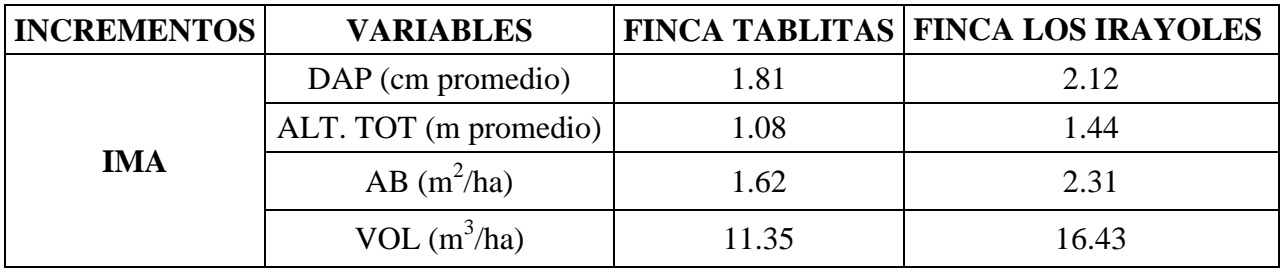

**Fuente:** resumen de datos software Mirasilv®, 2013.

Las mediciones realizadas en la plantación de pino del Petén *(Pinus caribaea* Morelet var. Hondurensis)*,* han registrado crecimientos en diámetros y alturas, los cuales se reflejan en incrementos.

La especie de pino presenta un mayor incremento en área basal y volumen en la finca Los Irayoles, con una diferencia de 0.69m<sup>2</sup>/ha en área basal y 5.08 m3/ha en volumen en comparación al área basal y volumen de la plantación establecida en la finca Tablitas.

# **g. Plantación de San Juan** *(Vochysia guatemalensis* Donn. Smith*),* **proyecto I31 experimento 00039, subregión III-1, Izabal.**

# **1º. Descripción general de la plantación**

La remedición de las variables dasometricas y evaluación de la calidad de la especie de San Juan *(Vochysia guatemalensis* Donn. Smith*)*, únicamente se realizó en una plantación establecida en la Finca Otawa, en dos Parcela Permanente de Medición forestal (PPMF) correspondiente al experimento 00039.

La plantación fue establecida en el 1,999 por lo que hasta la fecha tiene una edad aproximada de 14 años.

Dentro de la plantación se establecieron dos Parcela Permanentes de Medición Forestal (PPMF) de 500 m<sup>2</sup> con el propósito de evaluar la dinámica de crecimiento y características generales de la especie.

Las principales variables sujetas a medición corresponden a la Frecuencia, diámetro a la altura del pecho (1.30 m), altura, área basal y volumen.

# **2°. Datos de frecuencia, área basal y volumen de la plantación**

Para un análisis más detallado de los datos cuantitativos de la plantación, los datos obtenidos de las mediciones fueron transformados a datos por hectárea y distribuidos por clases diametricas.

El cuadro 44 se muestra el resumen de los datos cuantitativos de la plantación de San Juan *(Vochysia guatemalensis* Donn. Smith*)* distribuidos en clases diametricas.

| No.            | <b>CLASES</b>        | <b>FRECUENCIA/HA</b> | $AB(m^2/ha)$ | $VOL(m^3/ha)$ |
|----------------|----------------------|----------------------|--------------|---------------|
|                | $5 - 9.9$            | 100                  | 0.51         | 1.79          |
| $\overline{2}$ | $10 - 14.9$          | 130                  | 1.53         | 8.41          |
| 3              | $15 - 19.9$          | 150                  | 3.54         | 23.91         |
| $\overline{4}$ | $20-24.9$            | 130                  | 4.92         | 35.30         |
| 5              | $25-29.9$            | 40                   | 2.17         | 18.49         |
| 6              | 30-34.9              | 10                   | 0.87         | 8.78          |
|                | <b>TOTAL GENERAL</b> | 560                  | 13.55        | 96.68         |

Cuadro 44. Distribución de frecuencia, área basal y volumen por clase diamétrica, proyecto I31 experimento 00039, ubicado en la finca Otawa de la subregión III-1, Izabal

**Fuente:** resumen de datos software Mirasilv® y cálculos excel, 2013.

Como se observa en el cuadro 44, dentro de la parcela la densidad de la plantación ha disminuido ya que actualmente existe una densidad de 560 individuos por hectárea, lo que representa una cantidad mínima de la densidad inicial con distanciamiento de 3m\*3m con distribución al cuadro  $(1,111$  individuos por hectárea). El área basal actual es de 13.55 m<sup>2</sup>/ha, y el volumen promedio obtenido en la PPMF es de 96.68 m<sup>3</sup>/ha.

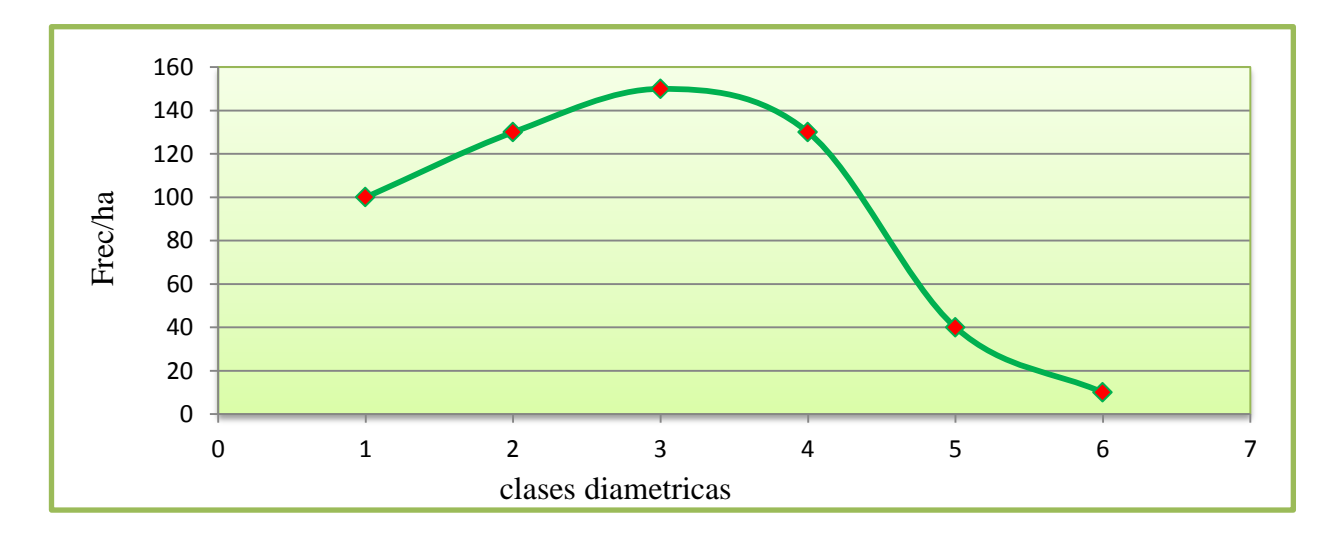

**Fuente:** adaptación del cuadro 44.

Figura 27. Estructura horizontal de la plantación de San Juan *(Vochysia guatemalensis),* Finca Otawa*.*

El análisis de la distribución de frecuencias por clase diametrica permite analizar la estructura horizontal de la plantación, lo cual muestra un comportamiento típico semejante a una campana de Gauss, ya que la mayoría de los árboles de la plantación presentan un crecimiento promedio donde la mayoría se ubica en las clases dos, tres y cuatro (10-14.9, 15 – 19.9 y de 20 – 24.9) lo que representa una mayor proporción en área basal y volumen para éstas clases, especialmente en la clase dos, que es donde se ubica el diámetro promedio de la plantación (18.02 cm).

# **3°. Análisis de las calidades de los fustes existentes en la plantación**

Para detallar mejor la calidad de los fustes existentes en la plantación, los datos cualitativos de los árboles existentes en la plantación fueron también analizados por clase diametrica. En el cuadro 45, se presenta el resumen las calidades de fustes en función a las formas y defectos de los árboles existentes en las PPMF de la plantación:

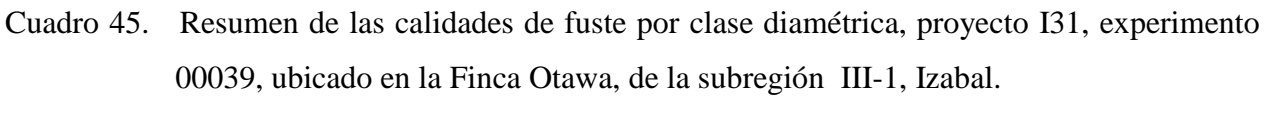

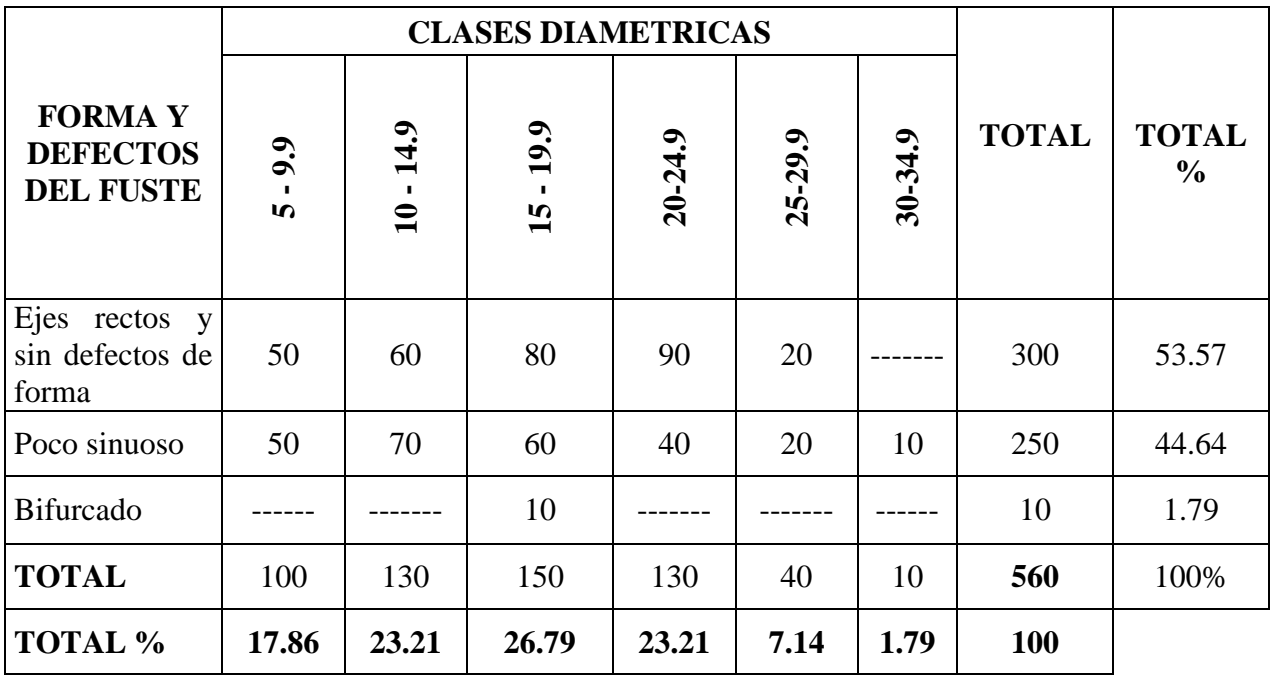

**Fuente:** resumen de datos software Mirasilv® y cálculos excel, 2013.

Al observar la distribución de las calidades de fustes por clases diametricas, se determina que existe un 98.21% de árboles que pueden ser utilizadas para producción de madera en aserrío, ya que los defectos poco sinuosos no afectan significativamente la calidad del volumen por lo que pueden ser utilizados para este fin, sin embargo el 1.79% representa a individuos que requiere de especial atención corresponden los cuales corresponden a arboles con fustes bifurcados ya que generalmente disminuyen la calidad de la plantación debido a que la longitud de la troza principal se ve afectada por la bifurcación, el cual puede ser producto de una mala aplicación de las actividades silvícolas como podas o bien se puede deber a una mala selección de las plántulas utilizadas en el establecimiento de la plantación.

El total de los árboles de mayores diámetros, los que se ubican en clase diametrica de 30-34.9 cm presentan fuste poco sinuosos, no encontrándose individuos de fustes limpios y sin defectos de forma para esta clase.

Además de las formas y defectos de los fustes, el estado sanitario es un indicativo también de la calidad existente en una plantación; por lo tanto, en el cuadro 46 se presenta el resumen de los estados sanitarios de los individuos evaluados en las PPMF de la plantación.

|                                       | <b>CLASES DIAMETRICAS</b> |                         |            |            |               |         |              |
|---------------------------------------|---------------------------|-------------------------|------------|------------|---------------|---------|--------------|
| <b>ESTADO</b><br><b>FITOSANITARIO</b> | 6.6<br>$\mathbf{v}$       | 14.9<br>$\overline{10}$ | 19.9<br>15 | 20-24.9    | $-29.9$<br>25 | 30-34.9 | <b>TOTAL</b> |
| <b>Vigoroso</b>                       | 100                       | 130                     | 150        | 130        | 40            | 10      | 560          |
| <b>TOTAL</b>                          | 100                       | 130                     | 150        | <b>130</b> | 40            | 10      | 560          |
| <b>TOTAL %</b>                        | 17.86                     | 23.21                   | 26.79      | 23.21      | 7.14          | 1.79    | 100%         |

Cuadro 46. Resumen del estado sanitario por clase diamétrica, proyecto I31, experimento 00039, ubicado en la Finca Otawa, subregión III-1, Izabal

**Fuente:** resumen de datos software Mirasilv® y cálculos excel, 2013.

Como lo muestra el cuadro 46, el 100% de los individuos evaluados se encuentran sanos libres de plagas o enfermedades que puedan afectar la calidad de la madera existente.

Al observar la distribución el estado sanitario de los individuos evaluados por clases diametricas, se determina que no existe ningún grado de afección que pueda disminuir la calidad de la plantación.

## **4°. Análisis de Incremento Medio Anual (IMA) en DAP, altura, AB y volumen.**

Las mediciones realizadas en la plantación han registrado crecimientos en diámetros y alturas, los cuales se reflejan en incrementos en área basal y volumen. Actualmente se han realizado cinco mediciones que han permitido comparar los resultados y estimar los datos de Incremento Medio Anual (IMA). En el cuadro 47 se presenta el resumen de los incrementos en DAP, Altura total, área basal y volumen de la plantación correspondientes a las últimas dos mediciones.

Cuadro 47. Resumen de incrementos en DAP, Altura, AB y Volumen (IMA), proyecto I31, experimento 00039, ubicado en la Finca Otawa, subregión III-1, Izabal

| <b>INCREMENTOS</b> | <b>VARIABLES</b>      | PERIODO DE<br><b>MEDICION</b> |  |
|--------------------|-----------------------|-------------------------------|--|
|                    |                       | Octubre 2013                  |  |
|                    | DAP (cm promedio)     | 1.25                          |  |
|                    | ALT. TOT (m promedio) | 0.97                          |  |
| <b>IMA</b>         | AB $(m^2/Ha)$         | 1.88                          |  |
|                    | VOL $(m^3/ha)$        | 6.71                          |  |

**Fuente:** resumen de datos software Mirasilv®

Las mediciones realizadas en la plantación de San Juan (*Vochysia guatemalensis*)*,* han registrado crecimientos en diámetros y alturas, los cuales se reflejan en incrementos. La especie de San Juan (*Vochysia guatemalensis*), presenta un incremento en área basal de 1.88m<sup>2</sup>/ha en área basal y  $6.71 \text{ m}^3$ /ha en volumen en comparación a la última medición.

**h. Plantación de Teca** *(Tectona grandis* L*.)* **, proyecto I31 experimento 00002, 00006 y 00007 de la finca Hacienda Rio dulce, experimento 00046 de la finca El Recreo y experimento 00033 de la finca Guapinol ubicados en la subregión III-1, INAB, Izabal .**

## **1º. Descripción general de la plantación**

La remedición de las variables dasometricas y evaluación de la calidad de la especie de Teca (*Tectona grandis* L.), se realizó en una plantación establecida en la Finca Hacienda Rio Dulce atraves de tres Parcela Permanente de Medición forestal (PPMF) correspondiente al experimento 00002, 00006 y 00007, en cinco Parcelas Permanentes de Medición Forestal (PPMF) correspondientes al experimento 00046 ubicadas en la finca el Recreo y en tres Parcelas Permanentes de Medición Forestal (PPMF) correspondientes al experimento 00033 ubicadas en la finca Guapinol.

La plantación de la Hacienda rio Dulce fue establecida en el 1,997 por lo que hasta la fecha tiene una edad aproximada de 16 años. De acuerdo a las características de crecimiento en altura de la especie de Teca (*Tectona grandis* L.) se ha definido que la plantación de la finca Hacienda Rio Dulce se ubica en un sitio de clase II que lo define como sitio de alta calidad tal como se observa en la figura 28.

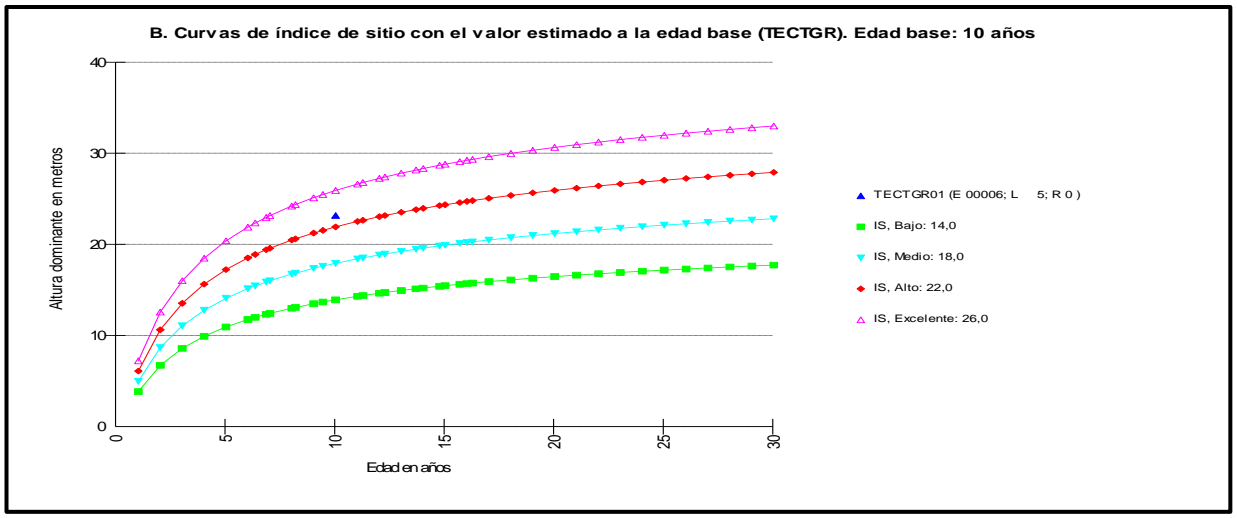

**Fuente:** software Mirasilv®

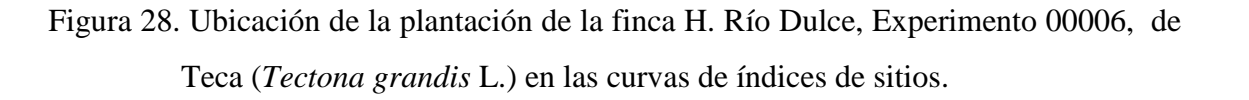

La plantación de la finca El Recreo fue establecida en el año 2,005 por lo que hasta la fecha tienen una edad aproximada de 8 años.

De acuerdo a las características de crecimiento en altura de la especie se ha definido que la plantación de esta finca se ubica en un sitio de clase IV que lo define como sitio de baja calidad tal como se observa en la figura que se presenta a continuación.

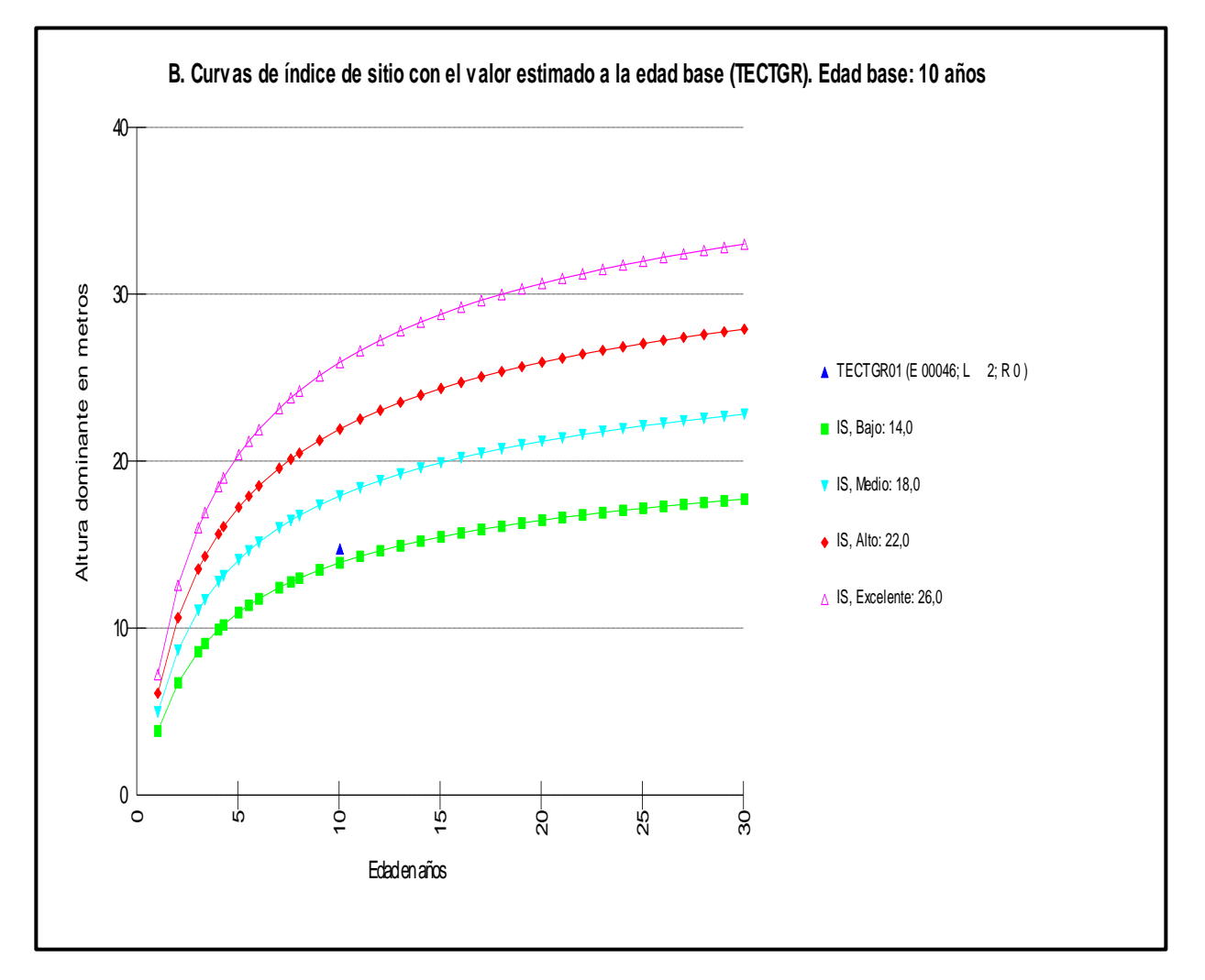

**Fuente:** software Mirasilv®, 2013.

Figura 29. Ubicación de la plantación de la finca El Recreo, Experimento 00046 de la especie de Teca (*Tectona grandis* L*.)* en las curvas de índices de sitios.

La plantación de la finca El Guapinol fue establecida en el año 1,998, por lo que hasta la fecha tienen una edad de 15 años, y de acuerdo a las características de crecimiento en altura de la especie se ha definido que la plantación se ubica en un sitio de clase IV que lo define como sitio de baja calidad tal como se observa en la figura que se presenta a continuación.

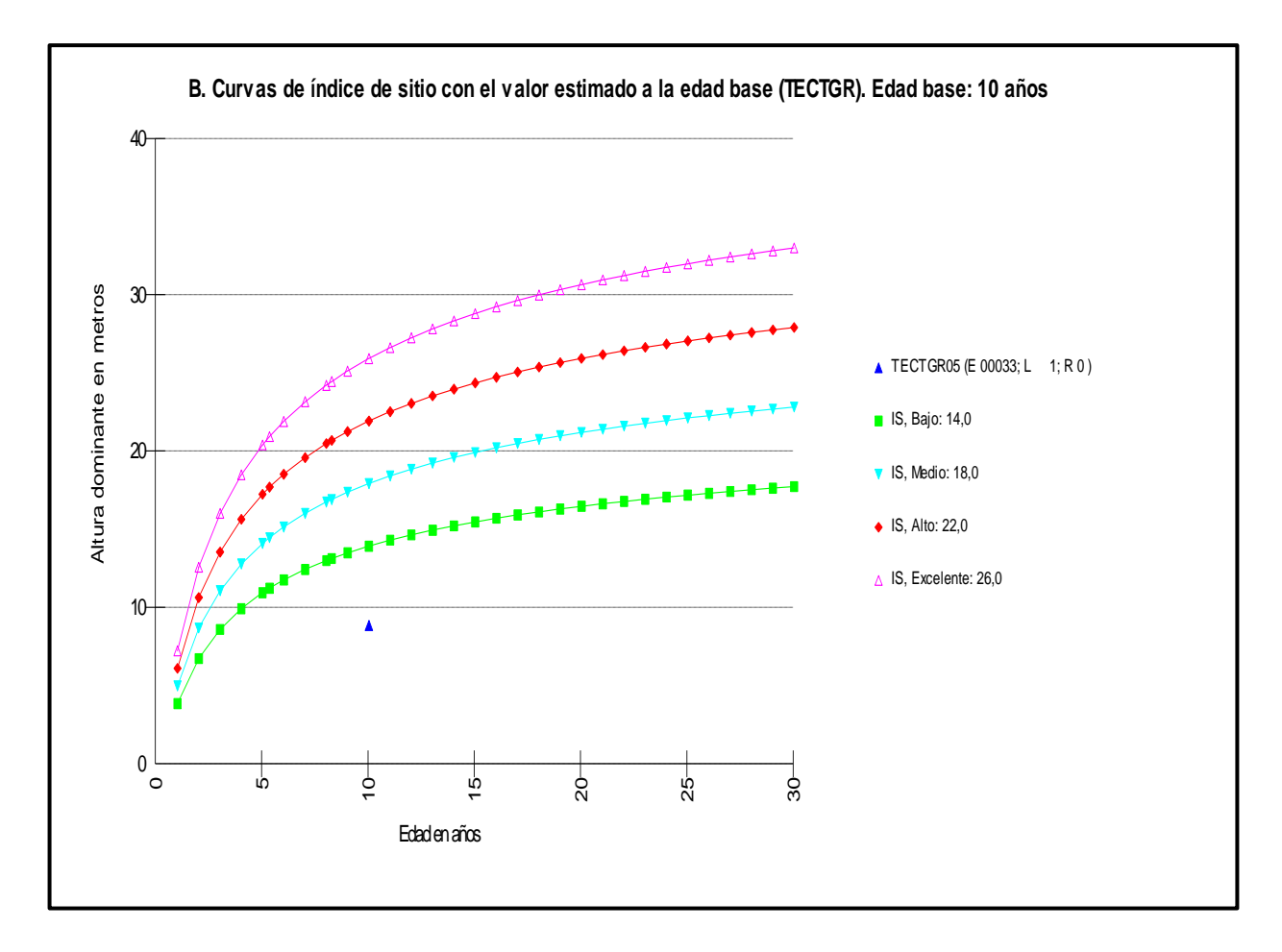

**Fuente:** software Mirasilv®

Figura 30. Ubicación de la plantación de la finca Guapinol, correspondiente al experimento 00033 en las curvas de índices de sitios.

Dentro de las plantaciones se establecieron Parcelas Permanente de Medición Forestal (PPMF) de  $500 \text{ m}^2$  con el propósito de evaluar la dinámica de crecimiento y características generales de la especie a tratar.

Las principales variables sujetas a medición corresponden a la Frecuencia, diámetro a la altura del pecho (1.30 m), altura, área basal y volumen.

## **2°. Datos de frecuencia, área basal y volumen de la plantación**

Para un análisis más detallado de los datos cuantitativos de las plantaciones, los datos obtenidos de las mediciones fueron transformados a datos por hectárea y distribuidos por clases diametricas. En los siguientes cuadros se muestra el resumen de los datos cuantitativos de las plantaciones de cada finca distribuidos en clases diametricas.

Cuadro 48. Distribución de frecuencia, área basal y volumen por clase diamétrica, proyecto I31, experimento 00002, 00006 y 00007 de la finca Hacienda Río dulce, ubicado en la subregión III-1, INAB, Izabal.

| No.                  | <b>RANGO DE CLASE</b> | <b>FRECUENCIA/HA</b> | $AB(m^2/ha)$ | $VOL(m^3/ha)$ |
|----------------------|-----------------------|----------------------|--------------|---------------|
|                      | $5 - 9.9$             |                      | 0.03         | 0.31          |
| 2                    | $15 - 19.9$           |                      | 0.18         | 1.73          |
|                      | $20 - 24.9$           | 40                   | 1.78         | 19.09         |
|                      | 25-29.9               | 7                    | 0.46         | 4.85          |
|                      | 30-34.9               | 60                   | 5.27         | 58.66         |
| h                    | 35-39.9               | 53                   | 6.77         | 85.35         |
| <b>TOTAL GENERAL</b> |                       | 173.33               | 14.50        | 169.99        |

**Fuente:** resumen de datos software Mirasilv®, 2013.

Dentro de la plantación se encontró únicamente un total de 173.33 árboles por hectárea, lo que refleja una cantidad menor a la densidad inicial con distanciamiento de 3m \* 5m con distribución no bien definida. La mayor concentración de individuos se encuentran en las clases diametricas mayores indicando que han alcanzado su madures por lo que han estado realizando aprovechamientos.

El área basal actual de la finca es de 14.50 m<sup>2</sup>/ha, y el volumen obtenido es de 169.99 m<sup>3</sup>/ha.

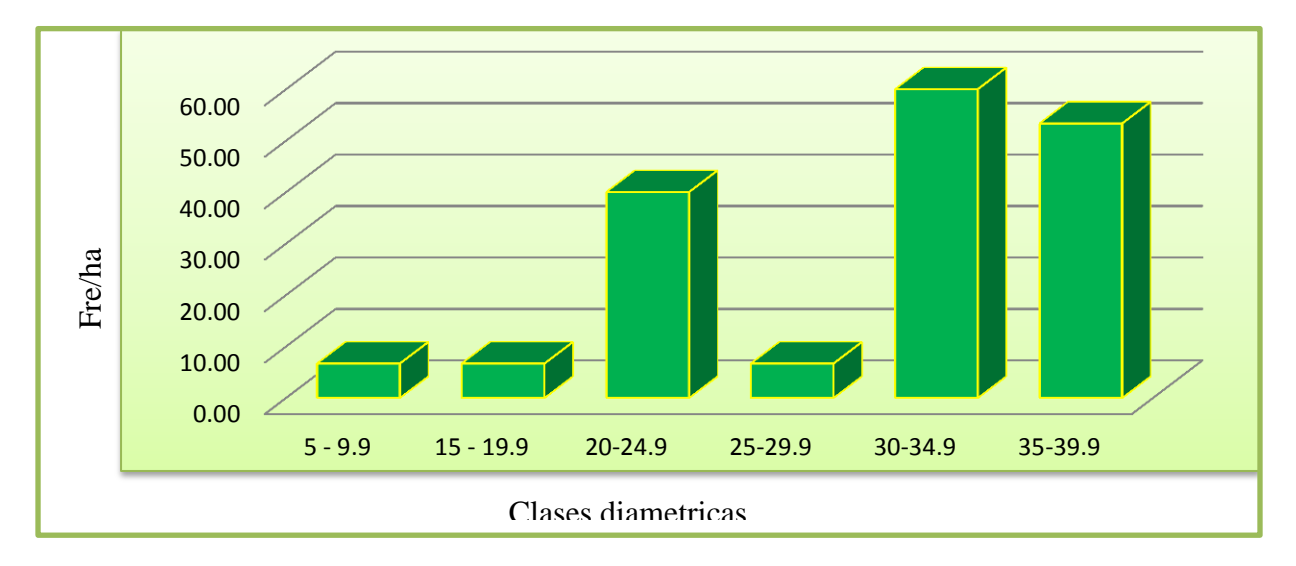

**Fuente:** adaptación del cuadro 48.

El análisis de la distribución de frecuencias por clase diametrica permite analizar la estructura horizontal de la plantación, en el caso de la plantación ubicada en la finca Hacienda Rio dulce presenta mayor concentración de individuos en las clases diametricas cinco y seis (30-34.9 y 35- 39.9) lo que representa una mayor proporción en área basal y volumen para éstas clases, esta concentración en las clases mayores indica que la plantación ha alcanzado su madurez por lo que ciertos árboles son aptos para el aprovechamiento.

Cuadro 49. Distribución de frecuencia, área basal y volumen por clase diamétrica, proyecto I31, experimento 00033 de la finca Guapinol ubicado en la subregión III-1, INAB, Izabal.

|                      | <b>No. CLASE RANGO DE CLASE</b> | <b>FRECUENCIA/HA</b> | $AB(m^2/ha)$ | $VOL(m^3/ha)$ |
|----------------------|---------------------------------|----------------------|--------------|---------------|
|                      | $0 - 4.9$                       |                      | 0.12         | 0.06          |
|                      | $5 - 9.9$                       | 200                  | 1.11         | 3.62          |
|                      | $10 - 14.9$                     | 235                  | 2.78         | 13.48         |
|                      | $15 - 19.9$                     | 85                   | 1.85         | 9.77          |
|                      | 20-24.9                         |                      | 0.36         | 2.21          |
| <b>TOTAL GENERAL</b> |                                 | 550                  | 6.22         | 29.13         |

**Fuente:** resumen de datos software Mirasilv®, 2013.

Figura 31. Estructura horizontal de la plantación de Teca (*Tectona grandis* L.), proyecto I31, experimento 00002, 00006 y 00007 de la finca Hacienda Río dulce, ubicado en la subregión III-1, INAB, Izabal

Como se observa en el cuadro 49, la densidad de la plantación ha disminuido un 34.52%, en relación a la densidad inicial que fue de 840 individuos por hectárea, con distanciamientos promedio de 3m \* 3m habiendo mayor concentración de árboles en algunas áreas dentro de la parcela. El área basal actual es de 6.22 m<sup>2</sup>/ha y el volumen promedio obtenido en la PPMF fue de 29.13 m 3 /ha.

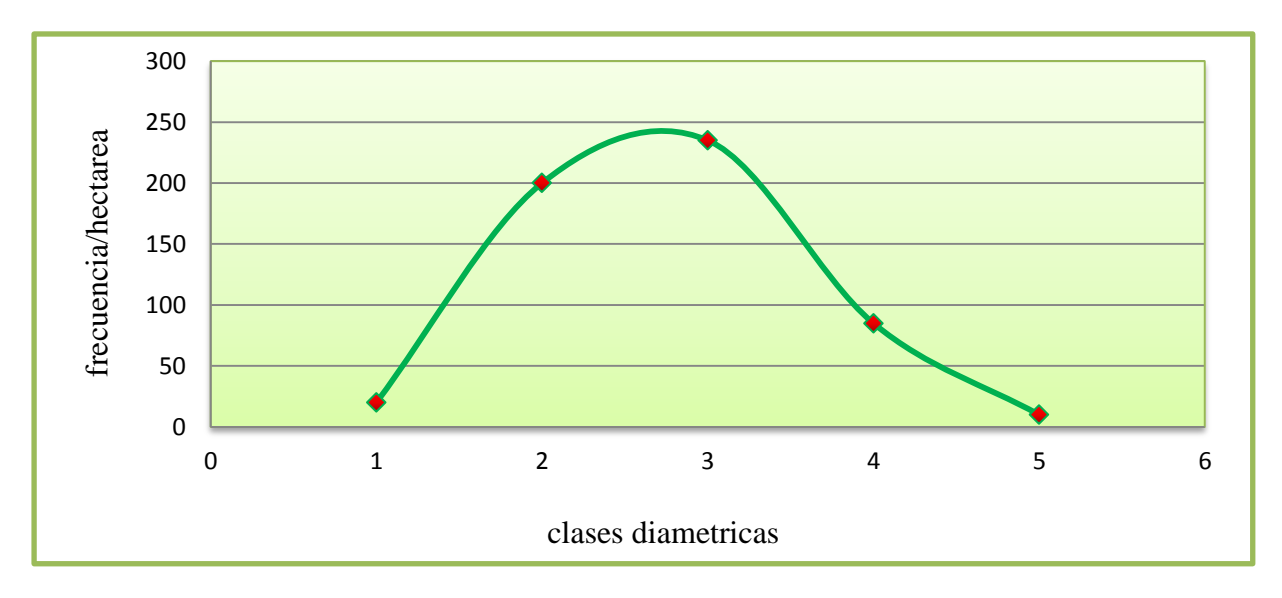

**Fuente:** adaptación del cuadro 49.

El análisis de la distribución de frecuencias por clase diametrica permite analizar la estructura horizontal de la plantación, lo cual muestra un comportamiento típico semejante a una campana de Gauss, ya que la mayoría de los individuos de la plantación presentan un crecimiento promedio donde la mayoría se ubica en las clases centrales y pocos individuos en las clases menores y clases superiores como se observa en la figura 32.

En el caso de la plantación de la finca Guapinol, la mayoría de los individuos se ubican en las clases dos y tres  $(5-9.9 \text{ y } 10-14.9)$  lo que representa una mayor proporción en área basal y volumen para éstas clases.

Figura 32. Estructura horizontal de la plantación de Teca (*Tectona grandis* L.), proyecto I31, experimento 00033 de la finca Guapinol.

Cuadro 50. Distribución de frecuencia, área basal y volumen por clase diamétrica, proyecto I31, experimento 00046 de la finca El Recreo, ubicado en la subregión III-1, INAB, Izabal.

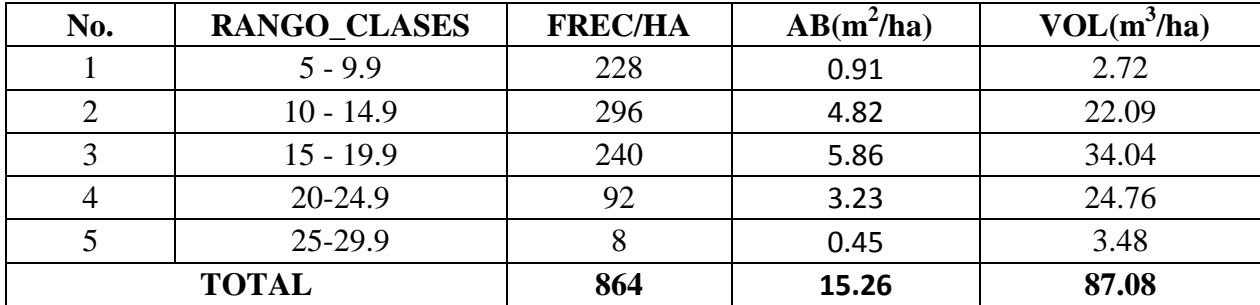

**Fuente:** resumen de datos software Mirasilv®, 2013.

Dentro de la plantación se encontró un total de 864 individuos por hectárea, lo que refleja una cantidad menor a la densidad inicial con distanciamiento de 3m \* 3m con distribución al cuadro  $(1,111$  individuos por hectárea). El área basal actual de la finca es de 15.26 m<sup>2</sup>/ha, y el volumen obtenido es de 87.08m<sup>3</sup>/ha.

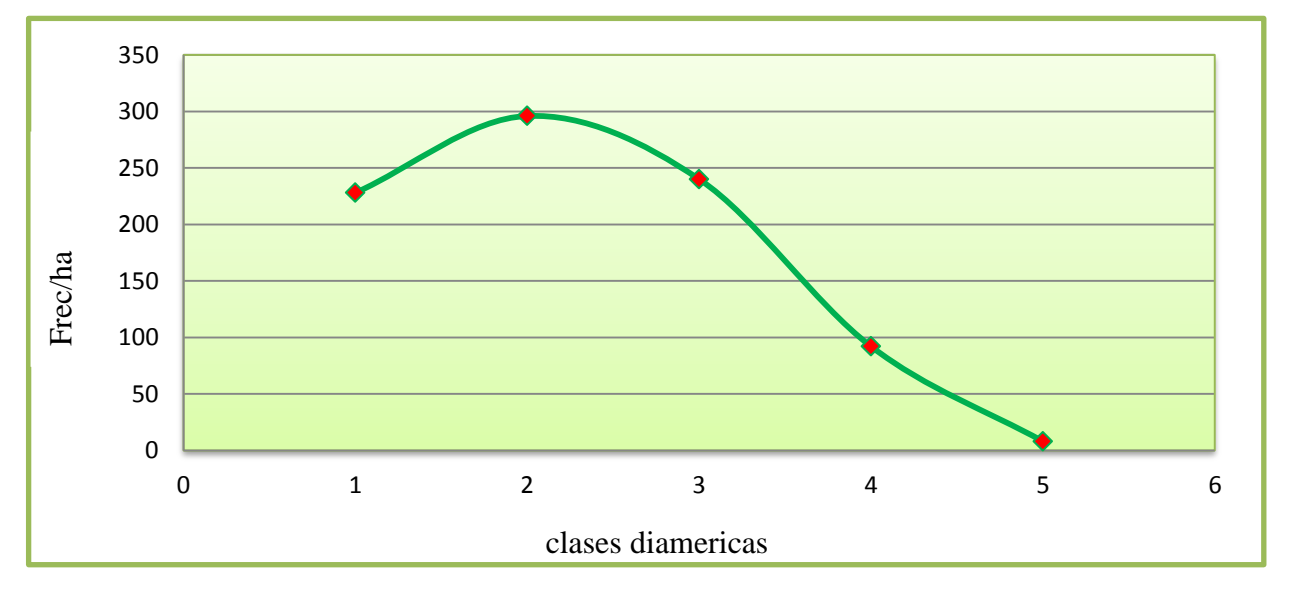

**Fuente:** adaptación del cuadro 50.

Figura 33. Estructura horizontal de la plantacion de Teca (*Tectona grandis* L.), proyecto I31, experimento 00046 de la finca El Recreo ubicado en la subregión III-1, INAB, Izabal.

El análisis de la distribución de frecuencias por clase diametrica permite analizar la estructura horizontal de la plantación, lo cual muestra un comportamiento típico semejante a una campana de Gauss, ya que la mayoría de los individuos de la plantación presentan un crecimiento promedio donde la mayoría se ubica en las clases centrales y pocos individuos en las clases menores y clases superiores como se observa en la figura 33. En el caso de la plantación de la finca El Recreo, la mayoría de los individuos se ubican en las clases dos y tres (10–14.9 y 15- 19.9) lo que representa una mayor proporción en área basal y volumen para éstas clases.

#### **3°. Análisis de las calidades de los fustes existentes en la plantación**

Para detallar mejor la calidad de los fustes existentes en las plantaciones evaluadas de Teca *(Tectona grandis* L*.),* los datos cualitativos de los árboles existentes en las plantaciones fueron también analizados por clase diametrica. En los siguientes cuadros se presenta el resumen de las calidades de fustes en función a las formas y defectos de los árboles de Teca (*Tectona grandis* L.) existentes en las PPMF de la plantación de la finca hacienda Rio Dulce, Guapinol y El Recreo.

Cuadro 51. Resumen de las calidades de fuste por clase diamétrica, proyecto I31, experimento 00002, 00006 y 00007 de la finca Hacienda Río dulce de la subregión III-1, INAB, Izabal.

| <b>FORMAY</b><br><b>DEFECTOS</b>          | <b>CLASES DIAMERICAS</b><br><b>Clase</b><br><b>Clase</b><br><b>Clase</b><br><b>Clase</b><br><b>Clase</b> |             |         |           | <b>Clase</b> | <b>TOTAL</b> | <b>TOTAL</b> |               |
|-------------------------------------------|----------------------------------------------------------------------------------------------------|-------------|---------|-----------|--------------|--------------|--------------|---------------|
| <b>DEL FUSTE</b>                          |                                                                                                    | 2           | 3       | 4         | 5            | 6            |              | $\frac{6}{9}$ |
|                                           | $5 - 9.9$                                                                                                | $15 - 19.9$ | 20-24.9 | $25-29.9$ | 30-34.9      | 35-39.9      |              |               |
| Ejes rectos y<br>sin defectos<br>de forma |                                                                                                    |             |         |           | 47           | 33           | 80           | 46.15         |
| Muy sinuoso                               |                                                                                                    |             |         |           |              | 7            | 7            | 3.85          |
| Poco sinuoso                              | 7                                                                                                    | 7           | 40      | 7         | 13           | 13           | 87           | 50.00         |
| <b>TOTAL</b>                              | 7                                                                                                    | 7           | 40      | 7         | 60           | 53           | 173          |               |
| <b>TOTAL %</b>                            | 3.85%                                                                                                    | 3.85%       | 23.08%  | 3.85%     | 34.62%       | 30.77%       | 100%         |               |

**Fuente:** resumen de datos software Mirasilv®, 2013.

Al observar la distribución de las calidades de fustes por clases diametricas, se determina que existe un 96.15% de especies que pueden ser utilizadas para producción de madera en aserrío, ya que los defectos poco sinuosos no afectan significativamente la calidad del volumen por lo que pueden ser utilizados para este fin, sin embargo el defecto que requiere de especial atención corresponden a arboles con fustes muy sinuosos ya que generalmente disminuyen la calidad de la plantación debido a que la longitud de la troza principal se ve afectada, esta deformidad puede ser producto de una mala selección de las plántulas utilizadas en el establecimiento de la plantación.

Cuadro 52. Resumen de calidades de fuste por clase diamétrica, proyecto I31, experimento 00033 de la finca Guapinol de la subregión III-1, INAB, Izabal.

| <b>FORMAY</b>    |                |                   | <b>CLASES DIAMETRICAS</b> |                   |                   |              |                               |
|------------------|----------------|-------------------|---------------------------|-------------------|-------------------|--------------|-------------------------------|
| <b>DEFECTOS</b>  | <b>Clase</b>   | <b>Clase</b><br>2 | <b>Clase</b><br>3         | <b>Clase</b><br>4 | <b>Clase</b><br>5 | <b>TOTAL</b> | <b>TOTAL</b><br>$\frac{0}{0}$ |
| <b>DEL FUSTE</b> | $0 - 4.9$      | $5 - 9.9$         | $10 - 14.9$               | $15 - 19.9$       | $20 - 24.9$       |              |                               |
| Ejes rectos y    |                |                   |                           |                   |                   |              |                               |
| sin defectos de  |                | 40                | 75                        | 20                | 5                 | 140          | 25.45                         |
| forma            |                |                   |                           |                   |                   |              |                               |
| Poco sinuoso     | 0              | 70                | 75                        | 50                |                   | 195          | 35.45                         |
| Muy sinuoso      | 5              | 65                | 50                        | 10                | 5                 | 135          | 24.55                         |
| Inclinado        |                | 10                | 5                         |                   |                   | 15           | 2.73                          |
| <b>Bifurcado</b> | $\overline{5}$ | 10                | 30                        | 5                 |                   | 50           | 9.09                          |
| Rebrote          | 10             | $\mathfrak{S}$    |                           |                   |                   | 15           | 2.73                          |
| <b>TOTAL</b>     | 20             | 200               | 235                       | 85                | 10                | 550          |                               |
| <b>TOTAL %</b>   | 3.64%          | 36.36%            | 42.73%                    | 15.45%            | 1.825%            | 100%         |                               |

**Fuente:** informes software Mirasilv®, cálculos excel, 2013.

Dentro de la plantación se encontraron en total 550 árboles por hectárea, de los cuales, el 25.45 % (140 individuos por hectárea) presentaron fustes rectos y sin bifurcaciones, lo que refleja individuos de buena calidad libres de defectos y candidatos a arboles prometedores para la corta final.

Al observar la distribución de las calidades de fustes por clases diametricas, se determina que existe un grado de afección por defectos (poco sinuoso, muy sinuoso, Inclinados y bifurcados) en las clases diametricas con mayores frecuencias (clase 2 y clase 3); aunque los defectos que

requieren de especial atención corresponden a fustes muy sinuosos, inclinados y bifurcados (395 individuos por hectárea equivalentes a un 71.82% de la frecuencia total), puesto que los mismos disminuyen significativamente la calidad del volumen especialmente si el objetivo es la producción de madera para aserrío y finalmente el 2.73% corresponde rebrotes, producto de los aprovechamientos que han realizado dentro de la plantación.

| <b>FORMAY</b><br><b>DEFECTOS</b>          |                | <b>CLASES DIAMETRICAS</b> |                |                |             |              |                               |
|-------------------------------------------|----------------|---------------------------|----------------|----------------|-------------|--------------|-------------------------------|
|                                           | <b>Clase 1</b> | <b>Clase 2</b>            | Clase 3        | <b>Clase 4</b> | Clase 5     | <b>TOTAL</b> | <b>TOTAL</b><br>$\frac{6}{6}$ |
| <b>DEL FUSTE</b>                          | $5 - 9.9$      | $10 - 14.9$               | $15 - 19.9$    | $20 - 24.9$    | $25 - 29.9$ |              |                               |
| Ejes rectos y<br>sin defectos<br>de forma | 112            | 252                       | 196            | 76             | 8           | 644          | 74.54                         |
| Poco sinuoso                              | $\overline{4}$ | 36                        | 40             | $\overline{4}$ |             | 84           | 9.722                         |
| <b>Bifurcado</b>                          |                | 8                         | $\overline{4}$ | 12             |             | 24           | 2.778                         |
| Rebrote                                   | 112            |                           |                |                |             | 112          | 12.96                         |
| <b>TOTAL</b>                              | 228            | 296                       | 240            | 92             | 8           | 864          |                               |
| <b>TOTAL %</b>                            | 26.39          | 34.26                     | 27.78          | 10.65          | 0.93        | 100%         |                               |

Cuadro 53. Resumen de las calidades de fuste por clase diamétrica, proyecto I31 experimento 00046, finca El Recreo de la subregión III-1, INAB, Izabal.

**Fuente:** resumen de datos software Mirasilv®, 2013.

En la finca El Recreo se encontraron 864 individuos por hectárea, de los cuales el 74.54% (644 individuos por hectárea) presentaron fustes rectos y sin bifurcaciones lo que representa a arboles prometedores para la corta final.

Mientras que el 9.72% de los individuos evaluados presentaron fustes poco sinuosos, y en menor porcentaje se apreciaron 24 individuos por hectárea (2.77%) con bifurcaciones, que en general disminuyen también la calidad de la plantación, ya que la longitud de la troza principal se ve afectado por la bifurcación y finalmente como producto de los raleos que han realizado dentro de la parcela se pudo apreciar un 12.96% (112 individuos por hectárea) que corresponden a rebrotes.

Además de las formas y defectos de los fustes, el estado sanitario es un indicativo también de la calidad existente en una plantación; por lo tanto, en el siguiente cuadro se presenta el resumen de los estados sanitarios de los árboles de Teca (*Tectona grandis* L.) evaluados en las PPMF de las plantaciones establecidas en las tres fincas.

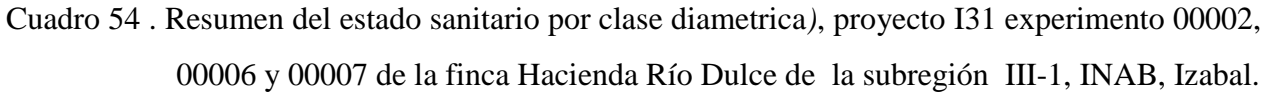

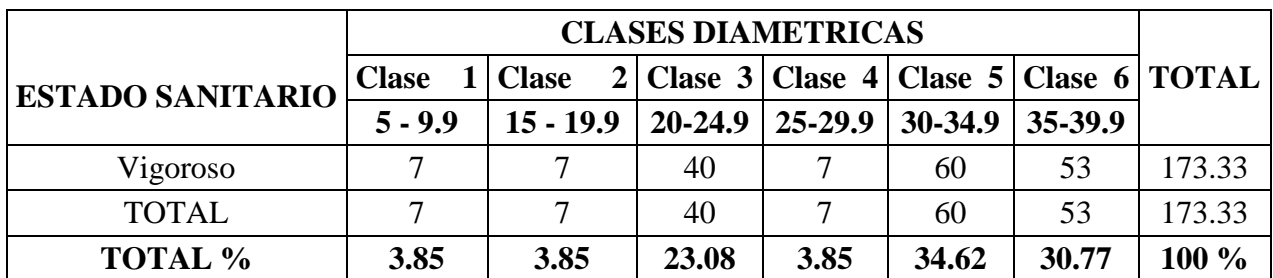

**Fuente**: resumen de datos software Mirasilv®, 2013.

Como lo muestra el cuadro 54, el 100% de los individuos evaluados en la plantación ubicada en la finca Hacienda Rio Dulce se encuentran sanos libres de plagas o enfermedades que puedan afectar la calidad de la madera existente, existiendo mayor concentración de individuos en las clases mayores (30-34.9 y 35-39.9), los cuales pueden ser sujetos a aprovechamientos.

Cuadro 55. Resumen del estado sanitario por clase diamétrica, proyecto I31, experimento 00033, finca Guapinol de la subregión III-1, INAB, Izabal.

| <b>ESTADO</b><br><b>SANITARIO</b> |                |                |                   |                                  |             |              |
|-----------------------------------|----------------|----------------|-------------------|----------------------------------|-------------|--------------|
|                                   | <b>Clase 1</b> | <b>Clase 2</b> | <b>Clase</b><br>3 | <b>Clase</b><br>$\boldsymbol{4}$ | Clase 5     | <b>TOTAL</b> |
|                                   | $0 - 4.9$      | $5 - 9.9$      | $10 - 14.9$       | $15 - 19.9$                      | $20 - 24.9$ |              |
| Vigoroso                          | 20             | 200            | 235               | 85                               | 10          | 550          |
| <b>TOTAL</b>                      | 20             | 200            | 235               | 85                               | 10          | 550          |
| <b>TOTAL %</b>                    | 3.64           | 36.36          | 42.73             | 15.45                            | 1.82        | 100%         |

**Fuente:** resumen de datos software Mirasilv®

Como lo muestra el cuadro 55, el 100% de los individuos evaluados en la plantación ubicada en la finca Guapinol se encuentran sanos libres de plagas o enfermedades que puedan afectar la calidad de la madera existente, habiendo mayor concentración de individuos en las clases diametricas centrales, de 5-9.9 y 10-14.9, de acuerdo a los diámetros se puede considerar como una plantación joven.

|                                   |                   | <b>CLASES DIAMETRICAS</b>      |                   |                   |                   |              |                               |
|-----------------------------------|-------------------|--------------------------------|-------------------|-------------------|-------------------|--------------|-------------------------------|
| <b>ESTADO</b><br><b>SANITARIO</b> | <b>Clase</b><br>1 | <b>Clase</b><br>$\overline{2}$ | <b>Clase</b><br>3 | <b>Clase</b><br>4 | <b>Clase</b><br>5 | <b>TOTAL</b> | <b>TOTAL</b><br>$\frac{6}{6}$ |
|                                   | $5 - 9.9$         | 10-14.9                        | 15-19.9           | $20 - 4.9$        | $25-9.9$          |              |                               |
| Vigoroso                          | 120               | 296                            | 240               | 92                | 8                 | 756          | 87.5%                         |
| Rebrote                           | 108               |                                |                   |                   |                   | 108          | 12.5%                         |
| <b>TOTAL</b>                      | 228               | 296                            | 240               | 92                | 8                 | 864          | 100%                          |
| <b>TOTAL %</b>                    | 26.39             | 34.26                          | 27.78             | 10.65             | 0.93              | 100%         |                               |

Cuadro 56. Resumen del estado sanitario por clase diamétrica, proyecto I31, experimento 00046, finca El Recreo de la subregión III-1, INAB, Izabal.

**Fuente:** resumen de datos software Mirasilv®, 2013.

Como lo muestra el cuadro 56, el 87.5% de los arboles evaluados en la plantación ubicada en la finca El Recreo se encuentran sanos libres de plagas o enfermedades que puedan afectar la calidad de la madera existente, y existe un 12.5 % de individuos que corresponden rebrotes, los cuales no pudieron ser evaluados de acuerdo a su estado sanitario por el porte que tenían sin embargo pueden ser catalogados como vigorosos ya que no presentaban indicios o afecciones por parte de alguna plaga.

De acuerdo al análisis por clases diametricas se determina que hay mayor concentración de individuos en las clases diametricas centrales, de 10-14.9 y 15-19.
#### **4°. Análisis de Incremento Medio Anual (IMA) en DAP, altura, AB y volumen.**

Las mediciones realizadas en la plantación han registrado crecimientos en diámetros y alturas, los cuales se reflejan en incrementos en área basal y volumen. Actualmente se han realizado cinco mediciones en la finca Hacienda Rio Dulce, Ocho en la finca Guapinol y cinco en la finca el Recreo, estas mediciones han permitido comparar los resultados y estimar los datos de incremento medio anual (IMA). En el cuadro 57 se presenta el resumen de los incrementos en DAP, Altura total, área basal y volumen de la plantación ubicada en la Hacienda Rio Dulce, Guapinol y El Recreo, correspondientes a las últimas dos mediciones realizadas en el 2,013.

Cuadro 57. Resumen de Incremento Medio Anual (IMA) en DAP, Altura, AB y Volumen*,* proyecto I31, experimento 00002, 00006 y 00007 de la finca Hacienda Río dulce, experimento 00033 de la finca Guapinol y experimento 0046 de la finca El Rereo.

| <b>INCREMENTOS</b> | <b>VARIABLES</b>            | <b>HACIENDA</b><br><b>RIO DULCE</b> | <b>FINCA EL</b><br><b>RECREO</b> | <b>FINCA</b><br><b>GUAPINOL</b> |
|--------------------|-----------------------------|-------------------------------------|----------------------------------|---------------------------------|
|                    |                             | Sept. 2013                          | Sept. 2013                       | Oct. 2013                       |
| <b>IMA</b>         | <b>DAP</b><br>(cm promedio) | 1.99                                | 1.83                             | 0.78                            |
|                    | ALT. TOT<br>(m promedio)    | 1.55                                | 1.45                             | 0.62                            |
|                    | AB $(m^2/ha)$               | 0.89                                | 1.87                             | 0.41                            |
|                    | VOL $(m^3/ha)$              | 10.46                               | 10.66                            | 7.60                            |

**Fuente:** resumen de datos software Mirasilv®, 2013.

Las mediciones realizadas en la plantación, han registrado crecimientos en diámetros y alturas, los cuales se reflejan en incrementos. La especie de Teca (*Tectona grandis* L*.)* presenta un mayor incremento en área basal y volumen en la finca El recreo, con una diferencia de 1.46m<sup>2</sup>/ha en área basal y 3.06 m<sup>3</sup>/ha en volumen en comparación al área basal y volumen de la plantación establecida en la finca Guapinol ya que es la que presenta los menores incrementos en cuanto a volumen y área basal.

# **i. Resumen General del análisis de calidad de los fustes existentes en cada plantación de acuerdo a su forma y defectos:**

Cuadro 58. Categorias de calidad de las plantaciones Forestales

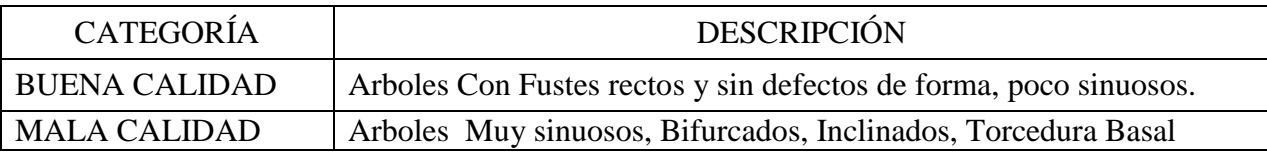

**Fuente:** clasificación 2,013.

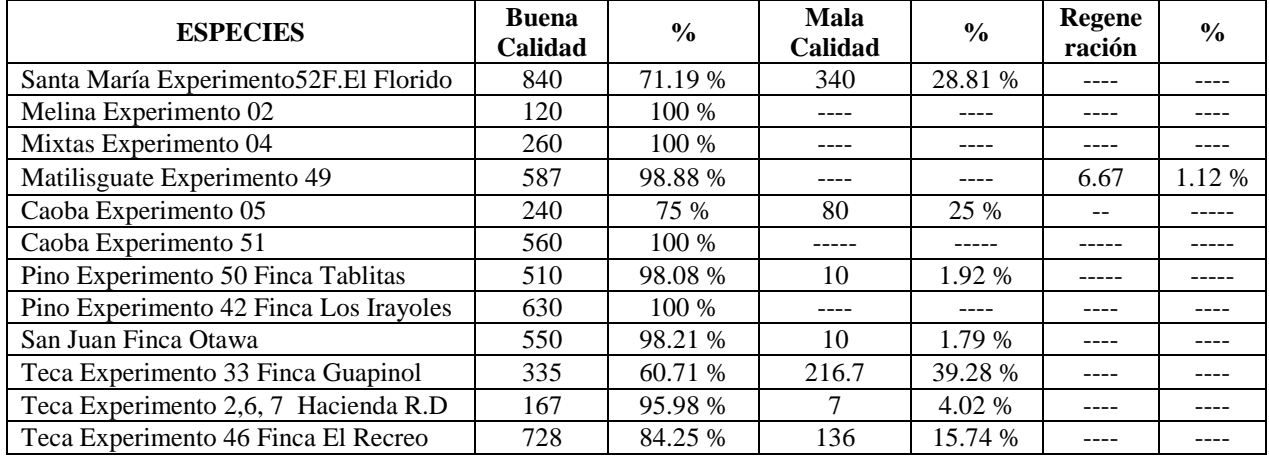

**Fuente:** resumen de datos software Mirasilv®, 2013.

Atraves del análisis por clases diametricas se puedo realizar la distribución de frecuencias y en base a esto se determinó la calidad que presenta cada plantación evaluada en función al estado físico de los árboles, habiendo mayor porcentaje de árboles de buena calidad en las plantaciónes de Melina, Mixta y caoba establecidas en la finca hacienda rio dulce, y mayor porcentaje de árboles de mala calidad en la plantación de Santa María ubicada en la finca El Florido.

# **j. Resumen General del análisis de calidad de los árboles existentes en cada plantación de acuerdo a su estado sanitario.**

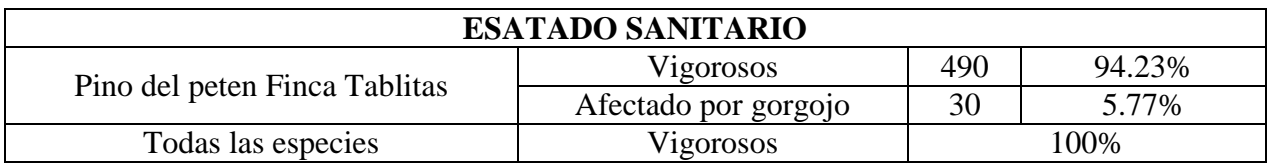

Cuadro 59. Categorias de calidad de las plantaciones Forestales

**Fuente:** clasificación 2,013.

## **k. Resumen general del análisis de Incremento Medio Anual (IMA) en DAP, altura, AB y volumen.**

Cuadro 60. Resumen general de los incrementos que presentaron las especies evaluadas.

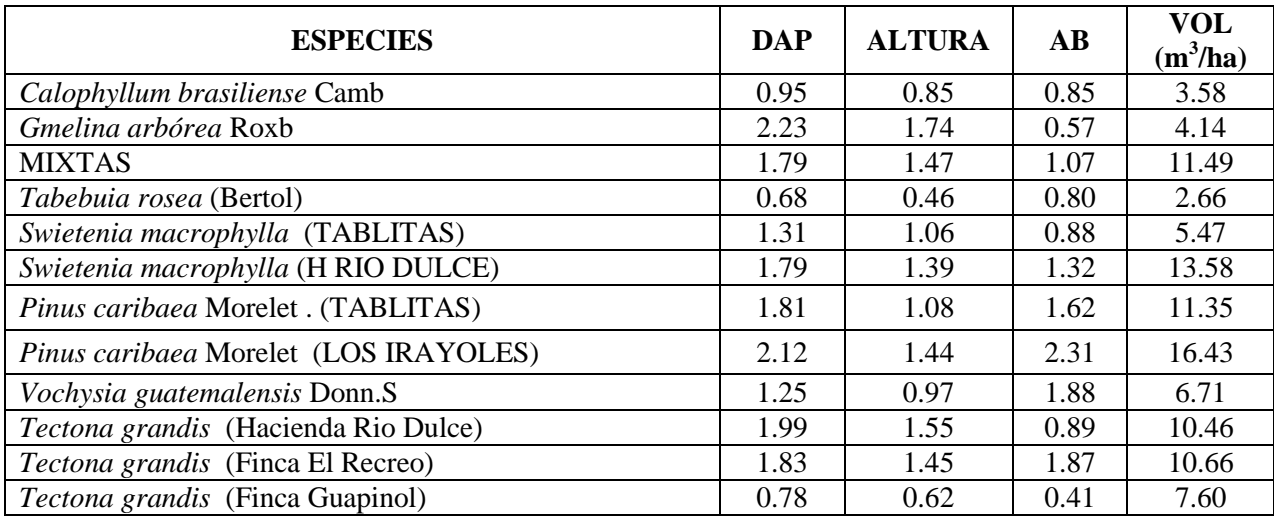

**Fuente:** clasificación 2,013.

En el cuadro anterior se presentan los incrementos Medios Anuales en diámetros, alturas área basal y volumen de las ocho plantaciones que fueron sujetas a evaluación para determinar la calidad que cada una pueda presentar.

## **4.4.9. Conclusiones Específicas**

- a. Para tener una idea general y consistente de cada plantación evaluada se dieron a conocer los datos cualitativos y cuantitativos que identifican a cada una, entre esto se contempló el nombre de la finca en que se encuentra establecida la PPMF, No. experimento, fecha de establecimiento y de medición, edad, tamaño de la parcela, distanciamientos entre individuos dentro de la parcela, DAP Promedio, altura promedio, entre otros.
- b. Examinar la distribución diametrica del volumen y área basal es una forma rápida de proporcionar información sobre la necesidad de realizar un tratamiento para reducir la competencia dentro de la plantación entre los árboles comerciales y no comerciales.
- c. El análisis de la calidad de las plantaciones forestales a través de la evaluación de la forma y defectos del fuste de los árboles servirá para determinar la estrategia de intervención en las operaciones silviculturales a aplicar, especialmente en los raleos.
- d. Las mediciones realizadas con anterioridad en las PPMF han registrado crecimientos en diámetros y alturas, los cuales permitieron determinar los incrementos tanto, DAP, altura, área basal y volumen para las diferentes plantaciones.

#### **4.4.10. Recomendaciones Específicas**

- a. Analizar detenidamente los expedientes que correspondan a las plantaciones evaluadas atraves de las PPMF para obtener mayor información acerca de las mismas y así poder complementar la información dada en el informe el cual está sujeto a modificaciones, ampliaciones o correcciones.
- b. Graficar la estructura horizontal de cada plantación, a través de la distribución de frecuencias/hectárea por clases diametricas, para conocer la dinámica de crecimiento de la plantación y así saber en qué clase diametrica se encuentra mayor concentración de individuos por hectárea.
- c. Evaluar detenidamente la forma y defectos del fuste de cada especie previo a asignarle un código al igual que el estado sanitario ya que son indicativos de la calidad de cada plantación y una mala evaluación podría generar controversias en cuanto al análisis de la calidad existente en cada plantación.
- d. Realizar cada año los monitoreos correspondientes a las Parcela Permanente de Medición Forestal establecida en la subregión III-1 INAB, Izabal, para poder determinar la calidad de las plantaciones y la dinámica de crecimiento que cada una presente, evitando realizar las mediciones en periodos de tiempo diferentes.

### **5. CONCLUSIONES**

- 5.1. De acuerdo al análisis e interpretación de los datos de campo se determinó que las plantaciones que presentaron en su totalidad árboles de buena calidad considerando entre ellos los árboles de fustes rectos sin defectos de forma y árboles poco sinuosos, se encuentra una plantación pura de (*Gmelina arborea* Roxb) y la plantación mixta con especies de Matilisguate *(Tabebuia rosea)* y teca (*Tectona grandis*) establecidas en la finca Haciendo Río Dulce; Una plantación de caoba (*Swietenia macrophylla* King) y la plantación de Pino del peten (*Pinus caribaea* Morelet var. Hondurensi*)* de la finca los Irayoles.
- 5.2. En la subregión III-1 Izabal, actualmente se encuentran establecidas 29 parcelas permanentes de medición forestal, los cuales están distribuidos de la siguiente manera: 14 parcelas en el municipio de Estor, seis en el municipio Los Amates y nueve en el municipio de Livingston.
- 5.3. En base a los informes que genera el programa MIRASILV, se determinó que el mayor incremento y desarrollo en volumen maderable la presentan la plantación de Pino del Petén (*Pinus caribaea* Morelet var. Hondurensis) con un incremento de 16.43 m<sup>3</sup>/ha) establecida en la finca Los Irayoles, mientras que la plantación de Matilisguate (*Tabebuia rosea*  (Bertol) DC) fue la especie que presento el incremento mínimo siendo este de 2.66 m*3*/ha.
- 5.4. Del total de plantaciones evaluadas, seis manifestaron el 100% de sanidad, ya que no se evidenciaron daños por plagas y enfermedades, mientras que en la plantación de pino *(Pinus caribaea* Morelet var. Hondurensis*)* de la finca Tablitas se observaron daños por *Dendroctonus spp. g*orgojo de la corteza en un 5.77 % de la plantación la detección de esto ayudará a fijar la estrategia que debe fijar el propietario.

## **6. RECOMENDACIONES**

- 6.1. Utilizar la clasificación de los árboles de acuerdo a su calidad de fuste para que los propietarios de cada finca puedan determinar la estrategia de intervención en las operaciones silviculturales a aplicar, especialmente en los raleos.
- 6.2. Proporcionar la base de datos de las mediciones efectuadas en las 29 PPMF, de forma electrónica y física, a la Subregión III-1 INAB, Izabal, para facilitar la accesibilidad y el trabajo durante la siguiente medición.
- 6.3. Digitalizar con cuidado la información de las boletas de campo al software MIRASILV®, para evitar controversias al momento de prosear dicha información ya que esto puede sobre estimar los datos obtenidos y se reflejara en incrementos irreales.
- 6.4. Realizar cortas de saneamiento en las plantaciones que se vieron afectadas por plagas para evitar que estas se propaguen y causen una pérdida significativa dentro de las plantaciones

## **7. BIBLIOGRAFÍA**

- 7.1. Carrera, F. 1996. Guía para la planificación de inventarios forestales en la zona de usos múltiples de la Reserva de la Biosfera Maya, Petén, Guatemala. Turrialba, Costa Rica. CATIE. Informe técnico No. 275. 39 p.
- 7.2. Daniel P. W; Helms U. E.; Baker F. S. 1985. Principios de Selvicultura y plantaciones forestales. 2da Edición. 492 p.
- 7.3. Gelfes. F. 1989. El árbol al servicio del agricultor. Manual de agroforestería para el desarrollo rural. Guía de especies. Santo Domingo, República Dominicana. Enda-Caribe. CATIE. Vol.2. 778 p.
- 7.4. INAB (Instituto Nacional de Bosques); 2000. Manual para la clasificación de tierras por capacidad de uso. INAB. Ed. Guatemala. 96 p.
- 7.5. INSTITUTO NACIONAL DE BOSQUES. 1997. Información General del Programa de Incentivos Forestales. P. 1-5.
- 7.6. Padilla G, H. 1987. Glosario práctico de términos forestales. México, Universidad Autónoma de Chapingo. Limusa. 263 p.
- 7.7. Silvia Noelia Terreaux Núñez, 2005. Evaluación de la Calidad Actual de las Plantaciones de Especies Prioritarias de 5 y 6 años del Programa de Incentivos Forestales en Izabal.
- 7.8. Ugalde Arias, L. A. 2003. Guía para el Establecimiento y Medición de Parcelas para el Monitoreo y Evaluación del Crecimiento de Árboles en Investigación y en Programas de Reforestación con la Metodología del Sistema MIRA. Centro Agronómico Tropical de Investigación y Enseñanza (CATIE). Turrialba, Costa Rica. 14 p.

# **8. ANEXOS**

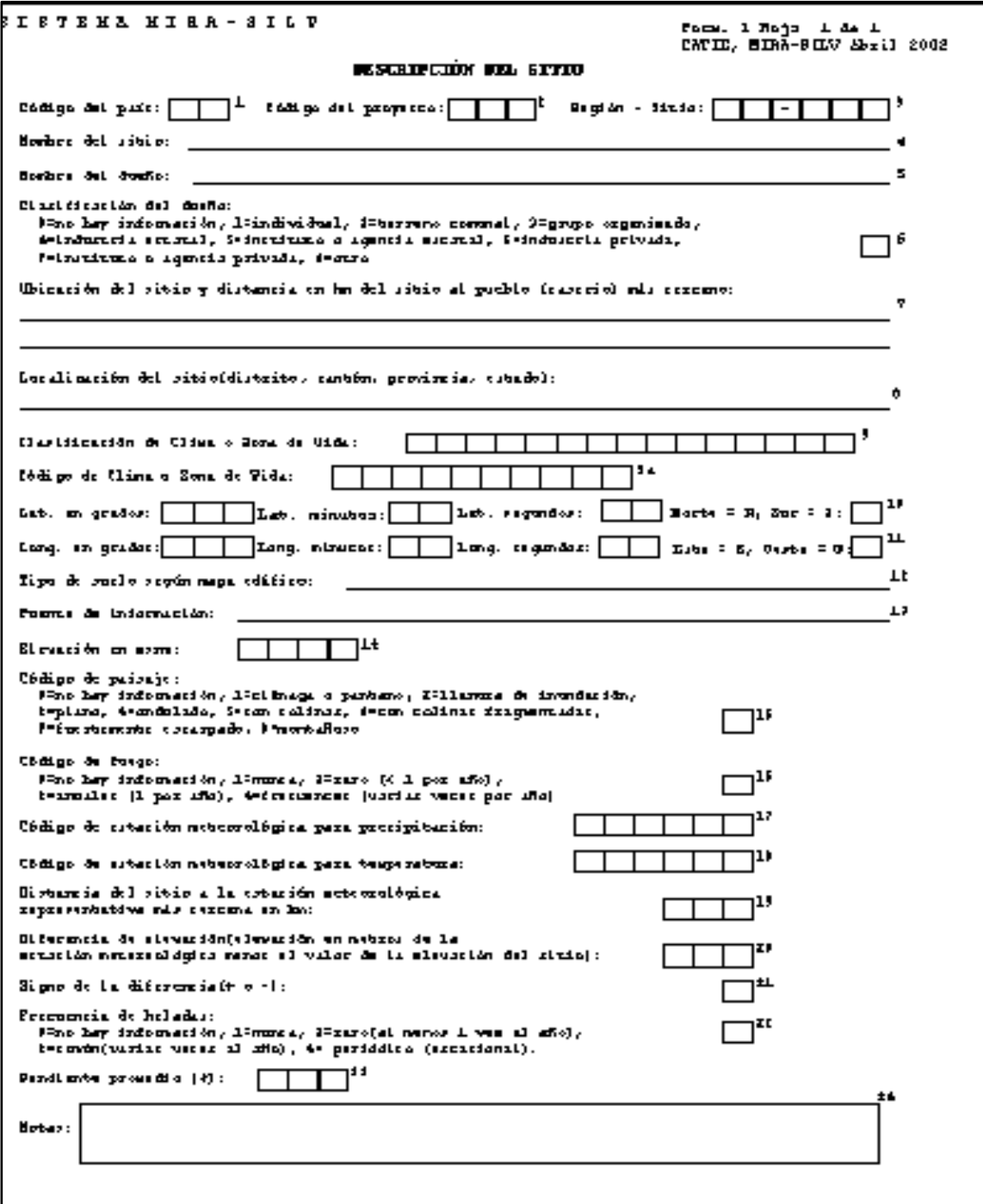

**Fuente:** Mirasilv.

Anexo 1. Boleta para la descripcion del sitio.

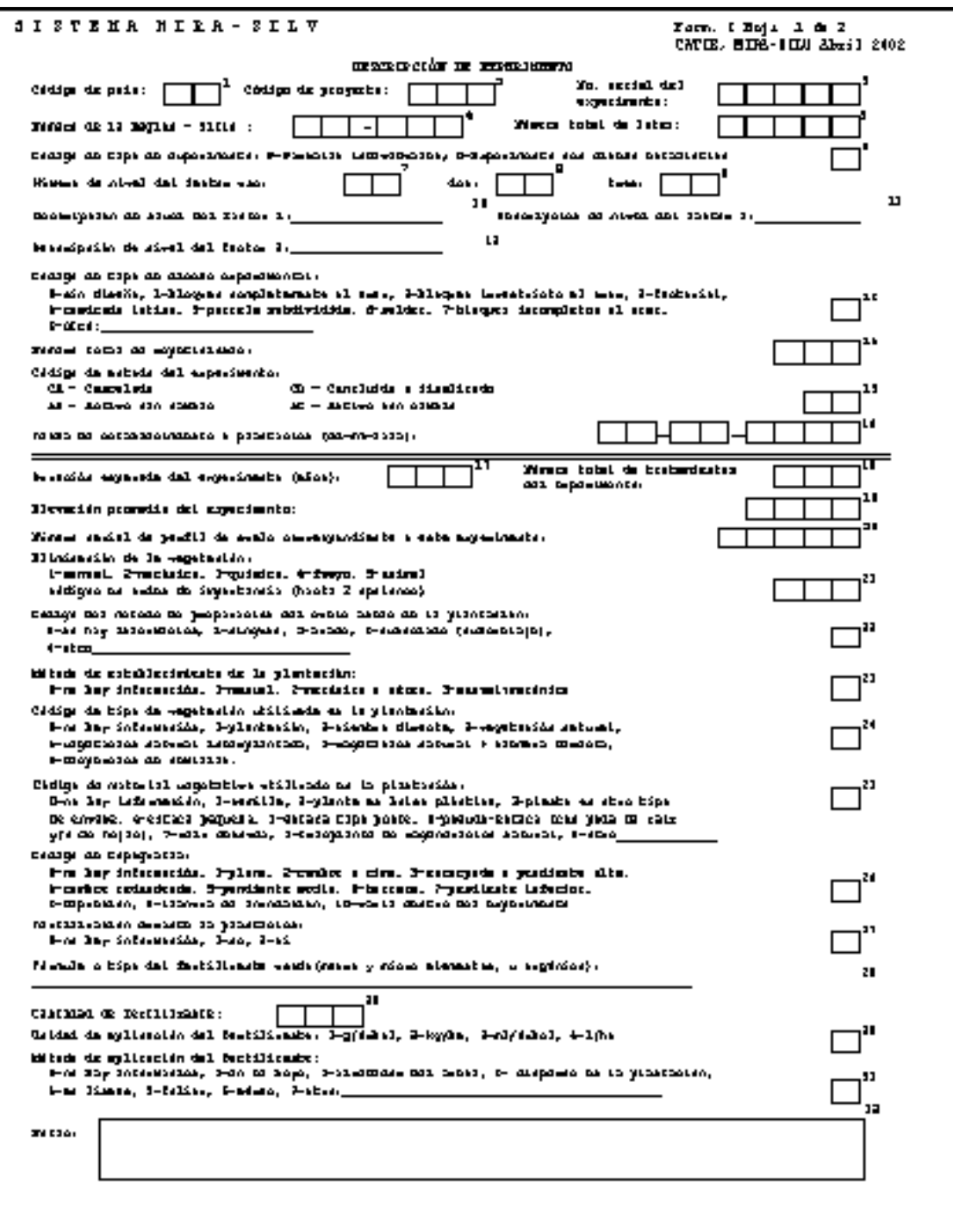

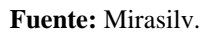

Anexo 2. Boleta para la descripcion del experimento.

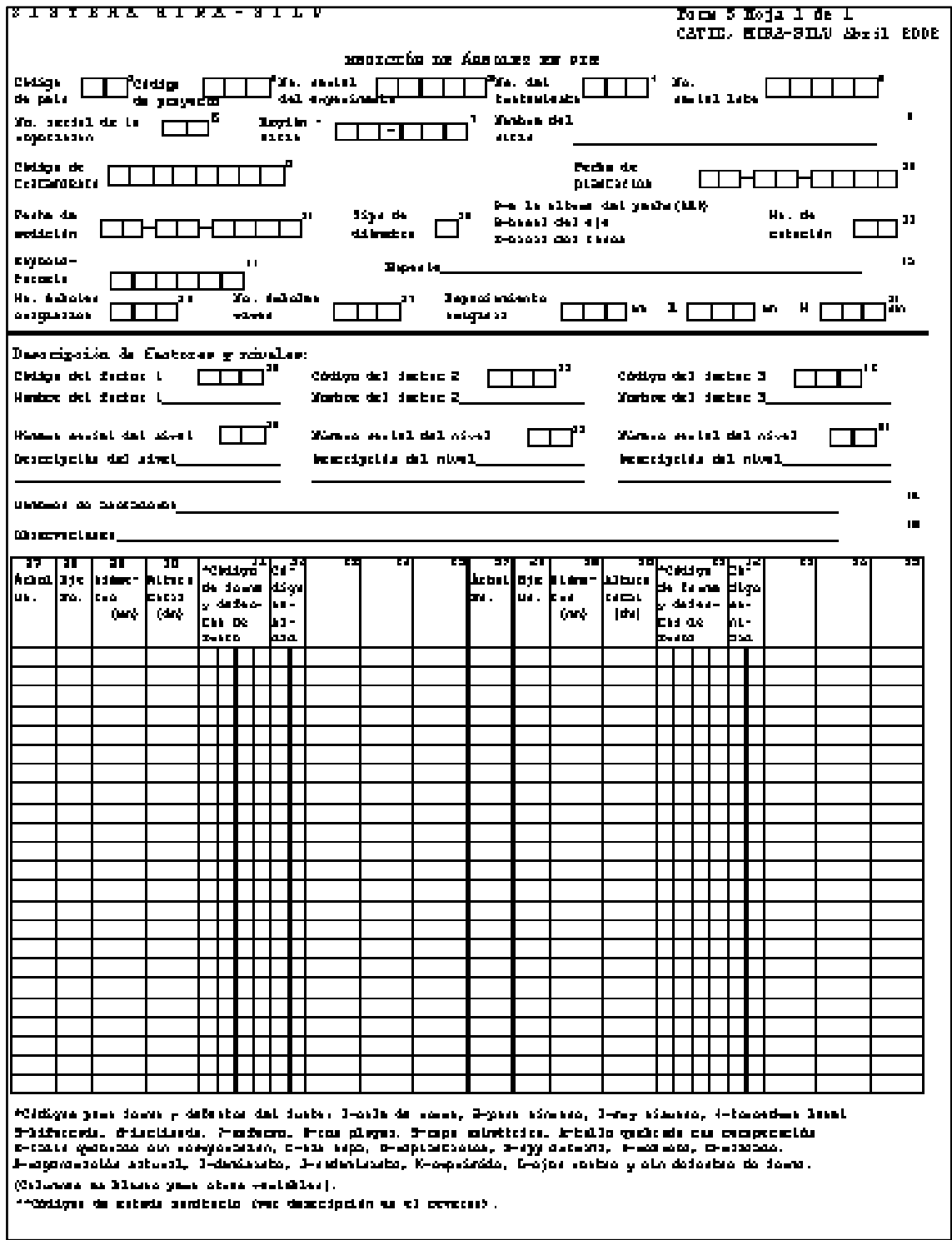

 **Fuente:** Mirasilv

Anexo 3. Boleta para la medición de árboles en pie.

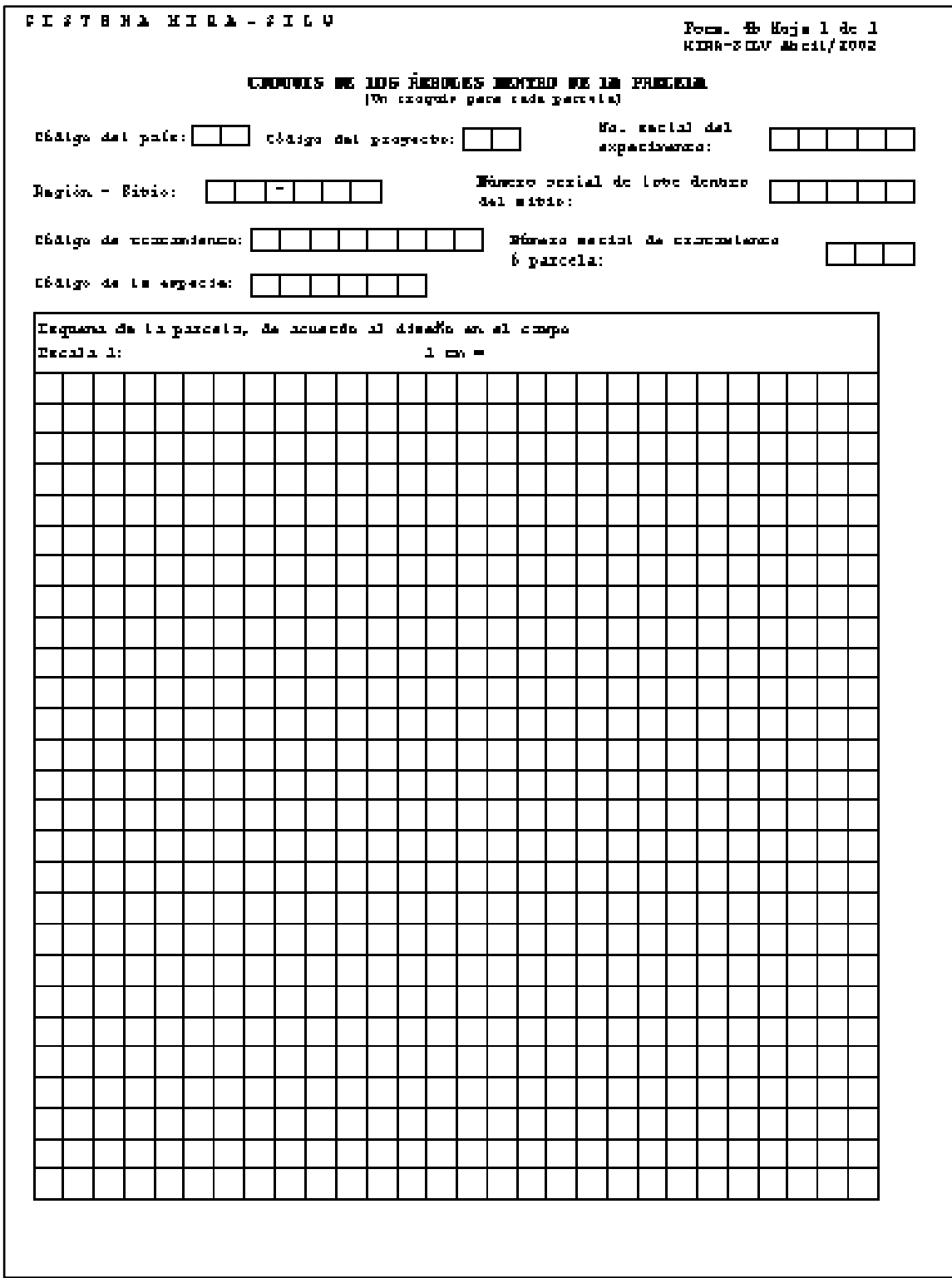

**Fuente:** Mirasilv.

Anexo 4. Boleta para el croquis de los árboles dentro de la parcela

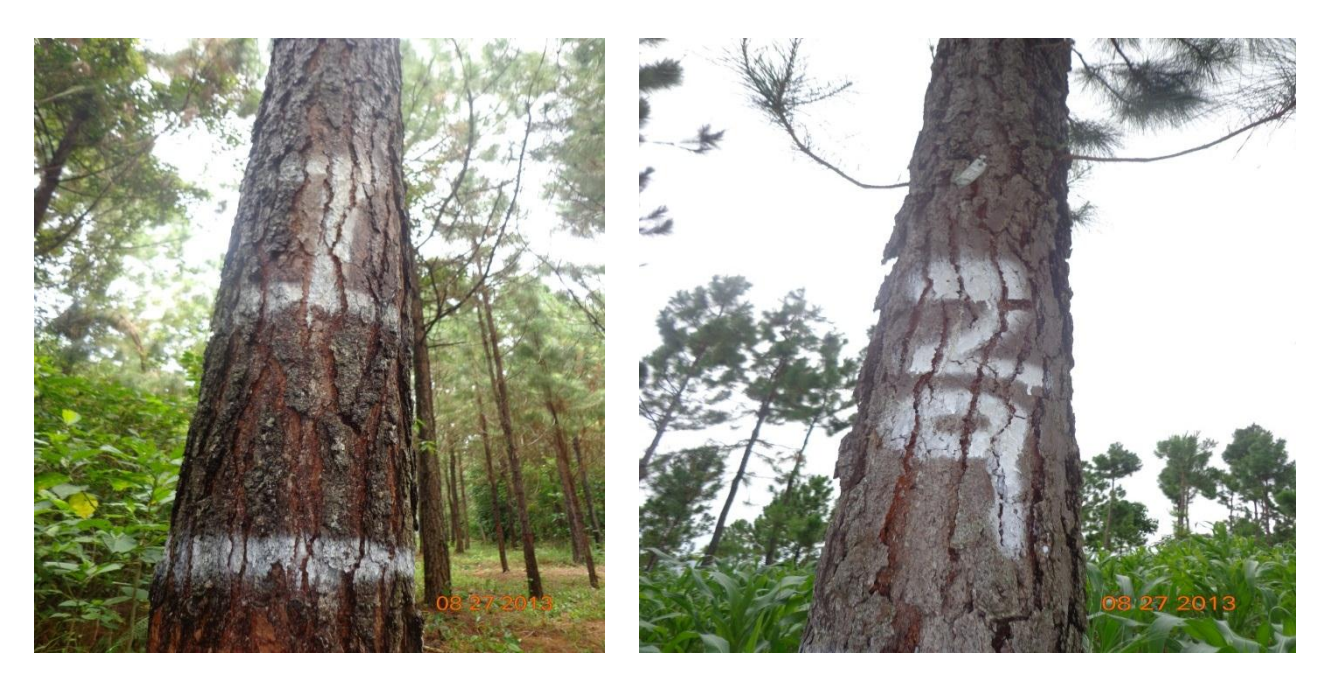

 **Fuente:** fase de campo PFS, 213.

Anexo 5. Parcelas Permanentes de Medición Forestal de la Finca Tablitas, Plantación de pino del Petén *(Pinus caribaea morelet var. Hondurensis)*

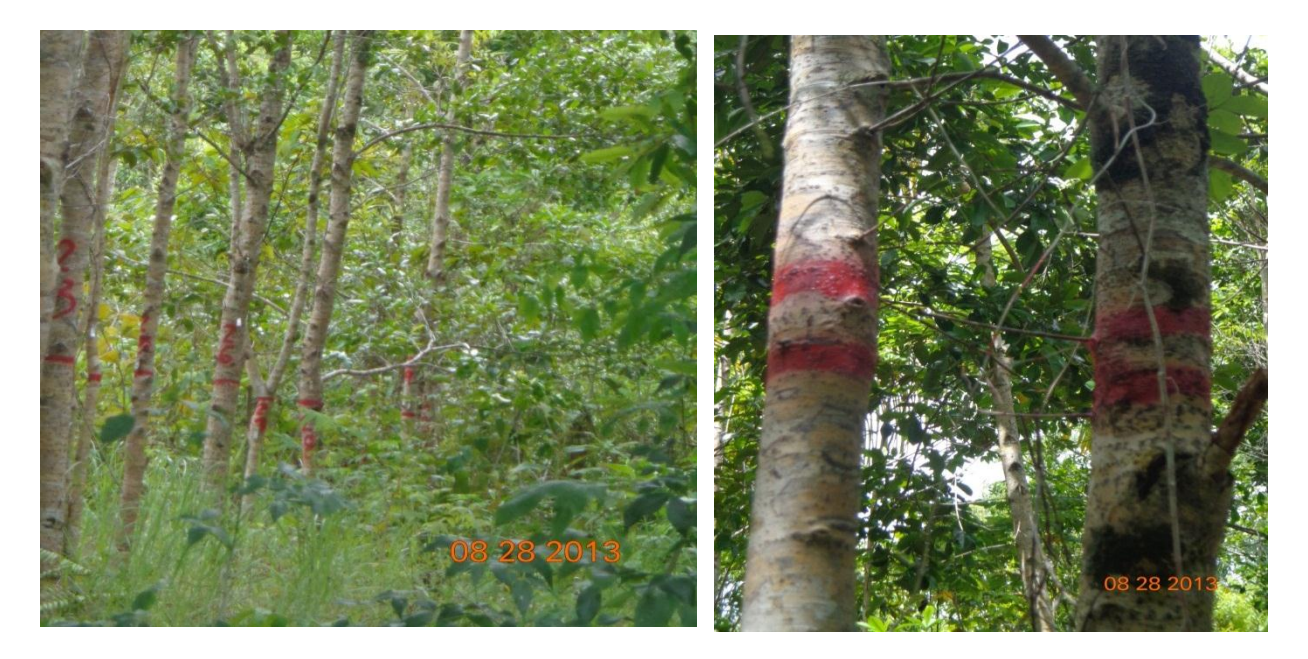

**Fuente:** fase de campo 2013.

Anexo 6. Parcelas Permanentes de Medición Forestal de la Finca El Florido, Plantacion de Santa Maria *(Callophuylum brasiliense.*

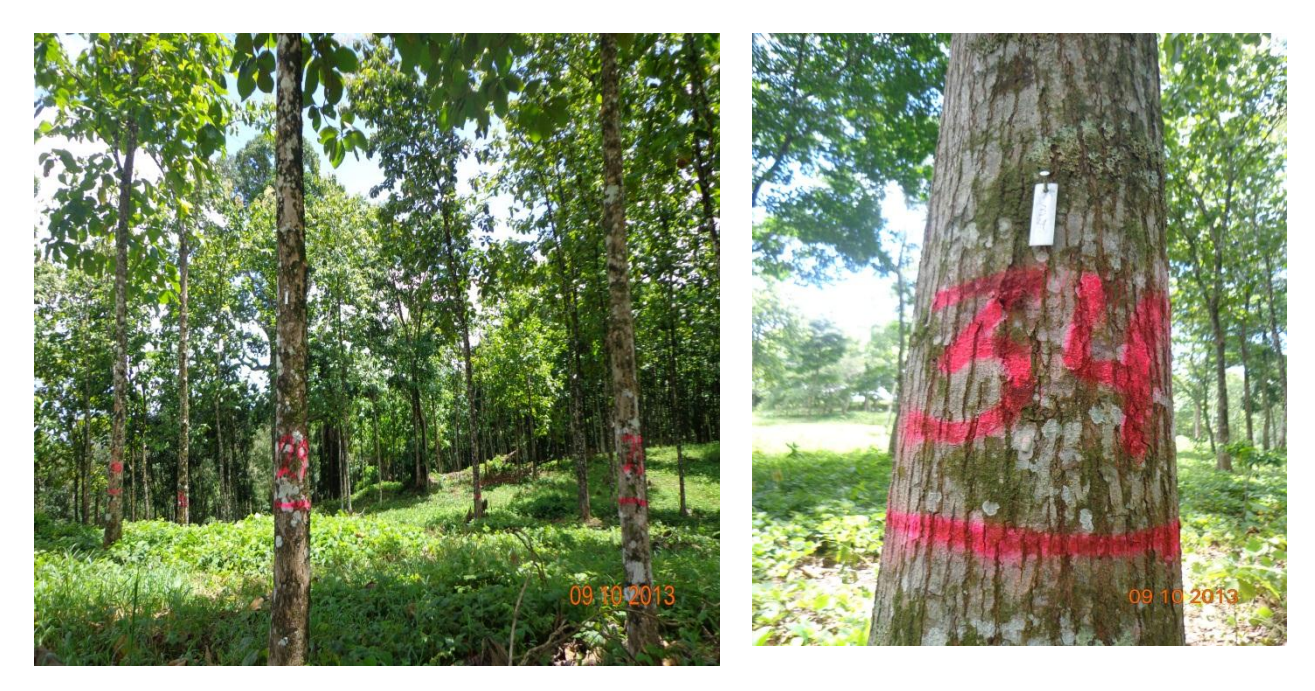

**Fuente:** fase de campo, PFS 2013

Anexo 7. Parcelas Peranentes de Medición Forestal de la Finca Hacienda Río Dulce

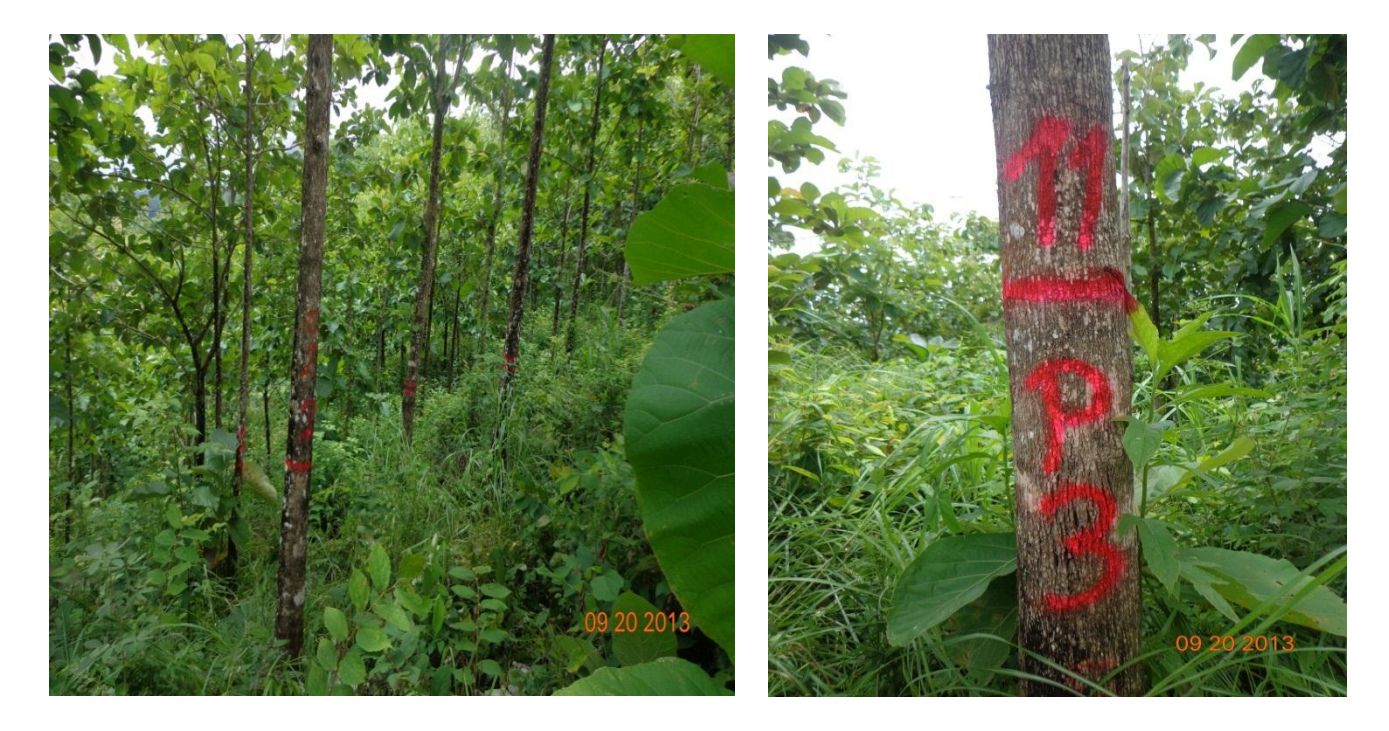

**Fuente:** fase de campo PFS, 2013.

Anexo 8. Parcelas Permanentes de Medición Forestal de la Finca El Recreo

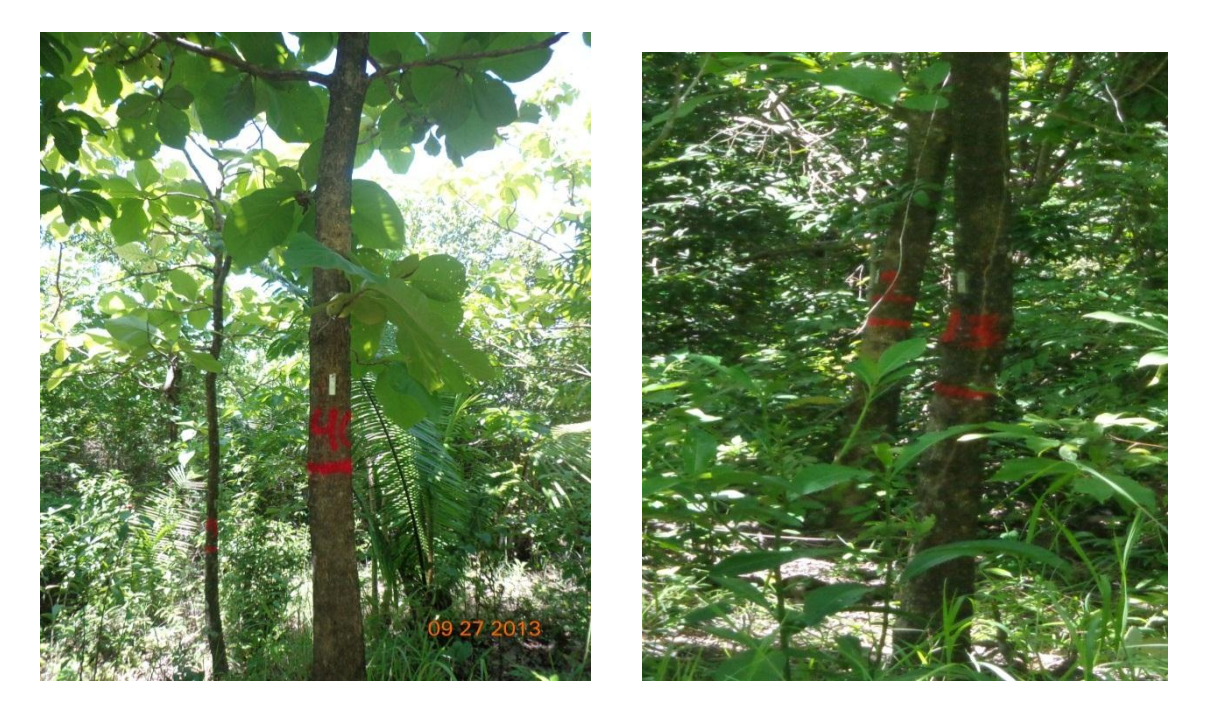

 **Fuente:** fase de campo PFS, 2013.

Anexo 9.Parcelas Permanentes de Medición Forestal de la Finca Guapinol

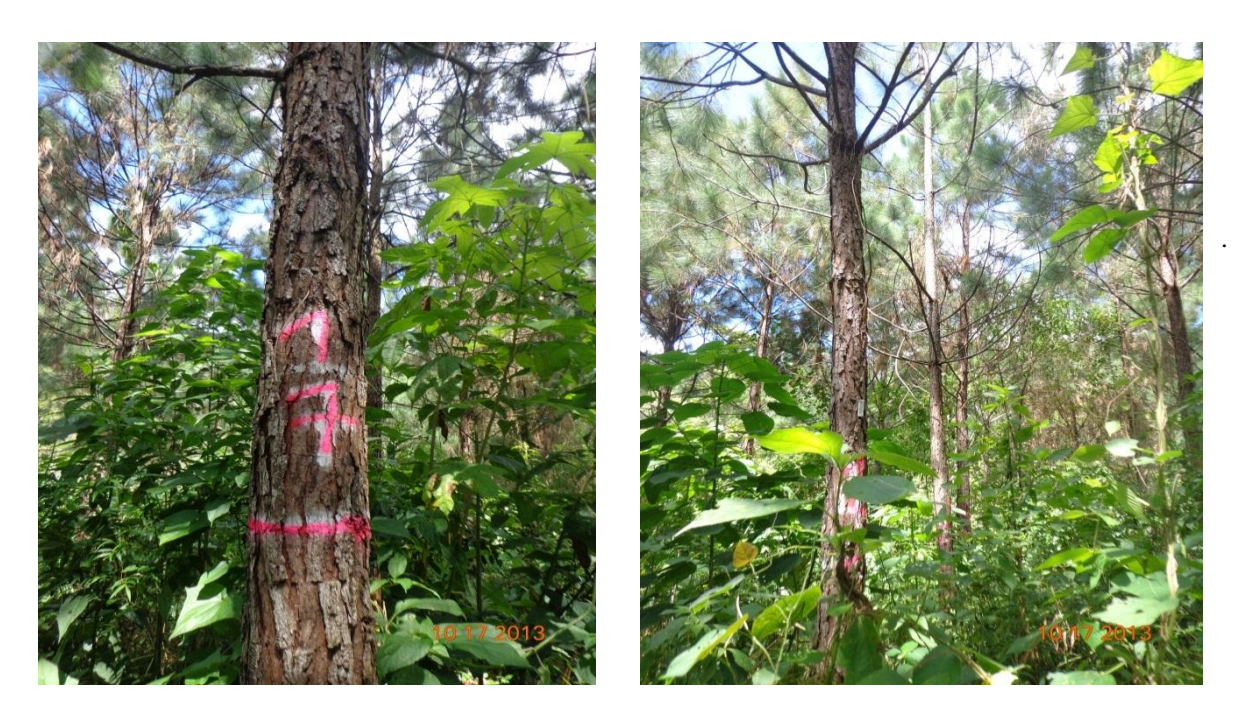

 **Fuente:** fase de campo PFS, 2013.

Anexo 10. Parcelas Permanentes de Medición Forestal de la Finca Los Irayoles

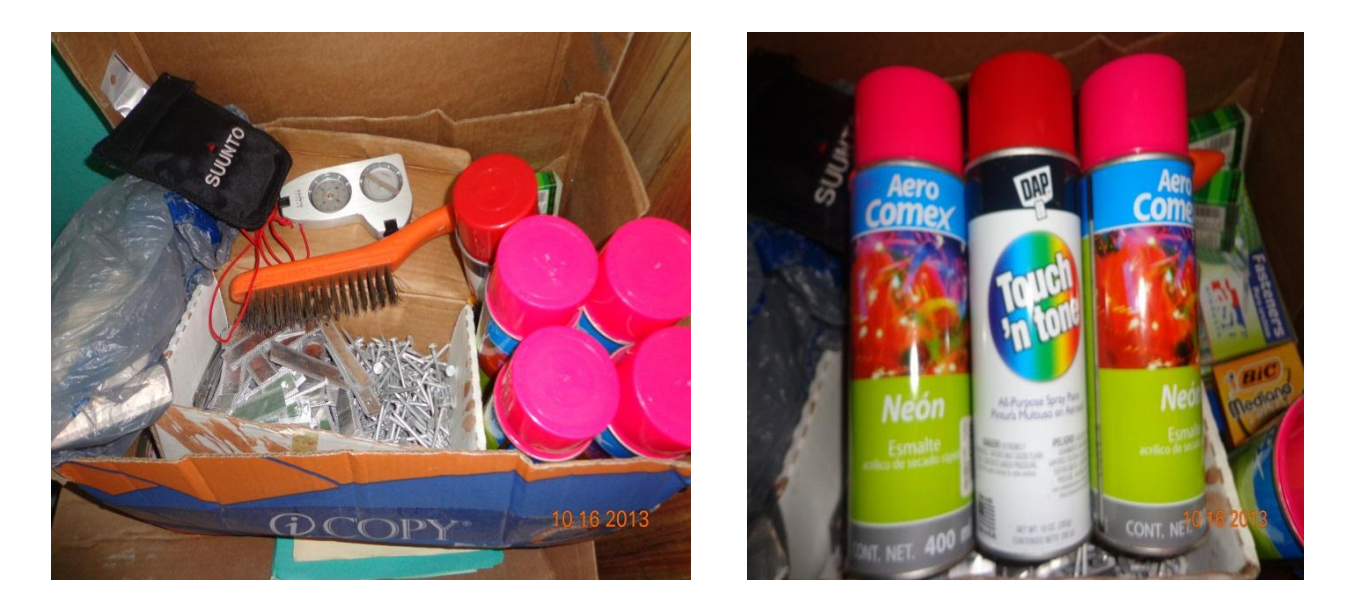

 **Fuente:** fase de campo PFS, 2013.

Anexo 11. Equipo de medición para la remedición y seguimiento de las PPMF.

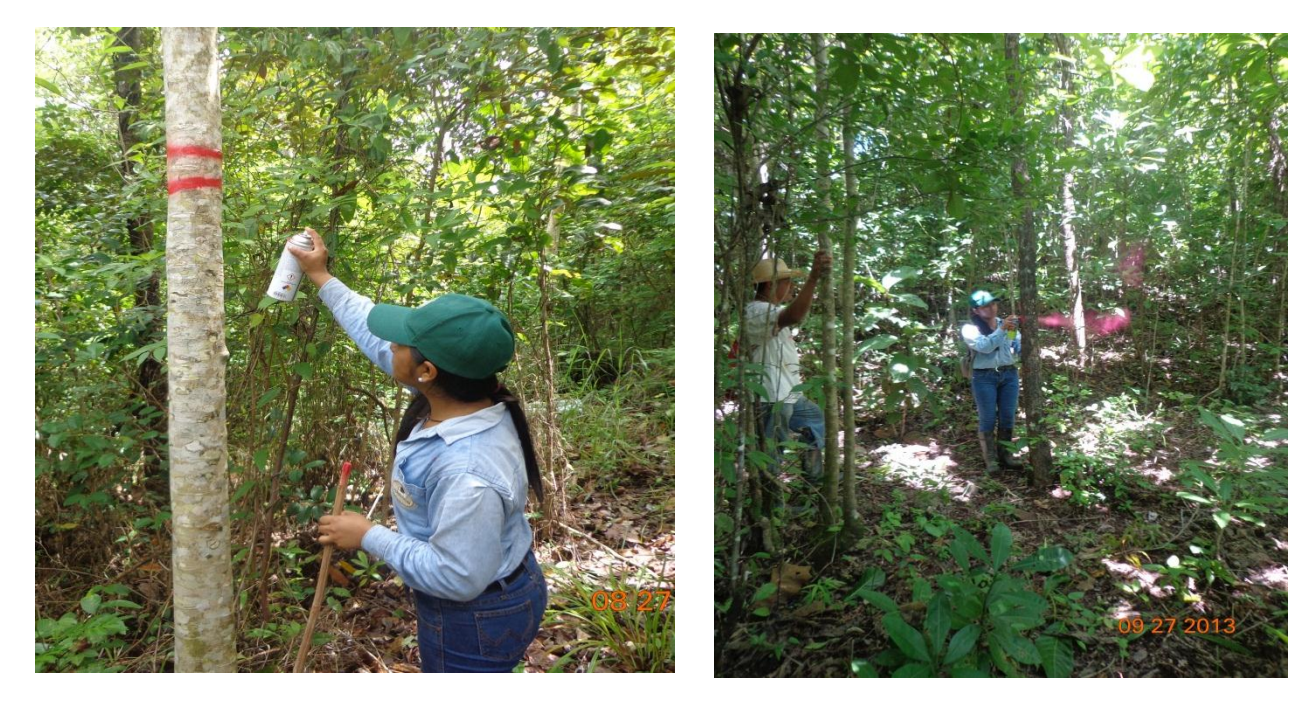

 **Fuente:** fase de campo PFS, 2013.

Anexo 12. Señalización de árboles esquineros de las PPMF

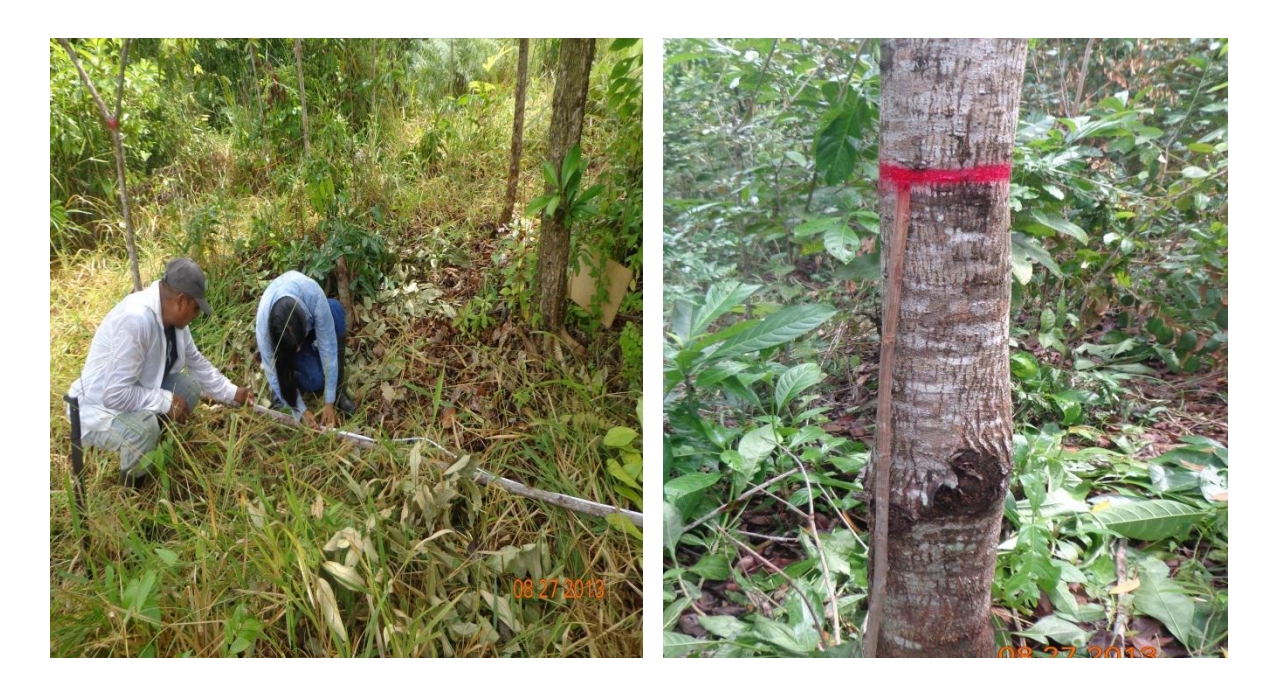

 **Fuente:** fase de campo PFS, 2013.

Anexo 13. Vara de 1.30 metros utilizada para la remarcación de la marca del DAP

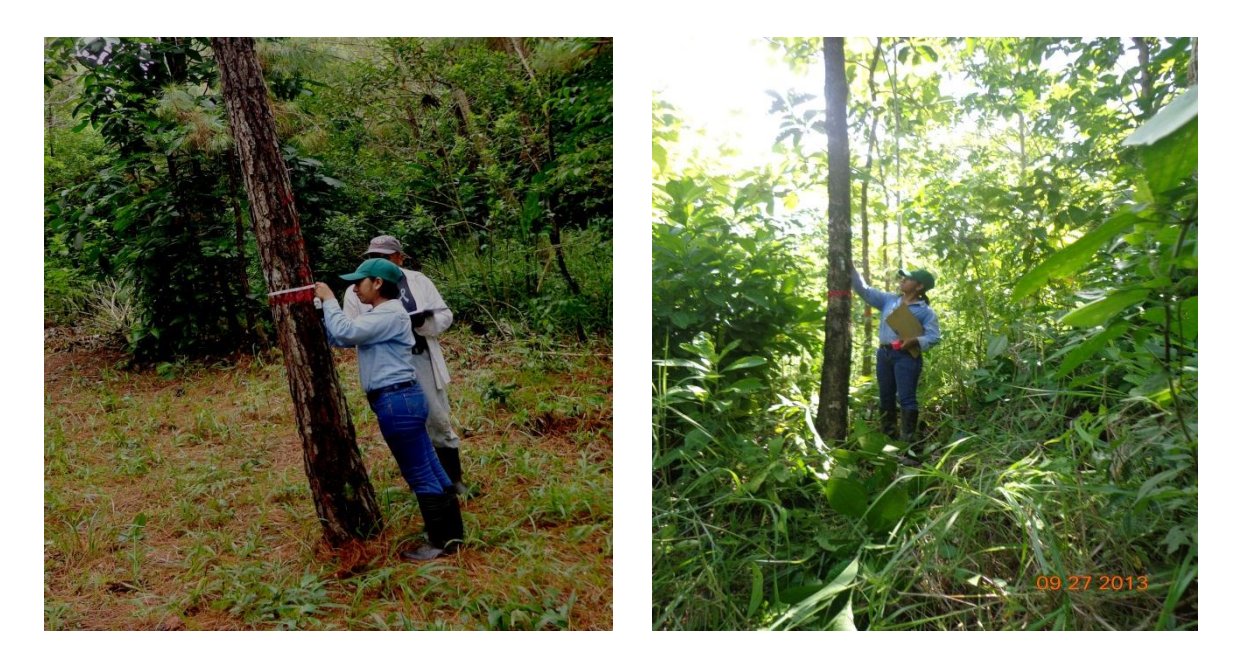

 **Fuente:** fase de campo PFS, 2013.s

Anexo 14. Medición del diámetro y evaluación del estado físico y fitosanitario.